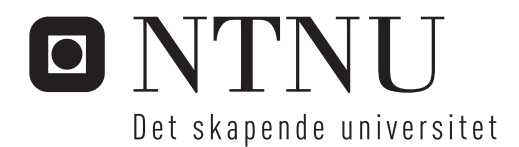

# Verifikasjon av den vindinduserte dynamiske responsen av Svinesundsbrua i tidsplanet ved hjelp av Monte Carlo simuleringer

Øyvind Hagen

Bygg- og miljøteknikk Hovedveileder: Ole Andre Øiseth, KT Medveileder: Ragnar Sigbjörnsson, KT Innlevert: Juni 2012

Institutt for konstruksjonsteknikk Norges teknisk-naturvitenskapelige universitet

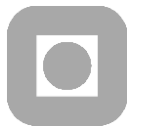

<span id="page-2-0"></span> **Institutt for konstruksjonsteknikk**  Fakultet for ingeniørvitenskap og teknologi  **NTNU- Norges teknisk- naturvitenskapelige universitet**

TILGJENGELIGHET

# **MASTEROPPGAVE 2012**

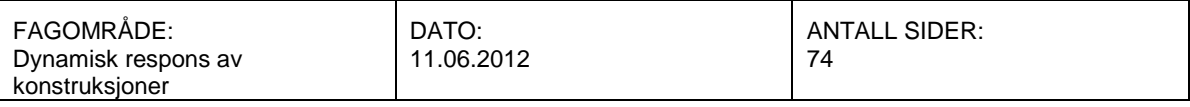

#### TITTEL:

#### **Verifikasjon av den vindinduserte dynamiske responsen av Svinesundsbrua i tidsplanet ved hjelp av Monte Carlo simuleringer**

Verification of the wind induced dynamic response of the Svinesund Bridge by Monte Carlo simulations

UTFØRT AV:

Øyvin Hagen

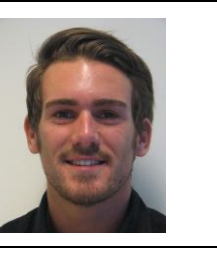

#### SAMMENDRAG:

This thesis deals with the dynamic response of the Svinesund Bridge. The main aim of the work is to evaluate the uncertainties concerning the existing tools used to calculate wind induced dynamic response by comparing with measured values. There is placed an anemometer close to the arch which measures the wind velocities. I choose a measured ten-minute wind velocity history to estimate the roughness parameters and the mean wind velocity profile. I simplify by assuming homogeneous wind field and use the same roughness parameters and mean wind velocity profile for the whole bridge. Since the terrain is inhomogeneous this will lead to uncertainties in the simulations. It will be shown that the simulated time series describes the turbulence components at the anemometer with sufficient accuracy. In the formulation of the cross spectral density there are parameters included which are associated with great uncertainties. These uncertainties are based on how much the wind velocities are correlated in the wind field. The force coefficients for the bridge decks are obtained from a wind tunnel test. But for the arch approaching values are used, and the final response is shown to be greatly influenced by the chosen values. The forces are applied to an element model of the bridge at the main bridge span. The simplified model contains some lower eigenfrequencies than the measured. The comparison with the measured response has to be done in statistical terms by comparing the mean maximum and the mean standard deviation of the calculated accelerations. The results show that the calculated accelerations is lower than the measured, with the exception at the arch where the horizontal acceleration is higher than measured. The calculated vertical acceleration at the midpoint of the the bridge is considerable low. To evaluate the uncertainties in the results the influence of the parameters in the analysis is described by changing the values and calculating the percentage difference from measured values.

FAGLÆRER: Ole Andre Øiseth

VEILEDER(E): Ragnar Sigbjörnsson

UTFØRT VED: Institutt for konstruksjonsteknikk

#### **Institutt for konstruksjonsteknikk**

FAKULTET FOR INGENIØRVITENSKAP OG TEKNOLOGI

<span id="page-4-0"></span>NTNU – Norges teknisk-naturvitenskapelige universitet

# **MASTEROPPGAVE 2012**

for

*Øyvind Hagen*

# **Verifikasjon av den vindinduserte dynamiske responsen av Svinesundsbrua i tidsplanet ved hjelp av Monte Carlo simuleringer**

 *Verification of the wind induced dynamic response of the Svinesund Bridge by Monte Carlo simulations*

Statens vegvesen planlegger en ombygning av E39 slik at det blir mulig å reise fra Trondheim til Kristiansand ferjefritt. Dette innebærer at det skal bygges en rekke brokonstruksjoner. Enkelte av disse vil bli meget slanke slik at vindindusert dynamisk respons blir en sentral del av prosjekteringen. Det er derfor ønskelig at en kontrollerer nøyaktigheten og kartlegger modellusikkerheten til de eksisterende beregningsverktøyene som benyttes til å beregne vindindusert dynamisk respons. Etter Svinesundsbrua ble ferdigstilt ble det satt i gang ett omfattende måleprosjekt. Tøyninger og akselerasjoner har blitt målt ved flere tilfeller av sterk vind.

Oppgavens formål er å:

- Opparbeide en forståelse av beregning av vindindusert dynamisk respons i tidsplanet
- Opparbeide en forståelse av modellering av vindfeltet ut i fra målinger

Besvarelsen organiseres i henhold til gjeldende retningslinjer.

*Veileder:* Ragnar Sigbjörnsson

#### **Besvarelsen skal leveres til Institutt for konstruksjonsteknikk innen 11. juni 2010.**

NTNU, 11. juni , 2012

Ole Andre Øiseth

faglærer

# <span id="page-6-0"></span>**Forord**

Denne masteroppgaven er utført ved Institutt for konstruksjonsteknikk, NTNU våren 2012. Arbeidet er utført i en periode på 20 uker.

Jeg vil rekke en stor takk til faglærer Ole Andre Øiseth og veileder Ragnar Sigbjörnsson for en god oppfølging av masteroppgaven min. Jeg vil også takke Kristian Berntsen fra Statens vegvesen, Anders Rönnqvist og Raid Karoumi for hjelp med informasjon om vindhastighetsmålingene som er gjort på Svinesundsbrua.

Trondheim, 11.06.2012

Øyvind Hagen

#### <span id="page-8-0"></span>**Sammendrag**

Denne avhandlingen omhandler den dynamiske responsen av Svinesundsbrua. Hovedformålet er å vurdere usikkerheten tilknyttet de eksisterende beregningsverktøyene som benyttes til å beregne vindindusert dynamisk respons ved å sammenligne med målte verdier. Det er plassert ett anemometer like ved buen som måler vindhastighetene. Jeg tar utgangspunkt i en bestemt tidsserie av vindhastigheter målt i en periode på ti minutter til å estimere ruhetsparametere og middelvindhastighetsprofilet. Jeg forenkler med å anta et homogent vindfelt og benytter derfor de samme ruhetsparameterne og middelvindhastighetsprofilet for hele brua. Siden terrenget ikke er homogent vil dette være en kilde til usikkerhet. Det viser seg at de simulerte tidsseriene beskriver turbulenskomponentene ved anemometeret på en tilfredsstillende måte med samsvarende auto-spektraltetthet. For kryss-spektraltettheten inngår det parametere som bestemmes ved hjelp av eksperimentelle forsøk og som det er tilknyttet store usikkerheter til. Usikkerheten baserer seg på i hvor stor grad vindhastighetene i vindfeltet korrelerer. Kraftkoeffisientene for bruas kjørebane er framstilt ved hjelp av en modell i en vindtunnel. For buen derimot må jeg benytte tilnærmede verdier, og verdiene av disse vil ha stor innflytelse på den endelige responsen. Kreftene blir påført en modell av brua laget i Abaqus ved hovedspennet som buen bærer over. Modellen inneholder forenklinger som gjør at egenfrekvensene er noe lavere enn de målte egenfrekvensene. Sammenligningen med den målte responsen må sees på i statistisk betydning. I den sammenheng benytter jeg verdier for gjennomsnittlig maksimalverdi og gjennomsnittlig standardavvik til akselerasjonene. Resultatene viser at de beregnede akselerasjonene ligger noe lavere enn de målte, bortsett fra på buen hvor de horisontale akselerasjonene er høyere enn målte. Samtidig beregnes det veldig liten vertikal akselerasjon ved bruas midtpunkt. For å vurdere usikkerheten i resultatene beskriver jeg hvor stor innflytelse de ulike parameterne har på responsen ved å benytte forskjellige verdier.

# **Innhold**

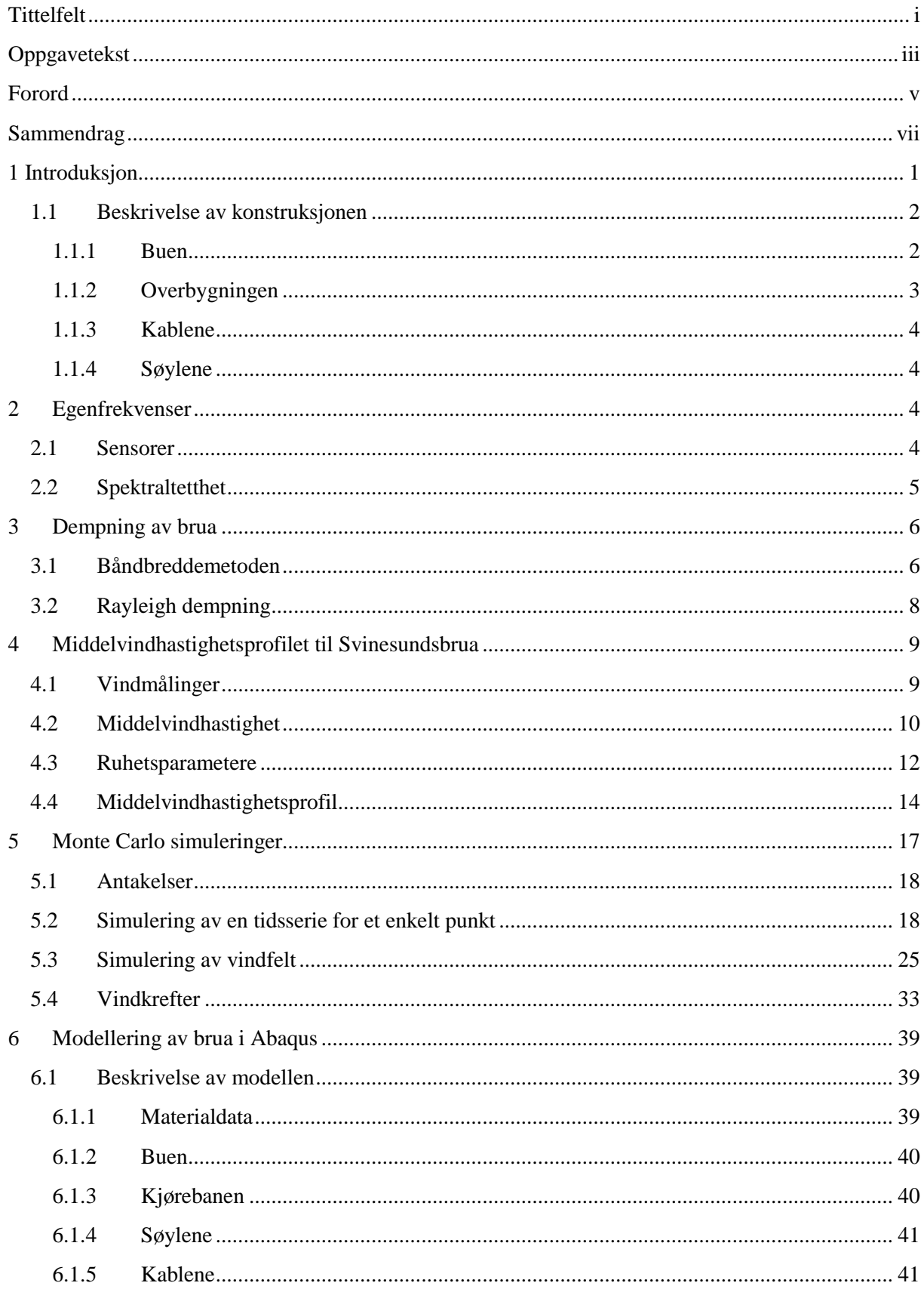

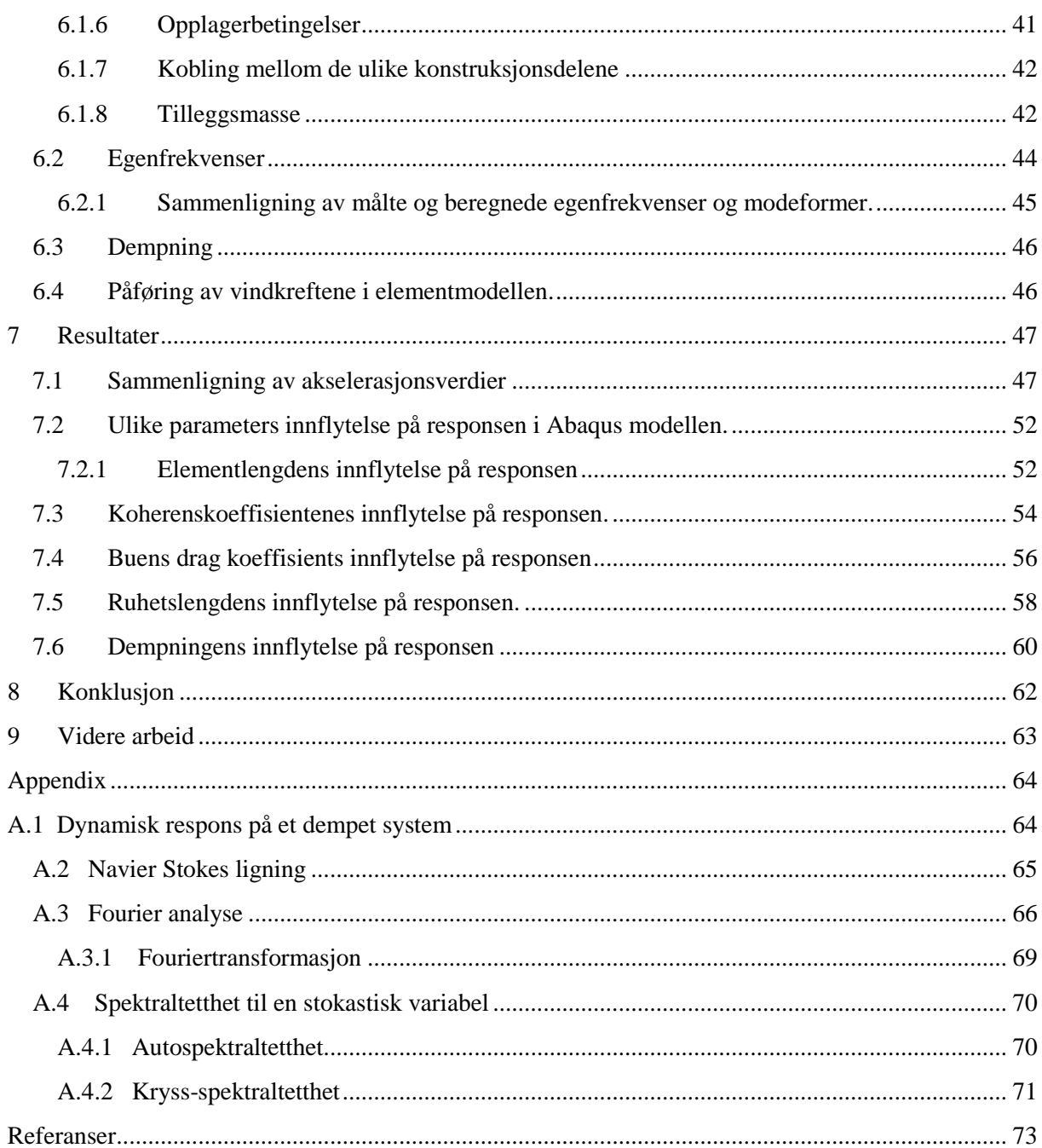

# <span id="page-11-0"></span>**1 Introduksjon**

Den nye Svinesundsbrua er en bruforbindelse som ble bygget i perioden mellom 2002 og 2005 og krysser grensen mellom Norge og Sverige. Brua er en slank konstruksjon og derfor utsatt for store vindbelastninger. Det er derfor utarbeidet en tilsynsrapport på den dynamiske responsen i samarbeid med Vägverket og den Kongelige Tekniske Høyskolen (KTH) i Sverige og Statens vegvesen og Norges Geotekniske Institutt (NGI) i Norge. Tilsynsrapporten inneholder blant annet data fra vindmålinger og akselerasjoner på brua.

Det er utviklet ulike matematiske modeller til å beregne vindindusert dynamisk respons, og i denne avhandlingen vil jeg gå igjennom hvordan disse modellene kan benyttes til å beskrive den dynamiske responsen av Svinesundsbrua. Et viktig formål vil være å vurdere usikkerheten til disse beregningsverktøyene ved å sammenligne resultatene jeg får med data fra tilsynsrapporten. Siden vindhastighetene og responsen på grunn av vindbelastningene representerer en vilkårlig prosess, må sammenligningen sees på i en statistisk betydning.

Det er plassert ett anemometer i nærheten av buen som måler vindhastigheter i tre retninger. Disse målingene bruker jeg som referanse til å finne ruhetsparametere som inngår i formuleringen av middelvindhastighetsprofilet og auto-spektraltetthetsfunksjonen. På grunn av stor variasjon i terrenget, og at jeg kun har ett referansepunkt for vindmålinger, blir det utfordrende å formulere middelvindhastighetsprofiler som kan representere hele vindfeltet ved brua. Anemometeret er plassert på østsiden av konstruksjonen, og for å unngå usikkerheter i målingene basert på forstyrrelser fra konstruksjonen på vindfeltet vil det være hensiktsmessig å benytte vindmålinger tatt fra øst. Men på grunn av manglene data blir jeg nødt til å bruke vindmålinger tatt fra vest.

Turbulenskomponentene avhenger av de valgte modellene for auto- og kryssspektraltetthetsfunksjonene. De ulike uttrykkene antyder å skulle passe data fra et mangfold av fullskalamålinger, men det vil være en del usikkerheter tilknyttet en del parametere som inngår i formuleringen. For at turbulenskomponentene skal representere vilkårlige harmoniske svingninger benytter jeg meg av Monte Carlo simuleringer.

I simuleringsprosessen vil jeg først gå igjennom ett-punkts simuleringer ved anemometerplasseringen og sammenligne med målte verdier. Deretter simulerer jeg vindfeltet som helhet hvor jeg vurderer korrelasjonen mellom de ulike, punktvise tidsseriene.

Kraftkoeffisientene i lastuttrykket for vindkreftene er målt for kjørebanen i en vindtunnel test. For buen må jeg benytte tilnærmede verdier med høy usikkerhet, og som vil ha innflytelse på resultatene.

Av dataprogrammer benytter jeg meg av det numeriske beregningsprogrammet Matlab til å simulere vindfeltet. Matlab-filer som er relevant for besvarelsen er lagt ved som zip-fil. Brua har jeg modellert i elementmetodeprogrammet Abaqus. Det er responsen av denne modellen jeg vil sammenligne med målt respons basert på verdier fra akselerasjonssensorene. Jeg antar at bruas respons hovedsakelig vil bevege seg med første modeform, og plasserer derfor vindkreftene i hovedspennet til modellen mellom de to innerste søylene.

Til slutt i avhandlingen vil jeg vurdere usikkerheten til parameterne som inngår i simuleringen ved å se på innflytelsen ulike verdier av disse har på den endelige responsen.

## <span id="page-12-0"></span>**1.1 Beskrivelse av konstruksjonen**

Svinesundsbrua spenner totalt over 704 meter og består av en underbygning av armert betong og kassebjelker av stål som overbygning. Brua har åtte spenn totalt hvor hovedspennet bæres av en enkelt bue i armert betong med et spenn på 247 meter. Ellers bæres den av fem søyler i armert betong [2]. [Figur 1](#page-12-2) viser de ulike spennene til brua.

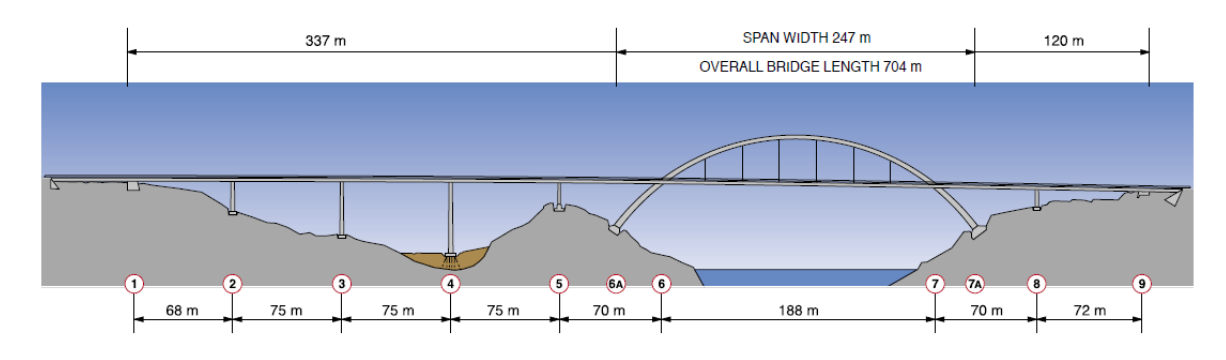

<span id="page-12-2"></span>**Figur 1.** Tegning av Svinesundsbrua [1].

## <span id="page-12-1"></span>**1.1.1 Buen**

Buen er en slank betongkonstruksjon med et tilnærmet rektangulært hulprofil. Den blir slankere jo høyere opp i buen en kommer. [Figur 2](#page-13-1) viser hvordan tverrsnittet i buen er utformet i topp og bunn [1].

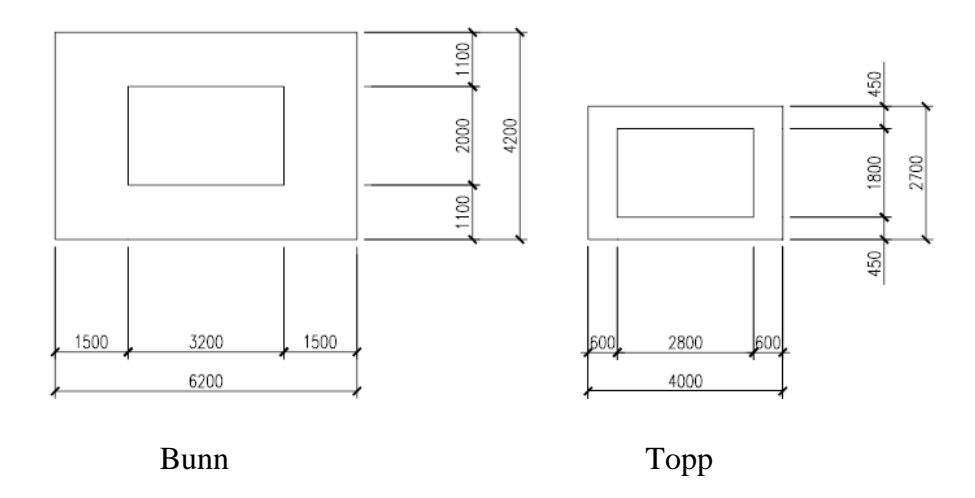

<span id="page-13-1"></span>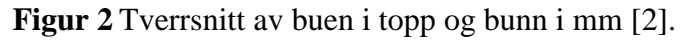

Buen er laget av betong type K70 [2]. Dette er en høy fasthet som er nødvendig for å kunne lage den såpass slank.

#### <span id="page-13-0"></span>**1.1.2 Overbygningen**

.

Overbygningen består av to separate kassebjelker av stål som utgjør kjørebanen. Bjelkene er koblet til hverandre med tverrgående stålbjelker med lengde 6,2 meter. Buen bærer hovedspennet med kabler som er koblet til buen og de tverrgående stålbjelkene med 25,5 meter intervaller. Kjørebanen er koblet til buen gjennom en stiv forbindelse vist i [Figur 3.](#page-13-2)

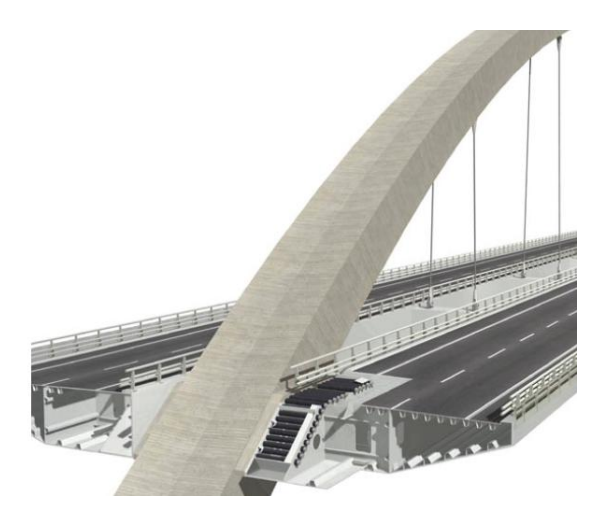

<span id="page-13-2"></span>**Figur 3.** Hvordan kjørebanene er koblet til buen [2].

Tverrsnittet inneholder langsgående avstivere samt motvekt i betong. Betongen er totalt 200 m<sup>3</sup> i hver kjørebane og fordelt i hvert snitt fra 1 til 9 i [Figur 1.](#page-12-2) Den er til for å hindre oppløft ved oppleggene til kjørebanen [2].

#### <span id="page-14-0"></span>**1.1.3 Kablene**

Hver kabel er satt sammen av totalt 270 kabler med varierende form og diameter. Den nominelle diameteren er 94 mm [2].

#### <span id="page-14-1"></span>**1.1.4 Søylene**

Det er totalt fem søyler, fire på den svenske siden og en på den norske siden. Disse er koblet til overbygningen i de tverrgående stålbjelkene. Tverrsnittet på toppen av søylene er 6,20 m x 2,00 m. Søylene har varierende høyde og sidene i tverrsnittet øker med 1,8 prosent ned til fundamentene. Tverrsnittet er for det meste kasseformet med tykkelse 0,5 meter på kortsiden og 0,4 meter på langsiden. Enkelte steder, som i toppen og nede ved fundamentet, er tverrsnittet massivt betongtverrsnitt. I tillegg til to opplegg for overbygningen føres det forspenningskabler fra søylene og opp til overbygningen. Søyle nummer fire i [Figur 1](#page-12-2) er plassert i en torvmyr med et fundament bestående av pilarer. Betongen som benyttes i søylene er K45 [2].

# <span id="page-14-2"></span>**2 Egenfrekvenser**

På Svinesundsbrua er det plassert ulike typer sensorer som registrerer bruas bevegelse. Jeg har fått utlevert data av KTH i Sverige med registrert bevegelse av disse sensorene, og disse dataen benytter jeg meg av for å finne egenfrekvensene til brua.

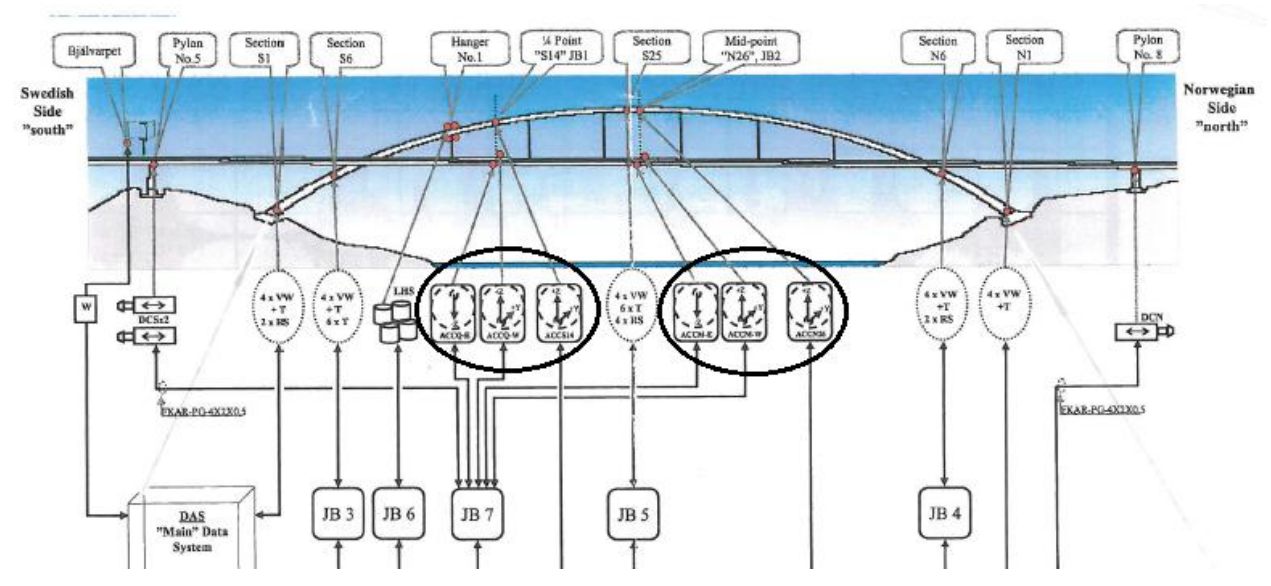

#### <span id="page-14-3"></span>**2.1 Sensorer**

<span id="page-14-4"></span>**Figur 4.** Plassering av sensorer [3]

Figuren ovenfor viser sensorene som er plassert på brua. For å finne spektraltettheten til responsen bruker jeg akselerasjonssensorene. Disse er plassert som vist i [Figur 4](#page-14-4) (markert med sort). Det er ti akselerasjonssensorer som enten er plassert i fjerdedelspunktet eller i midten av det spennet buen bærer over. Under følger en beskrivelse av akselerasjonssensorene:

#### **NTNU**

*ACCQ-ZE:* Sensor i fjerdedelspunkt på kjørebanens østside, målt i vertikal retning. *ACCQ-ZW:* Sensor i fjerdedelspunkt på kjørebanens vestside, målt i vertikal retning. *ACCQ-YW:* Sensor i fjerdedelspunkt på kjørebanens vestside, målt i lateral retning. *ACCS14-Z:* Sensor i fjerdedelspunkt på buen, målt i vertikal retning. *ACCS14-Y*: Sensor i fjerdedelspunkt på buen, målt i lateral retning. *ACCM-ZE:* Sensor midt på kjørebanens østside, målt i vertikal retning. *ACCM-ZW:* Sensor midt på kjørebanens vestside, målt i vertikal retning. *ACCM-YW*: Sensor midt på kjørebanens vestside, målt i lateral retning. *ACCN26-Z:* Sensor midt på buen, målt i vertikal retning. *ACCN26-Y*: Sensor midt på buen, målt i lateral retning.

#### <span id="page-15-0"></span>**2.2 Spektraltetthet**

For å finne bruas egenfrekvenser må jeg framstille spektraltettheten av de målte akselerasjonene. En utfyllende forklaring på spektraltetthet kan leses i appendiks A.4. Jeg tar utgangspunkt i målerdata fra 14. januar 2007. Disse inneholder målinger av sensorene fra kl. 00:03 til 15:12 samme dag og er inndelt i ti minutters samplingsperiode. På slutten av hver periode blir gjennomsnitt, maksimalverdi, minste verdi og standardavvik tatt av alle målingene for den aktuelle perioden. Antall samplinger for hver periode er 30 000. Det betyr at samplingsfrekvensen er på  $30000/(10\times60)$ s = 50Hz. Jeg tar utgangspunkt i en ti minutters periode og får ut spektraltettheten vist i [Figur 5.](#page-15-1)

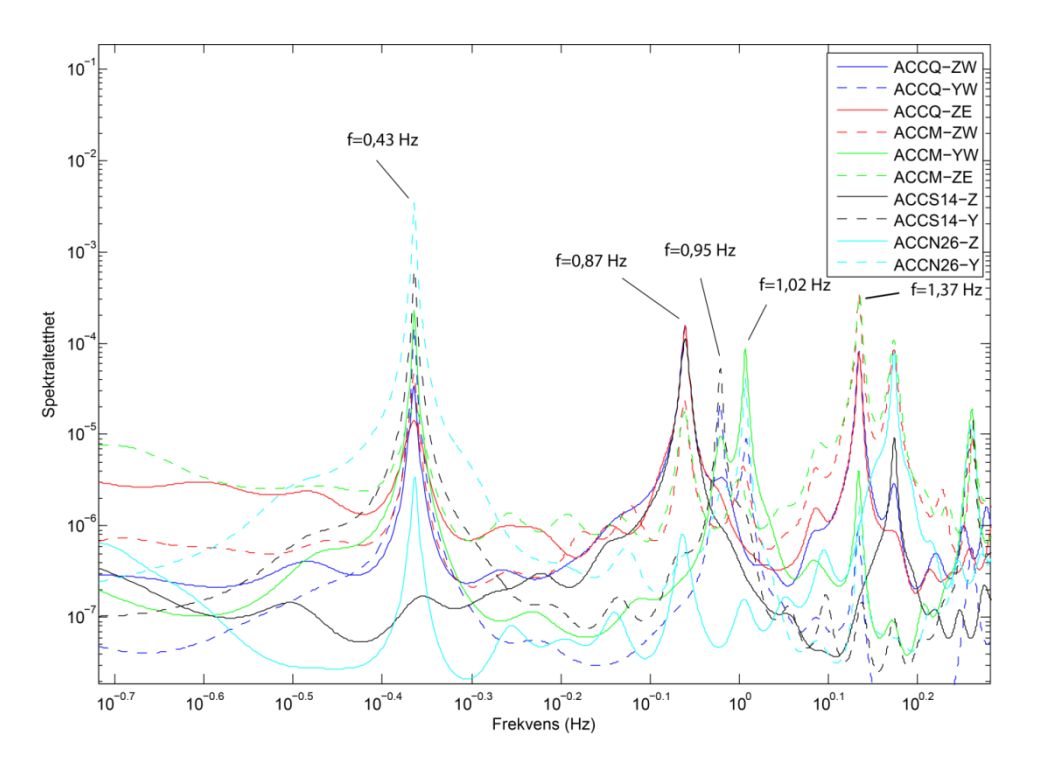

<span id="page-15-1"></span>**Figur 5** Spektraltettheten til akselerasjonssensorene.

I figuren har jeg markert toppunktene med de tilhørende frekvensene. Disse toppunktene representerer bruas fem første egenfrekvenser.

#### <span id="page-16-0"></span>**3 Dempning av brua**

I A.1 er det forklart hvordan et dempet system utsatt for en dynamisk kraft oppfører seg, og hvilken betydning dempningsforholdet ξ har. Det er utviklet ulike metoder som estimerer dempningsforholdet. En av disse er den såkalte båndbreddemetoden (Half-power method) som gjør det mulig å benytte spektraltettheten til å estimere dempningsforholdene. I dette kapittelet vil jeg bruke denne metoden til å estimere dempningsforholdene tilknyttet de fem første egenfrekvensene.

#### <span id="page-16-1"></span>**3.1 Båndbreddemetoden**

Båndbreddemetoden er enkel i bruk og tar for seg bredden ved toppunktverdiene til autospektraltetthetsfunksjonen illustrert i [Figur 6.](#page-16-2) For målingene på Svinesundsbrua kan jeg benytte spektraltettheten til akselerasjonssensorene i [Figur 5](#page-15-1) til å estimere dempningsforholdet. Metoden er vist for det tredje toppunktet (tredje egenfrekvens) registrert av sensor ACCS14-Y. Toppen er framstilt ved bruk av Burg metoden med orden 400 [4].

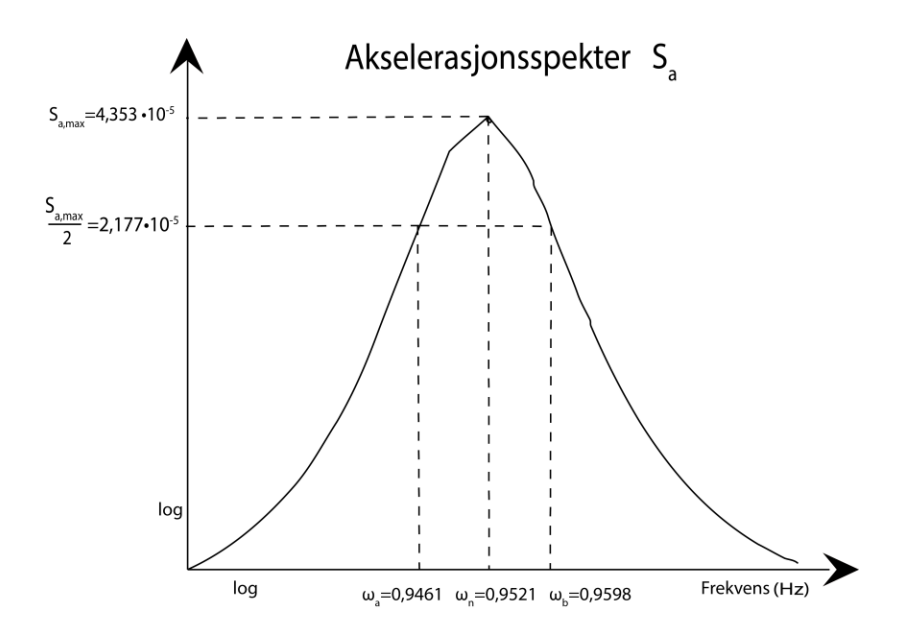

<span id="page-16-2"></span>**Figur 6.** Båndbreddemetoden vist for spektraltettheten *rundt tredje egenfrekvens* ved sensor ACCS14-Y

Dempningsforholdet kan uttrykkes ved [5]

<span id="page-16-3"></span>
$$
\xi_n = \frac{\omega_b - \omega_a}{2\omega_n} \tag{3.1}
$$

Uttrykket gjelder først og fremst for frekvenser i et forskyvningsspekter, men viser seg også å gi et godt estimat med bruk av akselerasjonsspekter [5] . Det framkommer at dempningen

ikke bare kontrollerer utslaget, men også bredden på kurven til akselerasjonsspekteret. Ut i fra [Figur 6](#page-16-2) og formel [\(3.1\)](#page-16-3) blir dempningsforholdet for den tredje modebevegelsen til Svinesundsbrua  $\xi_3 = 0.0072$  dersom jeg benytter meg av en orden på 400. Siden formen på toppene til spektraltetthetskurven avhenger av hvilken orden jeg velger, må jeg vurdere dempningsforholdene ved ulike valg av denne. Dette er illustrert for  $\xi_3$  i [Figur 7.](#page-17-0)

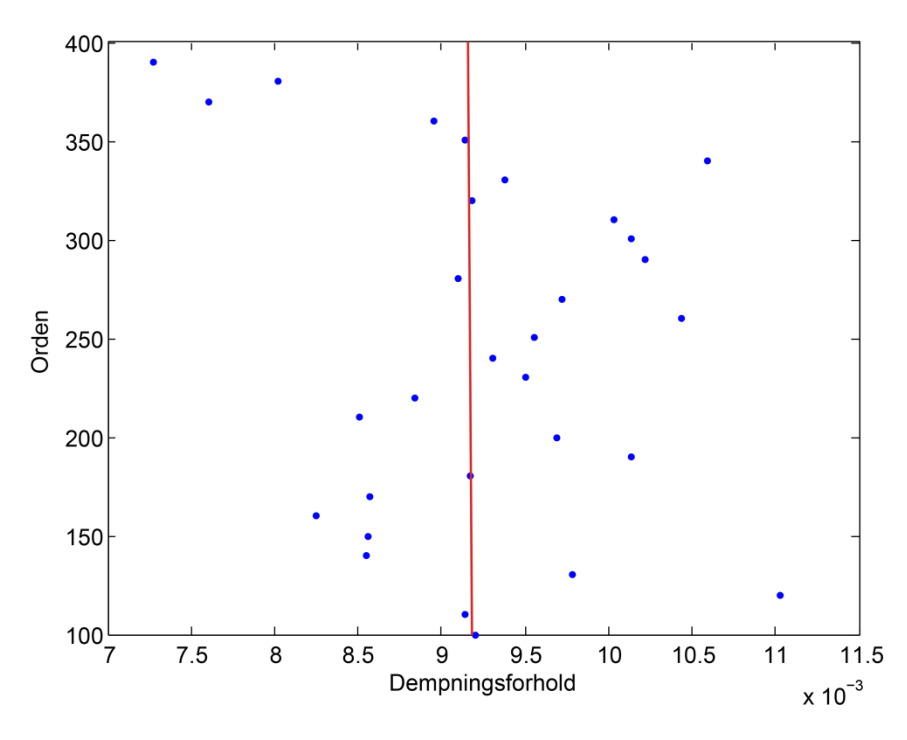

<span id="page-17-0"></span>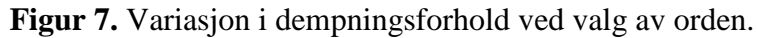

Figuren viser spredning av dempningsforhold ved ulik grad av orden. Det er markert en vertikal rød strek gjennom punktene som representerer gjennomsnittet av dempningsforholdene. Streken er markert i punktet 0,0092 (0,92%) og er den verdien jeg velger å benytte meg av som  $\xi_3$ . Denne fremgangsmåten gjøres for alle de fem første egenfrekvensene, og resultatet har jeg vist i [Tabell 1](#page-17-1) hvor jeg også har valgt å ta med standardavviket  $\sigma$  som representer spredningen i dempningsforholdet slik den er illustrert i [Figur 7.](#page-17-0)

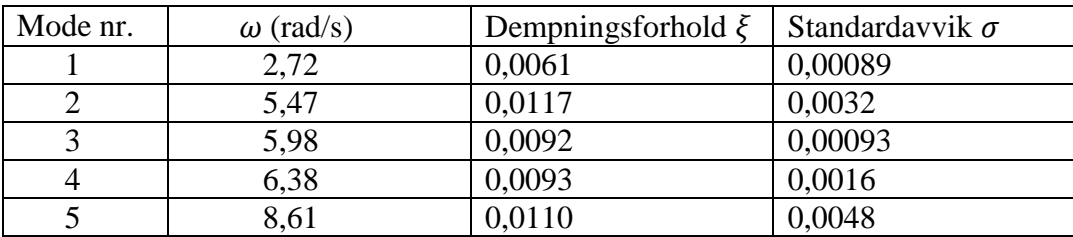

<span id="page-17-1"></span>**Tabell 1.** Dempningsforholdet tilknyttet de første fem egenfrekvensene.

#### <span id="page-18-0"></span>**3.2 Rayleigh dempning**

En metode som er vanlig å bruke til å estimere dempning i en konstruksjon er Rayleigh metoden. Denne antar at dempningen er proporsjonal med både masse og stivhet til systemet ved følgende uttrykk [6]:

$$
C = \alpha M + \beta K \tag{3.2}
$$

Altså kan dempningsmatrisen  $C$  uttrykkes som en lineær kombinasjon av massematrisen  $M$  og stivhetsmatrisen  $K$ .  $\alpha$  vil dempe ut de lave og  $\beta$  vil dempe ut de høye svingeformene, vist i [Figur 8](#page-18-1). Dempningsforholdet avhenger av frekvensen på følgende måte [6]

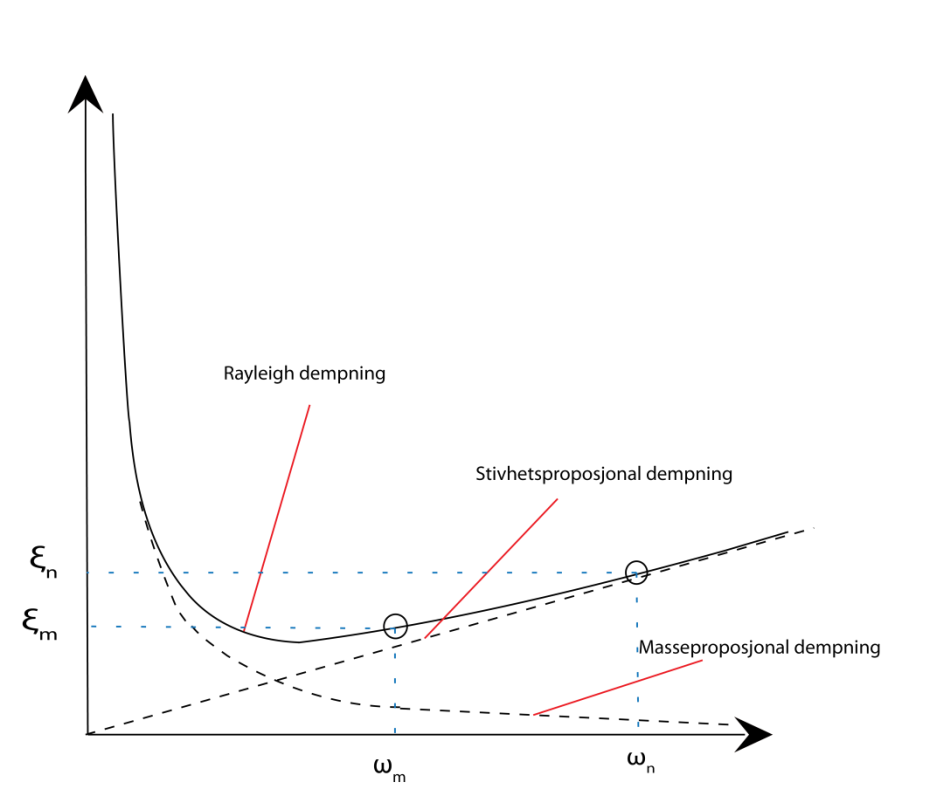

$$
\xi_n = \frac{1}{2} \left( \frac{\alpha}{\omega_n} + \beta \omega_n \right) \tag{3.3}
$$

<span id="page-18-1"></span>**Figur 8**. Rayleighdempning.

Dersom vi kjenner dempningsforholdet for to egenfrekvenser n og m kan  $\alpha$  og  $\beta$  bestemmes ved [7]

<span id="page-19-2"></span>
$$
\begin{bmatrix} \alpha \\ \beta \end{bmatrix} = \frac{2\omega_n \omega_m}{(\omega_n^2 - \omega_m^2)} \begin{bmatrix} \omega_n & -\omega_m \\ -1/\omega_n & 1/\omega_m \end{bmatrix} \begin{bmatrix} \xi_m \\ \xi_n \end{bmatrix}
$$
(3.4)

For å bestemme  $\alpha$  og  $\beta$  for Svinesundsbrua velger jeg å benytte meg av de to dempningsforholdene i [Tabell 1](#page-17-1) med det laveste standardavviket. Dette fordi det er mindre usikkerhet tilknyttet disse da dempningsforholdene ved ulik orden ligger nærmere gjennomsnittsverdien. De to dempningsforholdene med minst standardavvik er  $\xi_1$  og  $\xi_3$ . Ved å benytte [\(3.4\)](#page-19-2) får jeg at  $\alpha$ =0,013 og  $\beta$ =0.0027.

# <span id="page-19-0"></span>**4 Middelvindhastighetsprofilet til Svinesundsbrua**

Hvordan middelvindhastigheten varierer med høyden beskrives av middelvindhastighetsprofilet som kan tilnærmes ved å ta utgangspunkt i vindmålinger gjort på et eller flere punkter i rommet. For Svinesundsbrua framstilles dette fra målinger gjort av anemometeret.

## <span id="page-19-1"></span>**4.1 Vindmålinger**

Hastighetene og retningene til vinden som treffer Svinesundsbrua blir målt med et anemometer som er i stand til å måle vindhastighetene i tre retninger. Det er plassert 65 meter over havet like ved det femte opplegget i [Figur 1.](#page-12-2) På nevnte figur ser man at dette opplegget er plassert på en topp, noe som kan føre til forstyrrelser i vindmålingene.

I denne avhandlingen velger jeg å konsentrere meg om vindbelastninger vinkelrett på bruas lengderetning. I denne sammenheng er det viktig å bemerke seg at anemometeret er plassert på østsiden av brua. Vind som kommer fra vest må da krysse hele brua før den når anemometeret, og det vil føre til unødvendige forstyrrelser i målingene. Derfor vil det være fornuftig å benytte seg av vindmålinger som kommer fra øst, illustrert i [Figur 9](#page-20-1)

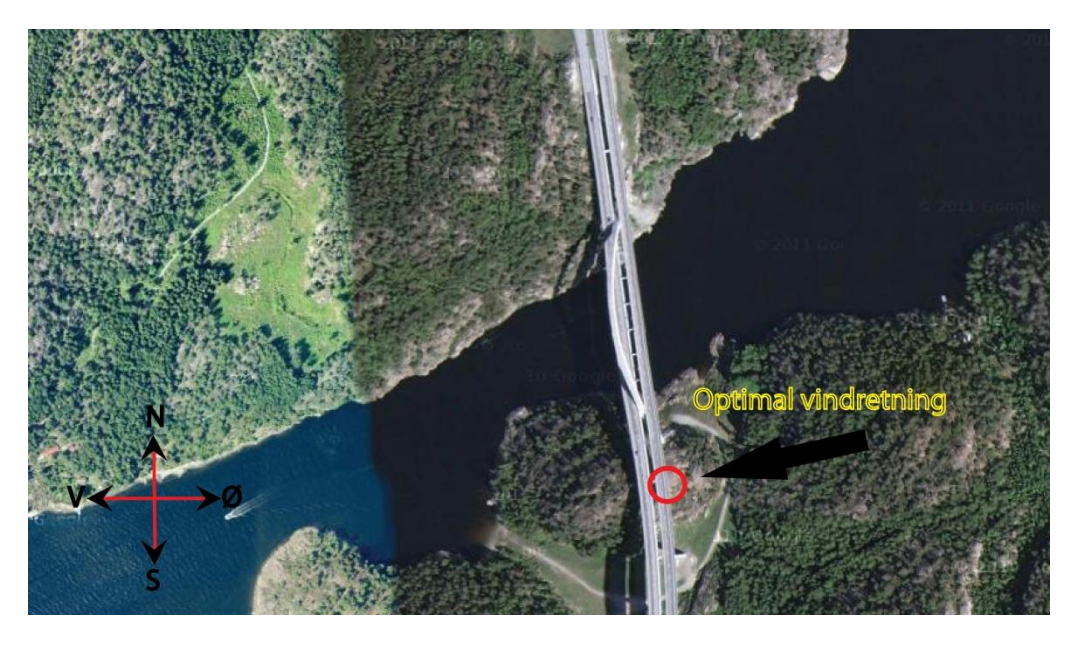

**Figur 9.** Optimal vindretning ved måling av vindhastigheten.

<span id="page-20-1"></span>Men dessverre har jeg ikke fått tilgang på vindmålinger annet enn fra vest, og dette vil nok prege resultatene mine noe. Det er også et problem at det kun er plassert ett anemometer på brua, fordi middelvindhastighetsprofilet jeg framstiller fra måledataene her ikke nødvendigvis vil representere profilene andre steder langs brua.

### <span id="page-20-0"></span>**4.2 Middelvindhastighet**

Vindfeltet som blåser over et homogent underlag blir vanligvis modellert som summen av middelvindhastigheten og tidsvarierende komponenter (turbulenskomponenter):

<span id="page-20-2"></span>
$$
U_i(x, y, z, t) = \overline{U}_i(z) + u_i(x, y, z, t)
$$
\n
$$
(4.1)
$$

hvor  $\overline{U}_i(z)$  er middelvindhastigheten og  $u_i(x, y, z, t)$  er turbulenskomponenten i retning i.

På komponentform er det vanlig å definere seg et aksesystem hvor x-aksen peker i retning av middelvindhastigheten. Dette er illustrert i [Figur 10](#page-21-0) hvor jeg har definert ett aksesystem for vinden  $(x_v, y_v, z_v)$ , ett for elementet  $(x_E, y_E, z_E)$  og ett for det globale systemet  $(x_G, y_G, z_G)$ .

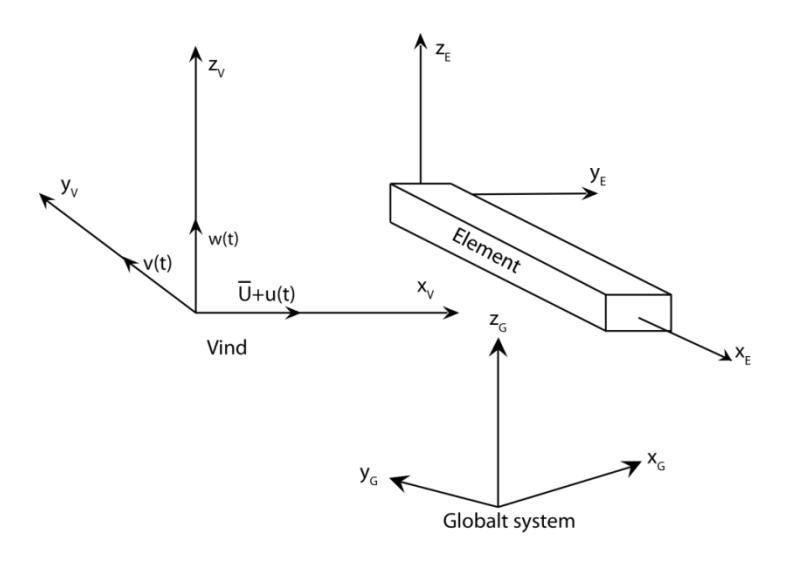

<span id="page-21-0"></span>**Figur 10** Definisjon av aksesystemet

Vanligvis kan man, uten store avvik, se på vindens koordinatsystem som et system der  $x_v$ peker i horisontal vindretning, slik som vist på figuren. Denne tilnærmelsen må for sikkerhets skyld vurderes for det aktuelle tilfellet ved å se på orienteringen av middelvindhastighetens retning i forhold til horisontalplanet. Denne vurderingen blir gjort for Svinesundsbrua ved å ta utgangspunkt i horisontal og vertikal middelvindhastighet registret av anemometeret, vist i [Figur 11.](#page-21-1)

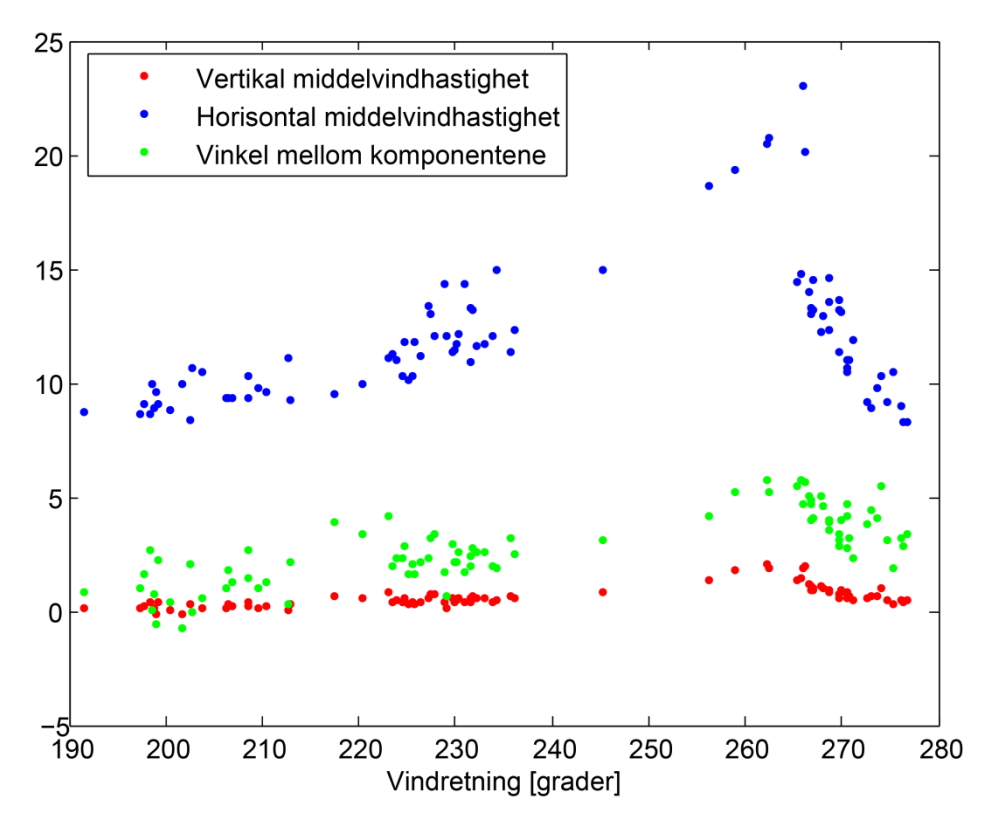

<span id="page-21-1"></span>**Figur 11.** Middelvindhastighetskomponenter.

Figuren viser hvordan middelvindhastigheten i horisontal og vertikal retning varierer med de vindretningene jeg har tilgjengelig. I tillegg er vinkelen mellom de to komponentene markert med grønt. Det er helt klart den horisontale komponenten som er dominerende. Men

middelvindhastigheten har også en liten komponent i vertikal retning. Derfor vil ikke aksesystemet være akkurat slik som vist i [Figur 10,](#page-21-0) med  $x<sub>v</sub>$  i horisontal retning. Men ut i fra [Figur 11](#page-21-1) vil ikke avviket være på mer enn 5,7 grader. Dette ser jeg på som såpass lite at jeg videre i avhandlingen vil definere den horisontale middelvindhastigheten som den absolutte middelvindhastighet. Dessuten kan det være forstyrrelser i vindmålingene forbundet med plasseringen av anemometeret i forhold til vindretningen som fører til økt vertikal middelvindhastighet. Altså definerer jeg  $x_v$  i horisontal retning og  $z_v$  i vertikal retning. Da kan vindhastighetskomponentene til et tredimensjonalt vindfelt med koordinatsystem som i [Figur 10](#page-21-0) defineres som [8]:

$$
U(x_v, y_v, z_v, t) = \overline{U}(x_v, y_v, z_v) + u(x_v, y_v, z_v, t)
$$
  
\n
$$
v(x_v, y_v, z_v, t)
$$
  
\n
$$
w(x_v, y_v, z_v, t)
$$
\n(4.2)

Middelverdien til vindhastighetene tas som regel fra hastigheter som er målt ved en gitt frekvens på et 10 minutters intervall. I denne avhandlingen vil jeg bruke en målt tidsserie fra vest som treffer vinkelrett på bruas lengderetning med en middelverdi på 19,38 m/s.

Videre i avhandlingen vil jeg for enkelthet skyld omtale vindens koordinatssystem  $(x_v, y_v, z_v)$ som (x,y,z) med den orienteringen som er definert i [Figur 10.](#page-21-0)

Hvis vi ser på definisjonen av vindfeltet i [\(4.1\)](#page-20-2) med bruk av det valgte koordinatsystemet er det gitt følgende egenskaper til forventningsverdien [8]:

$$
E[U_i(x, y, z, t) = \overline{U}_i(z) \to E[u_i(x, y, z, t)] = 0
$$
\n(4.3)

Videre kan styrken til turbulenskomponentene uttrykkes ved hjelp av turbulensintensiteten:

$$
I_{u_i} = \frac{\sigma_{u_i}}{\overline{U}_i} \tag{4.4}
$$

Hvor  $\sigma_{u_i}$  er standardavviket til turbulenskomponenten *i*.

#### <span id="page-22-0"></span>**4.3 Ruhetsparametere**

Ruheten til terrenget har mye å si på hvordan vinden oppfører seg. Middelvindhastigheten reduseres med overflateruheten, men samtidig vil turbulensen til vindfeltet øke. Dette er på grunn av at ruhetselementer, som for eksempel trær og bygninger, skaper friksjonskrefter mot vindretningen. I den forbindelse er det framstilt parametere som har direkte tilknytning til overflatens ruhet.

<span id="page-22-1"></span> $\lambda$   $\lambda$   $\lambda$ 

Ved å ta forventningsverdien av Navier-Stokes ligning utledet i A.2, fås den såkalte Reynolds ligning:

$$
\rho \frac{\partial \overline{U}_i}{\partial t} + \rho \overline{U}_k \frac{\partial \overline{U}_i}{\partial x_k} = -\frac{\partial \overline{p}}{\partial x_i} + \rho b_i + \frac{\partial}{\partial x_k} \left( \mu \frac{\partial \overline{U}_i}{\partial x_k} - \rho E[u_i u_k] \right) \tag{4.5}
$$

Det siste leddet inni parentesen kan sees på som en virtuell skjærspenning. Denne er mest kjent som Reynolds spenningstensor og kan uttrykkes som [8]:

$$
\tau_{ij} = -\rho E[u_i u_j] \qquad i \neq j \tag{4.6}
$$

Erfaringer viser at følgende holder for stasjonære vindfelt som blåser over homogene overflater [8]:

<span id="page-23-1"></span>
$$
\tau_{xy} = -\rho E[uv] \approx 0
$$
  
\n
$$
\tau_{yz} = -\rho E[vw] \approx 0
$$
  
\n
$$
\tau_{xz} = -\rho E[uw] \neq 0
$$
\n(4.7)

Korrelasjonen mellom u og w er en indikator på overflateruheten. Et vanlig mål på denne er den såkalte ruhetskoeffisienten:

<span id="page-23-2"></span><span id="page-23-0"></span>
$$
\kappa = \frac{\tau_{xz}}{\rho \overline{U^2}} \tag{4.8}
$$

Videre kan forventningsverdien  $E[uw]$  beskrives som kovariansen mellom  $u$  og  $w$ , som er definert ved [9]:

$$
Cov_{uw} = \rho_{uw}\sigma_u\sigma_w \tag{4.9}
$$

Hvor  $\rho_{uw}$  er korrelasjonskoeffisienten for *u* og *w*.

Ved å ta i bruk formel [\(4.4\)](#page-22-1) - [\(4.9\)](#page-23-0) fås følgende uttrykk for ruhetskoeffisienten:

$$
\kappa = -\rho_{uw} I_u I_w \tag{4.10}
$$

Denne koeffisienten er sentral i utformingen av middelvindhastighetsprofilet i neste kapittel.

#### <span id="page-24-0"></span>**4.4 Middelvindhastighetsprofil**

Det er allerede nevnt hvordan middelvindhastigheten varierer med overflateruheten. For å utlede hvordan denne variasjonen former middelvindhastighetsprofilet benytter jeg meg av den såkalte K- teorien. Denne teorien beskriver Reynoldspenningene på følgende måte [8]:

<span id="page-24-1"></span>
$$
\tau_{xz} = \rho K \frac{\partial \overline{U}}{\partial z} \tag{4.11}
$$

K er proporsjonal med produktet mellom strømvirvelens størrelse og hastighet. Dersom vi antar at størrelsen på strømvirvelen avhenger av høyden over bakken z, og at hastigheten er proporsjonal med skjærhastigheten  $u_*$ , kan K uttrykkes som [8]:

$$
K = k_a z u_* \tag{4.12}
$$

Hvor  $k_a$  er von Karman koeffisienten. Målinger indikerer at  $k_a \approx 0.4$  [8]. Skjærhastigheten  $u_*$  (eller friksjonshastigheten) blir mye brukt til å karakterisere turbulent strømning og er gitt ved [8]:

<span id="page-24-4"></span>
$$
u_* = \sqrt{\frac{\tau_{xz}}{\rho}} \tag{4.13}
$$

Ved bruk av [\(4.6\)](#page-23-1) og [\(4.8\)](#page-23-2) får vi at

<span id="page-24-2"></span>
$$
u_* = \sqrt{-E[uw]} = \sqrt{\kappa U} \tag{4.14}
$$

som relaterer ruhetsparameteren og friksjonshastigheten.

Da kan K uttrykkes som

<span id="page-24-3"></span>
$$
K = k_a z \sqrt{\kappa} \overline{U}
$$
 (4.15)

Ved å bruke [\(4.8\),](#page-23-2) [\(4.11\),](#page-24-1) [\(4.14\)](#page-24-2) og [\(4.15\)](#page-24-3) kan følgende differensialligning framstilles:

$$
d\overline{U} = \frac{\sqrt{\kappa}}{k_a} U_r \frac{dz}{z}
$$
 (4.16)

hvor  $U_r$  er middelvindhastighet ved en bestemt referansehøyde.

Ved å integrere dette fra  $z=z_0$  til en vilkårlig høyde over havet z får vi til slutt formelen for det logaritmiske middelvindhastighetsprofilet:

<span id="page-25-0"></span>
$$
\frac{\overline{U}(z)}{\overline{U}_r} = \frac{\sqrt{\kappa}}{k_a} \ln\left(\frac{z}{z_0}\right) \qquad z \ge z_0 \tag{4.17}
$$

hvor  $z_0$  ruhetslengden. Ruhetslengden er en parameter som beskriver størrelsen til en karakteristisk virvelstrøm som dannes på grunn av friksjon mellom luft og overflate. Ruhetslengden kan også sees på som den høyden over bakken hvor middelvindhastigheten, slik den er definert i [\(4.17\),](#page-25-0) er lik null. Ved å sette z lik referansehøyden, altså  $\overline{U}(z)=\overline{U}_r,$  kan ruhetslengden ved hjelp av [\(4.17\)](#page-25-0) uttrykkes ved:

$$
z_0 = z_r \exp\left(-\frac{k_a}{\sqrt{\kappa}}\right) \tag{4.18}
$$

hvor  $z_r$  er referansehøyden.

Utledningen av middelvindhastighetsprofilet er kun basert på overflateruheten. Dette gjør at det kun er gjeldene mellom 50-100 m over havnivået [10]. Svinesundsbrua er 92 m på sitt høyeste, så i denne avhandlingen antar jeg at [\(4.17\)](#page-25-0) er i stand til å kunne beskrive middelvindhastighetsprofilet på en tilfredsstillende nøyaktig måte.

Dutton & Panovsky [8] forklarer at dersom ruhetselementene er tett plassert vil hele vindprofilet bli løftet med en høyde *d* over bakken. Vanligvis vil *d* være 70-80 % av høyden til det største ruhetselementet. Siden anemometeret er plassert på en topp kan middelvindhastighetsprofilet modifiseres til å variere med høyden på masten  $z_A$  hvor anemometeret er plassert i stedet for høyden over havet.:

$$
\frac{U(z)}{U_r} = \frac{\sqrt{\kappa}}{k_a} \ln\left(\frac{z_A}{z_0}\right) \tag{4.19}
$$

varierer fra 0 til 20 meter som er høyden på masten til anemometeret.

Ut i fra den aktuelle ti minutters målerserien med middelvind 19,83 m/s får jeg at  $z_0 = 0.02$ og  $\kappa$ =0,0033. Da får jeg et middelvindhastighetsprofil over fjellet der anemometeret står plassert som illustrert med rødt i [Figur 12.](#page-26-0) Jeg har antatt at profilet heves med en høyde lik toppen av fjellet, som er omtrent 45 meter høyt. Vindhastigheten ved 65 meter, som er høyden til anemometer fra havnivået (20 meter fra fjelltoppen), samsvarer med referansevindhastigheten på 19,38 m/s. Middelvindhastigheten varierer mest ved de laveste høydene, men vil gradvis stabiliseres med høyden.

På grunn av variasjon i terrenget, og at det kun er plassert ett anemometer på brua, blir det utfordrene å anta middelvindhastighetsprofil andre steder enn ved anemometeret. Terrenget er langt i fra homogent, så ruhetslengden og ruhetskoeffisienten vil variere. Hvor stor innflytelse

variasjonen av disse har for responsen vil jeg gå nærmere inn på senere i avhandlingen. Inntil da forenkler jeg ved å anta samme ruhet over hele terrenget hvor brua er plassert. Middelvindhastighetsprofilet over fjorden er med denne antakelsen illustrert med blått i [Figur](#page-26-0)  [12](#page-26-0)

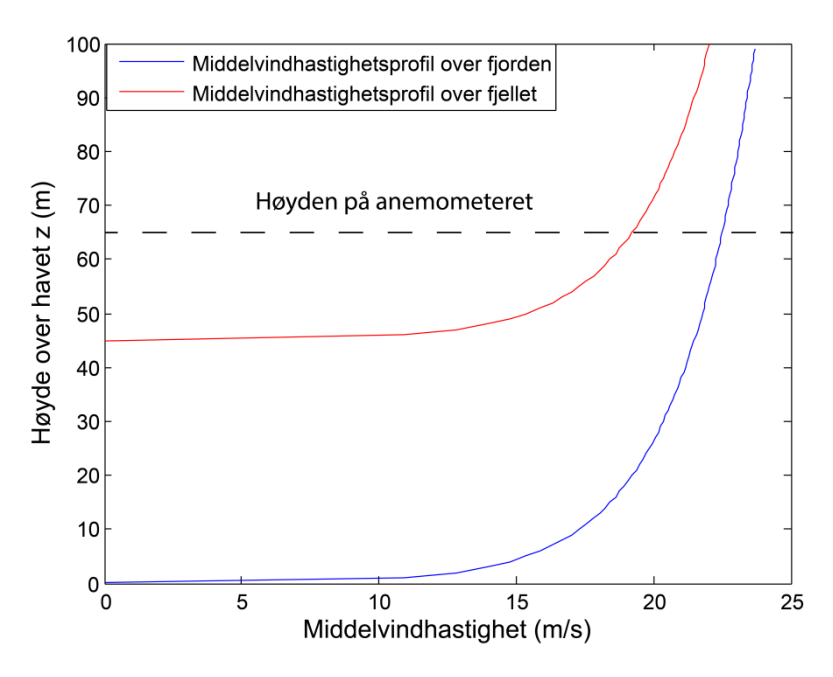

<span id="page-26-0"></span>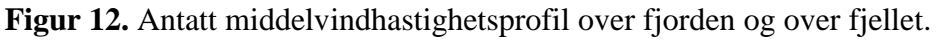

For middelvindhastigheter over fjorden har jeg benyttet uttrykket for middelvindhastighetsprofilet slik det er definert i [\(4.17\)](#page-25-0) med de samme ruhetsparameterne der anemometeret står plassert. Middelvindhastigheten vil her da være noe høyere enn ved anemometerplasseringen. Ved 65 meter leser jeg av en middelvindhastighet på 22,5 m/ s over fjorden, som er omtrent 3 m/ s mer enn ved anemometeret. Dette representerer en realistisk forskjell siden det er påvist at middelvindhastigheten øker med redusert terrengruhet [8], og jeg antar at ruheten over fjorden opprinnelig er lavere enn over fjellet. Topografien ved anemometerplasseringen inneholder flere ruhetselementer enn ved fjorden.

Dersom profilet ved anemometeret representerer et område med større ruhet enn ved fjorden bør turbulensintensiteten definert i [\(4.4\)](#page-22-1) være størst ved anemometeret. Et tilnærmet uttrykk for den horisontale turbulensintensiteten er gitt ved [10]:

$$
lu(z) = \frac{1}{\ln(\frac{z}{z_0})}
$$
(4.20)

[Figur 13](#page-27-1) illustrerer turbulensintensiteten beregnet fra 0,5 meter over fjorden og 0,5 meter over fjelltoppen ved å anta den samme ruhetslengden. Hvis vi benytter havnivået som referansehøyde og tar for oss høyder over fjellet, vil turbulensintensitetene her være høyere ved anemometeret enn over fjorden.

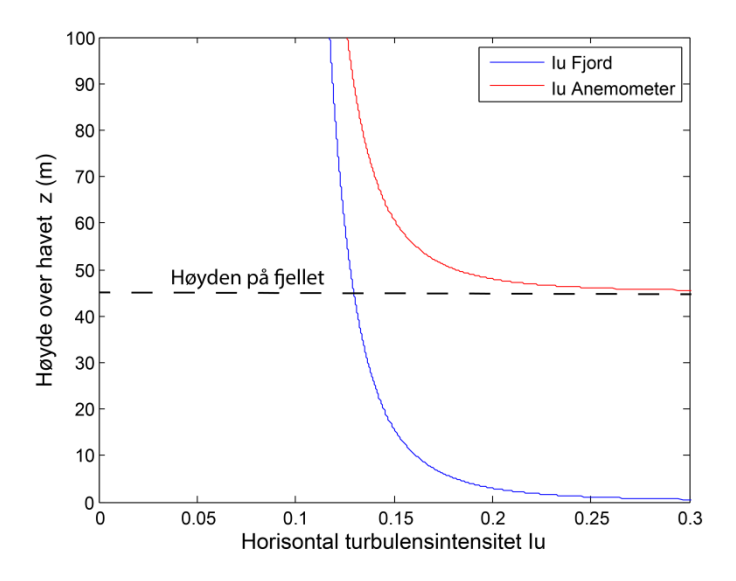

<span id="page-27-1"></span>**Figur 13.** Sammenligning av de horisontale turbulensintensitetene ved fjord og anemometer.

Det er viktig å poengtere at jeg har brukt de samme middelvindhastighetsprofilene for begge tilfellende. Grunnen til at jeg får ulikheter i turbulensintensitet og vindhastighet er at jeg har hevet det ene profilet og benytter høyden over havet som referanse for begge stedene.

#### <span id="page-27-0"></span>**5 Monte Carlo simuleringer**

For å kunne studere den effekten vindbelastningene har på en konstruksjon over en tidsperiode er det nødvendig å utvikle simuleringer som genererer tidsseriene til vindhastighetene i henhold til de spektrale karakteriseringene av den atmosfæriske turbulensen til det aktuelle vindfeltet . Vindhastighetene korrelerer både i tid og rom. Disse korrelasjonene har en direkte effekt på hvordan konstruksjonen korresponderer med vindbelastningene. Simuleringen av vindfeltet må da kunne representere de karakteristiske auto- og krysskorrelasjonene.

Det finnes ulike teknikker for å simulere stokastiske prosesser. En mye brukt metode er Monte Carlo metoden som baserer seg på å generere tilfeldige tall på en datamaskin. I dette kapittelet vil jeg gå igjennom hvordan denne metoden kan brukes til å simulere et vindfelt. Jeg vil systematisk gå igjennom hvordan man simulerer ett og flere punkter på Svinesundsbrua. Ettpunktsimuleringen ved anemometeret vil være interessant når jeg skal sammenligne med målte verdier. For simuleringen av hele vindfeltet har jeg ingen referanser å sammenligne med, men jeg vil vurdere tidsserier ved ulike punkter i rommet med tanke på hvordan de korrelerer med hverandre.

### <span id="page-28-0"></span>**5.1 Antakelser**

Jeg vil i mine simuleringer ta utgangspunkt i vindhastighetsmålinger av vind fra vest, med retning vinkelrett på kjørebanen, og med en horisontal middelvindhastighet på 19,38 m/s. Jeg antar at dette er absoluttverdien av middelvindhastighetsvektoren, sånn at det ikke vil virke noen komponent av denne i vertikal retning z illustrert i [Figur 10.](#page-21-0) Jeg antar også at bruas bevegelse på grunn av disse vindbelastningene i all hovedsak vil føre til horisontale forskyvninger forbundet med første modebevegelse (se [6.2\)](#page-54-0). Dette er en horisontal bevegelse konsentrert i buen og den sentrale delen av kjørebanen som buen spenner over. Derfor velger jeg kun å simulere punkter på buen og kjørebanen mellom søyle 5 og søyle 8 vist [Figur 1.](#page-12-2)

Jeg neglisjerer virkningen av turbulenskomponenten i bruas lengderetning, siden det er lite trolig at denne vil ha stor innflytelse på bruas respons. Altså konsentrerer jeg meg kun om komponentene u og w i [Figur 10.](#page-21-0) Videre neglisjerer jeg korrelasjonen mellom disse to komponentene

Jeg antar et homogent og stasjonært vindfelt. I kapittel [4.4](#page-24-0) så jeg på middelvindhastighetsprofilet ved anemometerplasseringen kontra profilet over fjorden. Med utgangspunkt i terrengbeskrivelsen i [Figur 1](#page-12-2) og [Figur 9](#page-20-1) vil det være begrenset hvor mye vindprofilet vil heve seg i forhold til hverandre ved det spennet jeg tar utgangspunkt i. Det er rimelig å anta at vindprofilet hovedsakelig vil strekke seg fra vannoverflaten og opp. Det er også fornuftig å anta at det er vindhastighetene over fjorden som bidrar mest på responsen av brua, siden disse treffer de mest sentrale delene ved det aktuelle spennet. Derfor velger jeg å benytte meg av vindprofilet som er definert over fjorden for hele brua. Det er som nevnt stor usikkerhet tilknyttet ruhetsforskjellene i terrenget, men på grunn av mangel på målere og referanseverdier bruker jeg ruhetsverdiene ved anemometeret for hele vindfeltet.

Tidsomenet til simuleringene mine vil være på 10 minutter med et tidsinkrement på 0,2 sekunder. Dette tilsvarer en samplingsfrekvens på 5 Hz. Frekvensdomenet strekker seg fra 0 til 20 rad/s med en inkrementstørrelse på 0,01 rad/s.

## <span id="page-28-1"></span>**5.2 Simulering av en tidsserie for et enkelt punkt**

For å kunne utføre en spektral representasjon av stokastiske prosesser må prosessen kunne dekomponeres i harmoniske komponenter med stokastisk amplitude og fase [6] . Hvis N er antall harmoniske komponenter kan en tidsserie, se A.3, med en middelverdi lik null skrives som følger:

$$
x(t) = \sum_{k=1}^{N} c_k \cos(\omega_k t + \varphi_k)
$$
 (5.1)

Hvor  $\varphi_k$  er en vilkårlig fasevinkel mellom 0 og  $2\pi$ . Det generes en tilfeldig verdi av denne for hver komponent.  $c_k$  er amplituden definert ved  $c_k = \sqrt{2 S_x(\omega_k) \Delta \omega}$  [9].

 $S_{x}(\omega_{k})$  er auto-spektraltettheten ved frekvenskomponenten  $\omega_{k}$ , og  $\Delta \omega$  er frekvensoppløsningen til autospektraltettheten.

I litteraturen finnes det ulike modeller for auto-spektraltetthetsfunksjonen. Simiu & Scanlan [11] har framstilt følgende uttrykk til de horisontale og vertikale turbulenskomponentene u og w:

<span id="page-29-0"></span>
$$
\frac{nS_u(f)}{u_*^2} = \frac{200f}{(1+50f)^{(5/3)}}
$$

$$
\frac{nS_w(f)}{u_*^2} = \frac{3.36f}{1+10f^{(5/3)}}
$$
(5.2)

Her er u<sub>\*</sub> skjærhastigheten definert i [\(4.13\)](#page-24-4) og [\(4.14\)](#page-24-2) og n er frekvensen i hertz. f er den dimensjonsløse normaliserte frekvensen definert ved  $f = \frac{n}{\bar{t}}$  $\frac{\text{nz}}{\overline{U}}$  hvor z er høyden og  $\overline{U}$  er middelvindhastigheten definert i [\(4.17\).](#page-25-0)

Ved å benytte uttrykket for  $u_*$  gitt i [\(4.14\)](#page-24-2) og gjøre om fra hertz til rad/s kan [\(5.2\)](#page-29-0) formuleres som:

<span id="page-29-2"></span>
$$
S_u(\omega) = \frac{200\overline{V}z\kappa}{2\pi \left(1 + \frac{50\omega z}{2\pi \overline{U}}\right)^{(5/3)}}
$$
  

$$
S_w(\omega) = \frac{3.36\overline{V}z\kappa}{2\pi \left(1 + 10\left(\frac{\omega z}{2\pi \overline{U}}\right)^{(5/3)}\right)}
$$
(5.3)

Hvordan disse modellene passer med målingene er vist i [Figur 14.](#page-29-1)

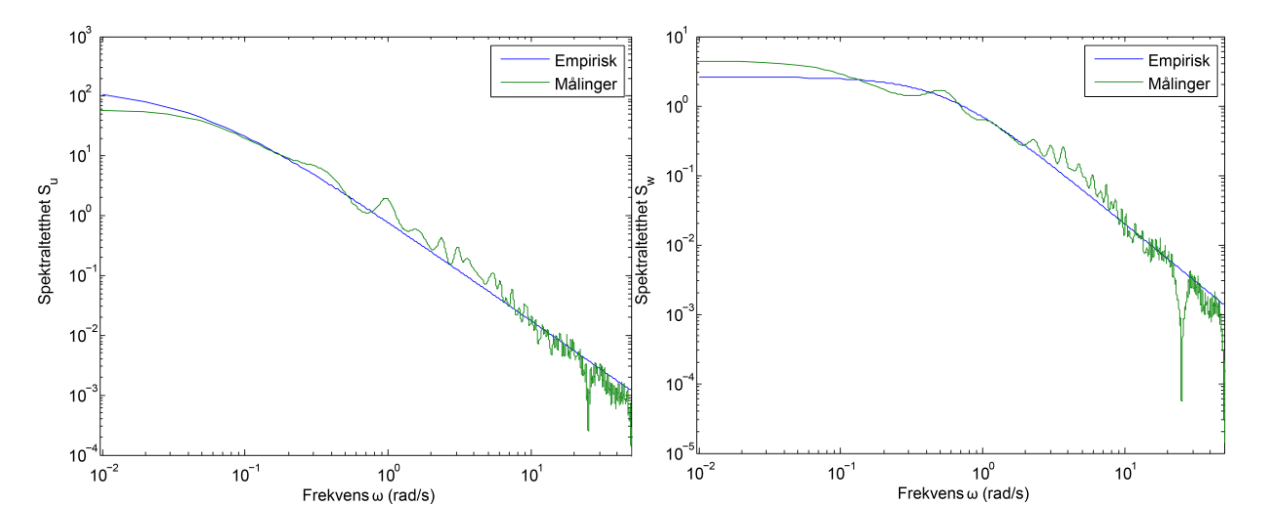

<span id="page-29-1"></span>**Figur 14.** Sammenligning mellom auto-spektraltettetheten framstilt ved empirisk modell og målinger for horisontal og vertikal vindhastighet.

Fra figuren ser vi at modellen samsvarer rimelig godt med målte resultater. Ved de laveste frekvensene observerer jeg imidlertid noe lave verdier for den horisontale turbulenskomponenten og høye verdier for den vertikale turbulenskomponenten.

Frekvensinnholdet mellom 2 og 8 rad/s er litt lavere for begge modellene i forhold til det målte frekvensinnholdet. Det er et tydelig bunnpunkt i spektraltetthetskurven framstilt fra målingene ved 25 rad/s. Dette velger jeg å tro skyldes vibrasjonene til masten hvor anemometeret er plassert.

Det vil være interessant å sammenligne variansen til de målte og simulerte prosessene. Som jeg senere i dette kapittelet vil utlede, kan variansen beskrives av arealet under spektraltetthetskurven. Jeg konsentrerer meg om frekvensinnholdet før bunnpunktet inntrer ved den målte spektraltettheten.

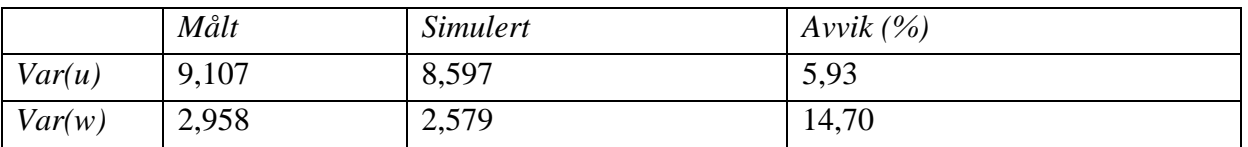

<span id="page-30-1"></span>**Tabell 2.** Avvik mellom målt og simulert varians for turbulenskomponentene.

Det viser seg altså at modellene for begge turbulenskomponentene jevnt over gir noe lavere verdier enn den målte autospektraltettheten, hvor vertikalkomponenten har størst avvik. Dette tyder på at det er litt mindre turbulens i de simulerte vindhastighetene.

[Figur 15](#page-30-0) illustrerer hvordan den spektrale dekomposisjonen i teorien blir utført. Jeg har valgt å konsentrere meg kun om frekvenser fra 0 til 10 rad/s.

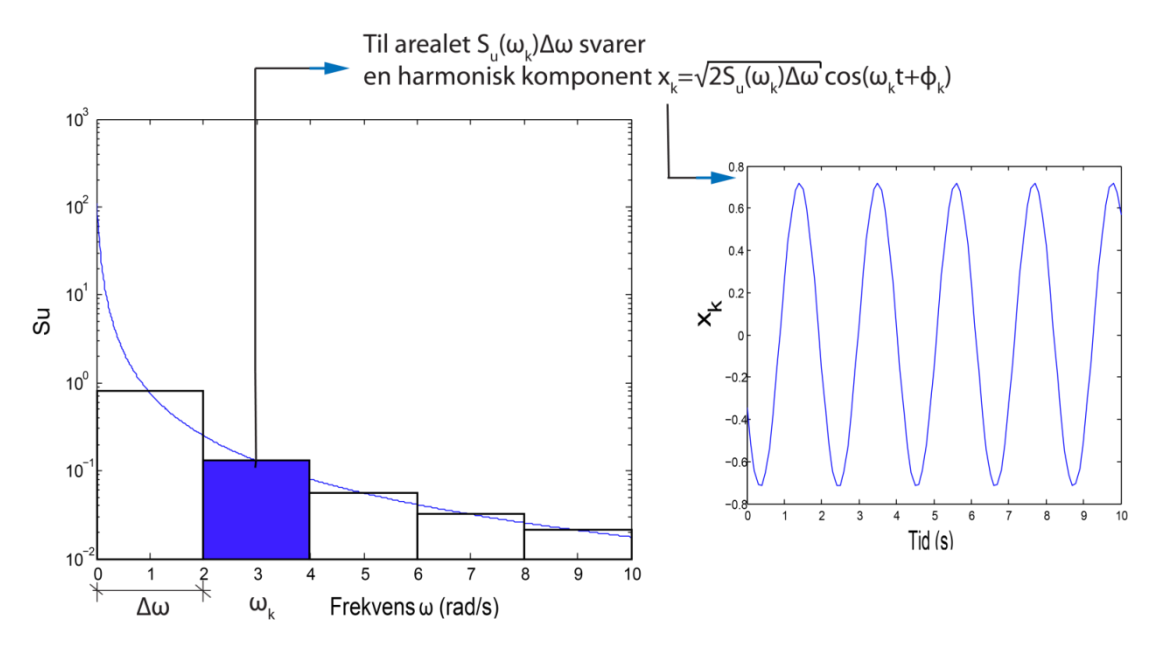

<span id="page-30-0"></span>**Figur 15.** Spektral dekomponering.

Spektraltettheten er diskretisert med konstant frekvensoppløsning  $\Delta \omega = 2$ . Hver søyle representerer en harmonisk komponent  $c_k cos(\omega_k t + \varphi_k)$ , og summen av alle disse komponentene utgjør x(t) vist i [Figur 16.](#page-31-0)

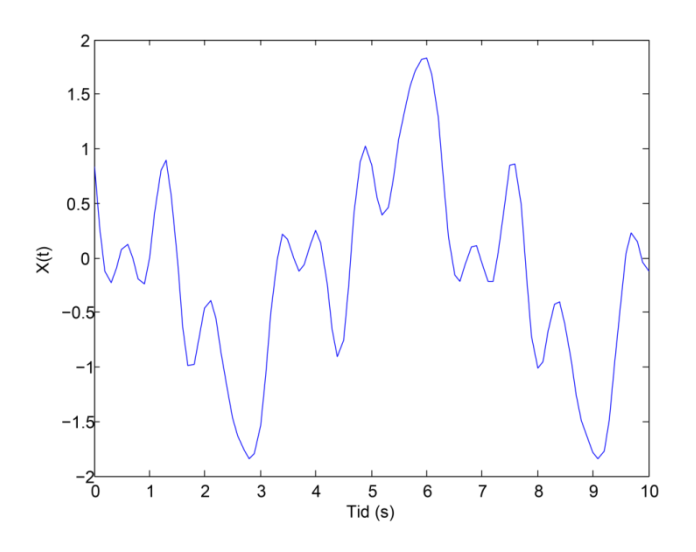

<span id="page-31-0"></span>**Figur 16.** Simulert tidsserie etter å ha diskretisert  $S_u$  i fem komponenter.

Figuren viser bare den horisontale turbulenskomponenten. Dersom jeg også hadde tatt med middelvindhastigheten ville tidsserien hevet seg med verdien for denne.

Variansen til hver komponent, med periode  $T_k = \frac{2\pi}{l}$  $\frac{2\pi}{\omega_k}$ , er definert ved [9]

<span id="page-31-1"></span>
$$
\sigma_{x_k}^2 = \lim_{T_k \to \infty} \frac{1}{T_k} \int_0^{T_k} \left[ \left( c_k \cos \left( \frac{2\pi}{T_k} t + \varphi_k \right) \right)^2 dt \right] \tag{5.4}
$$

Dersom vi setter  $T_k = n \cdot T_{k0}$  hvor n er et heltall kan [\(5.4\)](#page-31-1) skrives som

$$
\sigma_{x_k}^2 = \lim_{n \to \infty} \frac{1}{n \cdot T_{k0}} \left[ n \cdot \int_0^{T_{k0}} \left[ (c_k \cos \left( \frac{2\pi}{T_{k0}} t + \varphi_k \right) \right]^2 dt \right] = \frac{c_k^2}{2} \tag{5.5}
$$

Siden  $c_k = \sqrt{2S_x(\omega_k)\Delta\omega}$  blir variansen til hver komponent  $\sigma_x^2 = S_x(\omega_k)\Delta\omega$ , altså det samme arealet av søylen tilknyttet komponentene i spektraltetthetsdiagrammet.

Variansen til den simulerte tidsserien med alle komponentene blir da  $\sum_{k=1}^{N} \frac{c_k^2}{2}$ 2  $\frac{N}{k=1} \frac{c_k}{2}$ . Hvis  $\Delta \omega \to 0$ og  $N \to \infty$  får vi at  $\sigma_x^2 = \lim_{\Delta \omega \to 0}$  $N\rightarrow\infty$  $\sum_{k=1}^{N} \frac{c_k^2}{c_k^2}$ 2  $_{k=1}^N \frac{c_k^2}{2} = \int_0^\infty S_x(\omega) d\omega.$ 

Det vil si at variansen til prosessen x(t) er lik arealet av spektraltetthetskurven. Med den diskretiseringen jeg har gjort får jeg en varians på 1,02 og et standardavvik på  $\sqrt{1.02} = 1.012$ . Standardavviket til den målte tidsserien leses av til 3,04 som er langt høyere.

Ved å velge en mye mindre  $\Delta\omega$ , samtidig som jeg inkluderer flere frekvenser, vil jeg få mer nøyaktige verdier. Jeg simulerer nå en tidsrekke på 10 minutter, siden dette er varigheten til måleserien jeg skal sammenligne med. Frekvensdomenet øker jeg til 20 rad/s. Tidsintervallet settes til 0.2 sekunder og  $\Delta\omega$  lik 0.01 rad/s. Resultatet, sammen med tidsrekken fra målingene, fremkommer av [Figur 17.](#page-32-0) Her har jeg lagt på middelvindhastigheten i den simulerte tidsrekken for å få totale vindhastigheter.

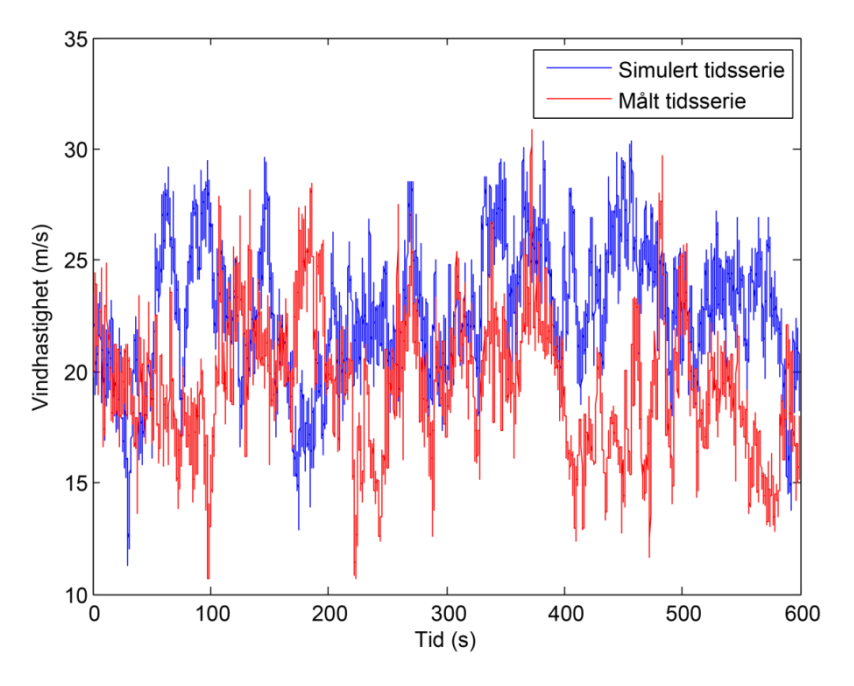

<span id="page-32-0"></span>**Figur 17.** Simulert og målt tidsserie for horisontal vindhastighet.

Som vi ser er formen på de to ulike tidsseriene svært forskjellige, men dette er uinteressant i denne sammenheng. Det som har betydning er om de statistiske egenskapene samsvarer med hverandre. Dersom den simulerte tidsserien blir framstilt ved målingenes spektraltetthet skal de to tidsseriene, med den diskretiseringen jeg har gjort, ha svært like statistiske egenskaper. Men ettersom den simulerte tidsserien bygger på en auto-spektraltetthet med noe høyere middelverdi enn det som er registrert av anemometeret, og som ikke tar hensyn til høydeforandringene i terrenget, vil det være noe avvik. Samtidig er det også noen usikkerheter forbundet med modellen jeg benytter for auto-spektraltetthet for øvrig. Middelvindhastigheten til den simulerte tidsserien er 22,5 m/ s ved anemometerhøyde, mens den målte verdien er 19,38 m/s. Ved å benytte Lilliefors test i Matlab [12] finner jeg ut at vindhastighetene er normalfordelte. Jeg gjør da gjentatte simuleringer og får et gjennomsnitt i standardavviket på 3,0 som samsvarer godt med det målte på 3,04. Standardavviket beskriver, i denne betydning, spredningen av vindhastighetene rundt middelvindhastigheten. Sagt på en annen måte beskriver standardavviket turbulensen til vindfeltet, og denne ser da ut til å samsvare bra med den målte turbulensen.

Dersom jeg hadde tatt utgangspunkt i det hevede vindprofilet ville jeg fått samsvarene middelvindhastigheter, men da hadde standardavviket sunket til 2,7. Det vil si at de simulerte tidsseriene basert på en middelvindhastighet på 22,5 m/s beskriver turbulensen til vindfeltet ved anemometeret best, men at de statiske kreftene forbundet med middelvindhastigheten vil bli noe større.

Som jeg tidligere har nevnt antar jeg at vindhastighetene er større langs med fjorden, som i størst grad vil bidra til bruas bevegelse. Og siden jeg kun bruker ett middelvindhastighetsprofil for hele terrenget er det akseptabelt at middelvindhastighetene ved anemometeret er noe høyere i den simulerte tidsserien enn i den målte.

For vertikale vindhastigheter vil de simulerte tidsseriene ha en middelverdi lik null, siden jeg har antatt at absoluttverdien av middelvindhastigheten peker i horisontal retning. De simulerte vertikale vindhastighetene, som da kun består av turbulenskomponenten w, sammen med de målte vertikale vindhastighetene er vist i figuren under

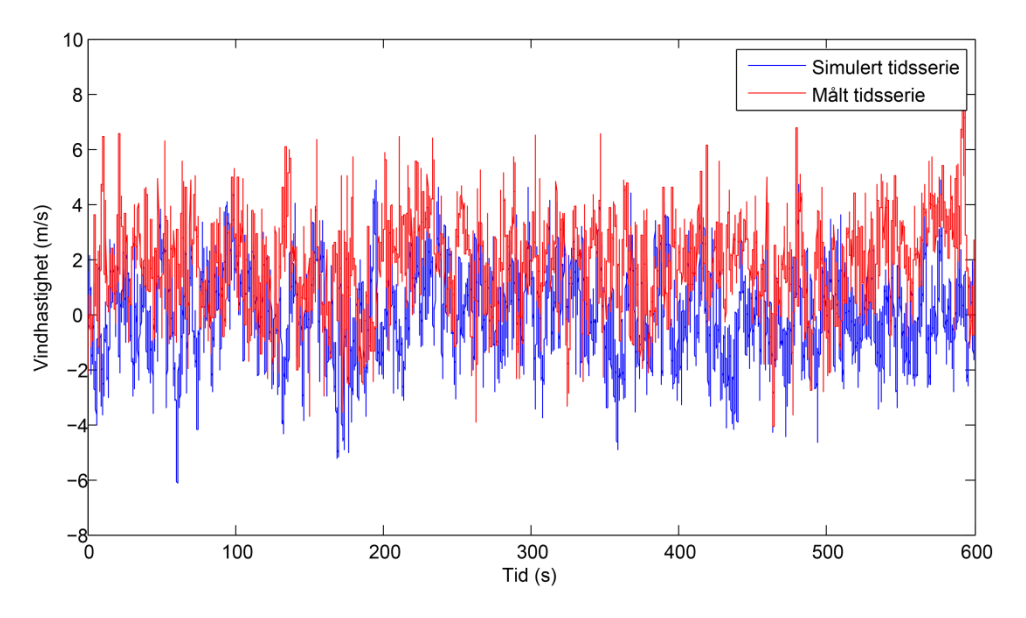

**Figur 18.** Simulert og målt tidsserie for vertikal vindhastighet.

Middelverdien til den målte tidsserien er 1,78 m/s, så vindhastighetene vil i realiteten ligge litt høyere enn den simulerte tidsserien som har middelverdi null. På samme måte som for horisontalkomponenten finner jeg også for vertikalkomponenten at vindhastighetene er normalfordelte. Standardavviket på målingene er på 1,75. Ved gjentatte simuleringer får jeg et gjennomsnittlig standardavvik på 1,62 for den simulerte tidsserien. Det vil altså si at mine simuleringer av vindhastighetene ved anemometeret underestimerer den vertikale turbulensen noe.

Standardavviket er definert som kvadratroten av variansen. I realiteten skal derfor de målte og simulerte standardavvikene være de samme som kvadratroten av verdiene i [Tabell 2,](#page-30-1) men unøyaktigheter forbundet med framstillingen av auto-spektraltetthetsfunksjonene fører til noe avvik. Maksimalt 4,7 %. Både sammenligningen av auto-spektraltetthetsfunksjonene og tidsseriene påviser at de simulerte tidsseriene har litt mindre turbulens enn de målte.

Til slutt vil jeg verifisere simuleringsprosessen ved å se om jeg får noenlunde samme spektraltetthet fra de simulerte tidsseriene som jeg får ved å benytte modellen i [\(5.3\)](#page-29-2) direkte. Den simulerte tidsserien kommer jo fra Su modellen, så det bør ikke være noen særlig store forskjeller.

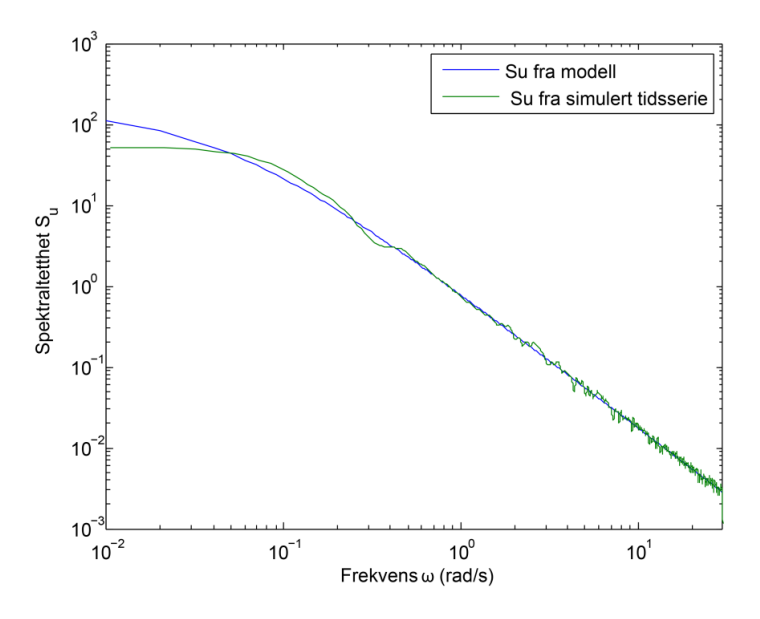

**Figur 19.** Sammenligning av auto-spektraltettheten til den horisontale turbulenskomponenten ved bruk av modellen og simulert tidsserie.

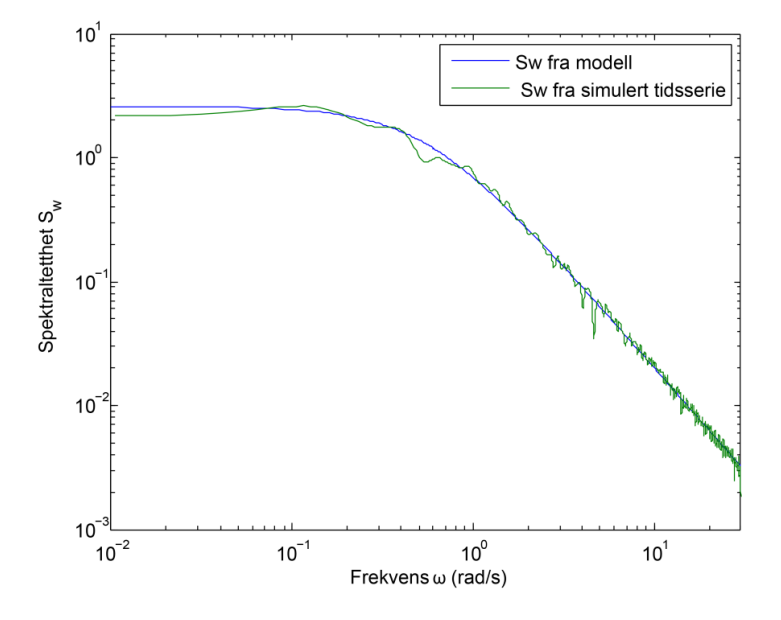

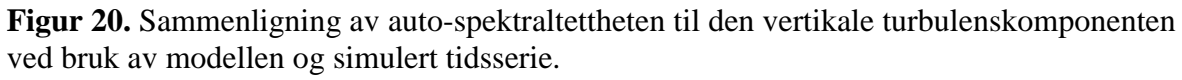

Sammenligninger mellom arealet under kurvene (variansen) er vist i [Tabell 3.](#page-34-0) Variansen til de simulerte tidsseriene er gjennomsnittsverdier av en rekke tidsserier.

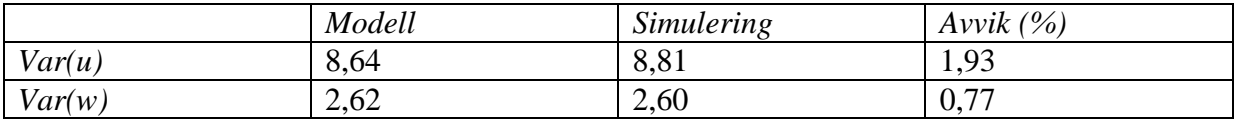

<span id="page-34-0"></span>**Tabell 3.** Avvik i variansen til tidsserien ut i fra modellen for autospektraltetthet og simuleringene.

Forskjellene viser seg å være små, noe som tyder på at ett-punkts simuleringene mine fungerer bra for et punkt med koordinater tilsvarende anemometerplasseringen.

#### <span id="page-35-0"></span>**5.3 Simulering av vindfelt**

I [5.2](#page-28-1) tok jeg for meg simulering av tidsserier i ett enkelt punkt. Denne prosedyren er ikke tilstrekkelig dersom flere punkter i vindfeltet skal simuleres. Dette vil være aktuelt for større konstruksjoner, og man må her ta hensyn til hvordan vinden i de forskjellige punktene varierer i forhold til hverandre med koherensfunksjonen definert i [\(5.13\)](#page-36-0).

Effekten av databehandlingene for å beregne kryss-spektraltettheten blir kraftig redusert ved å neglisjere kryss-spektraltettheten mellom u og w komponentene. Jeg antar derfor at

<span id="page-35-1"></span>
$$
S_{xz}(\omega, \Delta s) \approx 0 \quad \frac{x}{z} = u, w \tag{5.6}
$$

 $\Delta s$  er den romlige separasjonen av simuleringspunktene i det globale koordinatsystemet definert i [Figur 10](#page-21-0) med y som peker i bruas lengderetning. Hvis vi deler frekvensdomene i N segmenter og setter antall simuleringspunkter lik M vil det for hver frekvens  $\omega_n$  ( $n = 1 : N$ ) dannes et M x M kryss-spektral matrise [13]:

$$
\mathbf{S}_{xx}(\omega_n) = \begin{bmatrix} S(\omega_n)_{x_1 x_1} & \cdots & S(\omega_n)_{x_1 x_M} \\ \vdots & \ddots & \vdots \\ S(\omega_n)_{x_M x_1} & \cdots & S(\omega_n)_{x_M x_M} \end{bmatrix}
$$
(5.7)

Hvor hvert ledd i matrisen er kryss-spektraltettheten mellom to punkter ved en bestemt egenfrekvens. Fra A.4.2 kan kryss-spektraltettheten uttrykkes som

$$
S_{x_m x_n}(\omega) = \sqrt{S_{x_m}(\omega) \cdot S_{x_n}(\omega)} \sqrt{Coh_{x_m x_n}(\omega)} e^{i\theta_{xy}(\omega)}
$$
(5.8)

Hvor  $S_{x_m}(\omega)$  og  $S_{x_n}(\omega)$  er auto-spektraltetthet for punktet m og n som funksjon av  $\omega$ , og  $\int$ Coh<sub> $x_{m}$ x<sub>n</sub>( $\omega$ ) er verdien på rot-koherensfunksjonen («root-coherence function») definert i</sub> [\(5.13\)](#page-36-0) mellom to punkter som funksjon av  $\omega$ . For enkelhets skyld vil jeg i denne avhandlingen omtale rot-koherensfunksjonen som koherensfunksjonen. Hvis man benytter seg av antakelsen i [\(5.6\)](#page-35-1) vil fasespekteret  $\theta_{xy}(\omega)$  være lik null [13]. Dette gjør at uttrykket for kryss-spektraltettheten mellom to punkter m og n kan skrives som:

$$
S_{x_m x_n}(\omega) = \sqrt{S_{x_m}(\omega) \cdot S_{x_n}(\omega)} \sqrt{Coh_{x_m x_n}(\omega)}
$$
(5.9)

Dersom punktene er plassert i samme høyde vil auto-spektraltettheten være lik for begge to, slik at

$$
S_{x_m x_n}(\omega) = S_x(\omega) \sqrt{Coh_{x_m x_n}(\omega)} \tag{5.10}
$$

<sup>25</sup> **NTNU** Institutt for konstruksjonsteknikk Masteroppgave 2012, Øyvind Hagen
Dette vil gjelde på kjørebanen som er antatt å ha konstant høyde.

Kryss-spektraltetthetsmatrisen har den egenskap at  $S_{ij} = S_{ji}^*$  hvor  $S_{ji}^*$  er et kompleks konjugat. Dette gjør at matrisen ovenfor er såkalt Hermittisk og kan da dekomponeres ved bruk av Cholesky dekomponering gitt ved [13]:

$$
\mathbf{S}_{xx}(\omega_n) = \mathbf{G}_{xx}(\omega_n) \cdot \mathbf{G}_{xx}^T(\omega_n) \tag{5.11}
$$

hvor  $G_{xx}(\omega_n)$  er en under-triangulær matrise gitt ved [13]

$$
G_{xx}(\omega_n) = \begin{bmatrix} G(\omega_n)_{x_1x_1} & 0 & \cdots & 0 & \cdots & 0 \\ G(\omega_n)_{x_2x_1} & G(\omega_n)_{x_2x_2} & \cdots & 0 & \cdots & 0 \\ \vdots & \vdots & \ddots & \vdots & \vdots & \vdots \\ G(\omega_n)_{x_mx_1} & G(\omega_n)_{x_mx_2} & \cdots & G(\omega_n)_{x_mx_m} & \cdots & 0 \\ \vdots & \vdots & \vdots & \vdots & \ddots & \vdots \\ G(\omega_n)_{x_Mx_1} & G(\omega_n)_{x_Mx_1} & \cdots & G(\omega_n)_{x_Mx_m} & \cdots & G(\omega_n)_{x_Mx_M} \end{bmatrix}
$$
(5.12)

Koherensfunksjonen mellom to punkter m og n i det globale koordinatsystemet definert i [Figur 10](#page-21-0) med avstand r<sub>y, rz</sub> og r<sub>x</sub> i forhold til hverandre kan uttrykkes ved hjelp av Davenport sin formel [10]:

<span id="page-36-0"></span>
$$
\sqrt{Coh_{u_{i,m}u_{i,n}}(r_y, r_z, \omega)} = \exp\left(-\frac{\omega}{2\pi\overline{U}}\sqrt{(C_{yu_i}r_y)^2 + (C_{zu_i}r_z)^2 + (C_{xu_i}r_x)^2}\right)
$$
(5.13)

Hvor  $u_{i,m}$  og  $u_{i,n}$  representerer vertikal eller horisontal turbulenskomponent i punktet m og n.  $C_{vu_i}$ ,  $C_{zu_i}$  og  $C_{xu_i}$  er dimensjonsløse konstanter som beskriver hvordan korrelasjonen for de horisontale og vertikale turbulenskomponentene avtar i retning av y,z og x definert i [Figur](#page-21-0)  [10.](#page-21-0)  $\overline{U}$  er middelvindhastigheten som på enklest måte kan finnes ved å ta gjennomsnittet av middelvindhastighetene i de to punktene,  $\overline{U} = \frac{1}{2}$  $\frac{1}{2}(\overline{U}(z_1)+\overline{U}(z_2))$ . Koherensfunksjonene avhenger av flere forhold og bestemmes ved hjelp av eksperimentelle målinger. [Tabell 4](#page-37-0) lister opp de aktuelle koherenskoeffisientene basert på ulike forsøk [14] . Verdiene er gjennomsnittsverdier av flere målinger ved tilnærmet nøytrale atmosfæriske forhold.

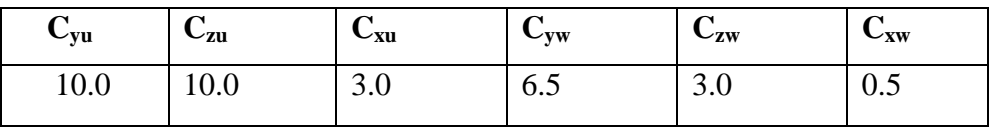

<span id="page-37-0"></span>**Tabell 4.** Verdier på koherenskoeffisientene.

Nedenfor har jeg illustrert hvordan koherensfunksjonen varierer med frekvensen  $\omega$  og separasjon i rom  $\Delta s$  langs med bruas kjørebane. Det kommer tydelig fram at funksjonen minker med økt frekvens og separasjon.

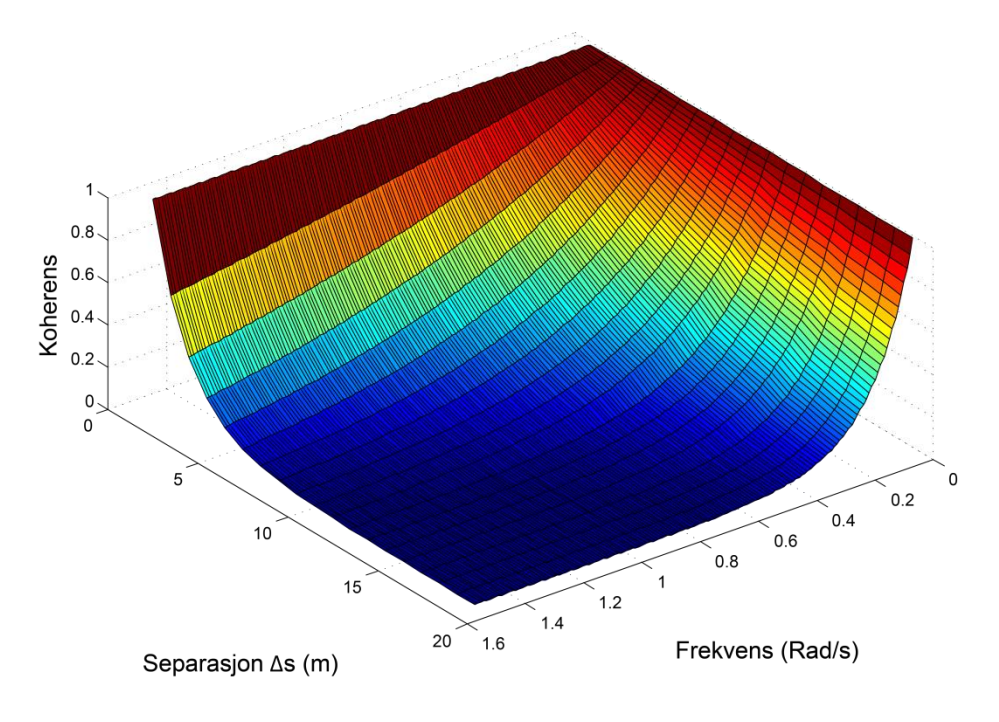

<span id="page-37-1"></span>**Figur 21.** Illustrasjon av koherensfunksjonen.

I realiteten skal koherensfunksjonen minke med økt separasjon for alle frekvenser. Ulempen med uttrykket for koherensfunksjonen i [\(5.13\)](#page-36-0) er at dette ikke er tilfredsstilt ved frekvenser nær eller lik null. Som vi ser av [Figur 21](#page-37-1) minker ikke koherensen med økt separasjon ved frekvenser lik null. Dette kan føre til at simuleringer ved lave frekvenser kan bli noe unøyaktige på grunn av mangelen på tilstrekkelig varians ved disse frekvensene [13].

Integralet av koherensfunksjonen gir et mål på den lengste korrelasjonsavstanden mellom vindhastighetene på to punkter [15] . Denne verdien kan derfor benyttes til å velge avstandene mellom simuleringspunktene. For punkter langs med kjørebanen kan lengden uttrykkes ved:

$$
L = \int_0^\infty e^{-\frac{\omega c_{yu_i} r_y}{2\pi \overline{V}}} dr_y = \frac{2\pi \overline{V}}{\omega c_{yu_i}} \tag{5.14}
$$

Dette vil da være den maksimale avstanden som er tillatt for å kunne anta full korrelasjon i vindhastighetene mellom punktene. Som vi ser fra formelen avhenger denne lengden av middelvindhastigheten, koherenskoeffisienten og frekvensen. I denne sammenheng skal

frekvensen betraktes som den dominerende egenfrekvensen [13]. Det er rimelig å anta at bruas bevegelse på grunn av vindlasten hovedsakelig vil være horisontal forskyvning. Derfor velger jeg å ta utgangspunkt i spektraltettheten til de målte horisontale akselerasjonene på brua vist i [Figur 22.](#page-38-0)

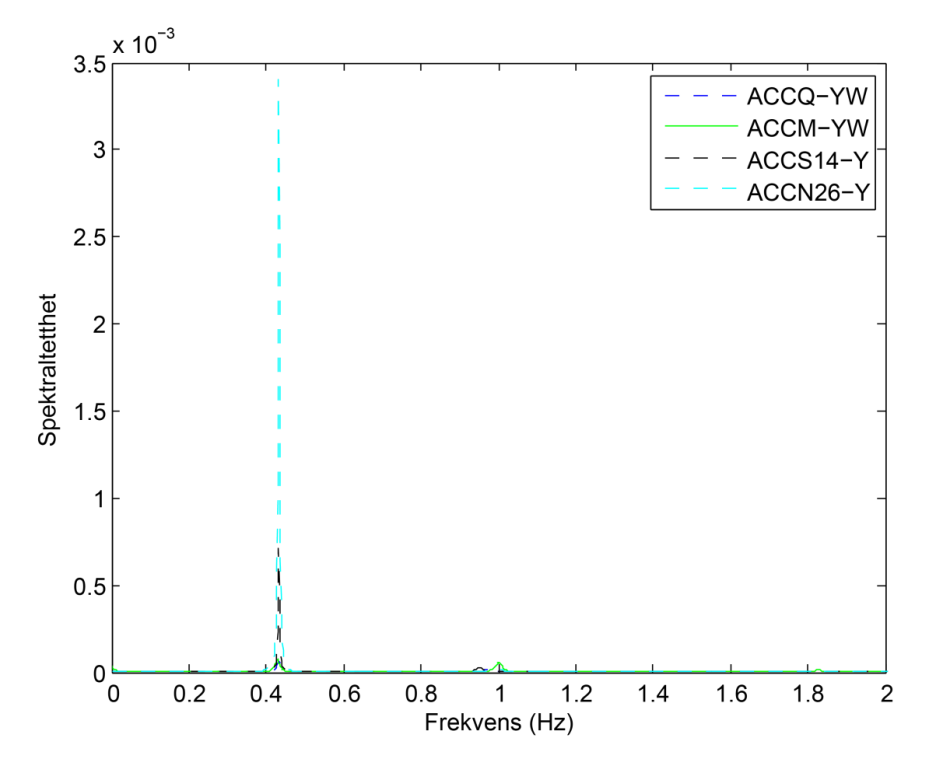

<span id="page-38-0"></span>**Figur 22.** Horisontal spektraltetthet til akselerasjonssensorene.

Den dominerende egenfrekvensen er 0,43 Hz (2,72 rad/s). For at dette skal bli konservativt velger jeg å ta utgangspunkt i de horisontale turbulenskomponentene siden disse har størst koherenskoeffisienter (se [Tabell 4\)](#page-37-0) og vil derfor føre til minst avstand mellom simuleringspunktene. Middelvindhastigheten settes lik den som er beregnet på kjørebanen, 22,3 m/s. [\(5.1\)](#page-28-0) gir da en maksimal avstand mellom punktene på 5,2 meter. Figuren under illustrerer lengdeintegralet for dette tilfellet.

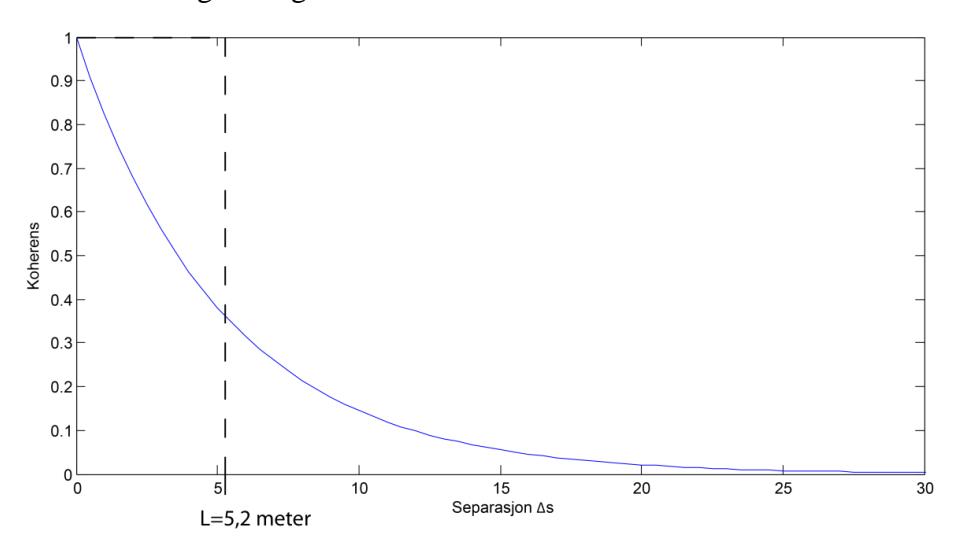

**Figur 23.** Lengdeintegralet av koherensfunksjonen.

Denne lengden tilsvarer elementlengden jeg velger å bruke i elementmodellen min. Ved å simulere vindhastighetene i punkter som tilsvarer node koordinatene til modellen, kan jeg illustrere koherensfunksjonen ved hjelp figuren nedenfor.

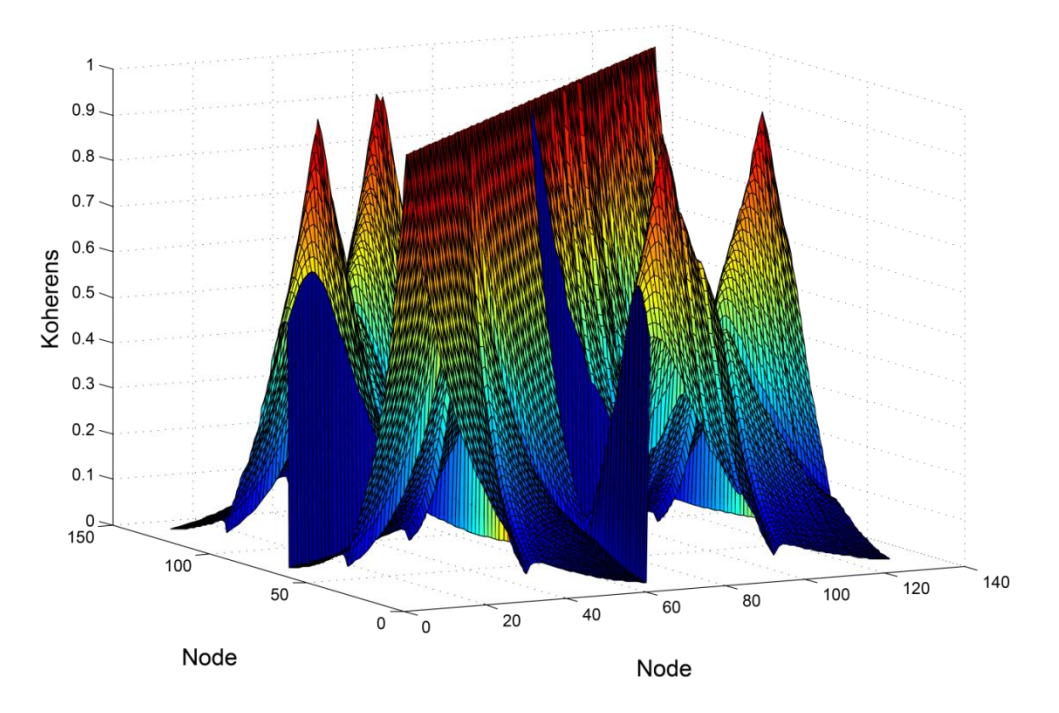

<span id="page-39-0"></span>**Figur 24.** Koherensfunksjon ved  $\omega$ =0,20 rad/s.

Figuren viser koherensfunksjonen ved frekvens lik 0,20 rad/s . Her har jeg valgt å simulere punktene som om alle skulle ligget i buens plan. Opprinnelig vil punktene på de to kjørebanene ikke ligge i dette planet, men det har jeg valgt å se bort i fra i dette tilfellet da avstanden er liten. Orienteringen av nodene er som så at de første 61 nodene representerer de på kjørebanen ved det aktuelle spennet, mens de resterende er de på buen. Det gjennomgående «taket» i midten av grafen indikerer koherensen ved et og samme punkt. Siden det ikke er noen separasjon her vil verdien være 1. I tillegg er det tydelige topper på grafen. Disse representerer de nodene som ligger tett på hverandre i eller nær knutepunktet mellom buen og kjørebanen.

Simulering av en tidsserie ved et punkt m i rommet kan uttrykkes ved [13]:

$$
f_m(t) = \sum_{k=1}^{m} \sum_{n=1}^{N-1} |G_{mk}(\omega_n)| \sqrt{2\Delta\omega} \cos[\omega_n t + \theta_{mk}(\omega_n) + \varphi_{kn}]
$$
 (5.15)

hvor fasespekteret  $\theta_{mk}(\omega_n)$ , som nevnt tidligere er null dersom [\(5.6\)](#page-35-0) er tilfredsstilt.  $\varphi_{kn}$  er den vilkårlige fasevinkelen mellom 0 og  $2\pi$ .

Nedenfor er det vist to figurer som begge inneholder tidsserier for to punkter på kjørebanen, men med ulik avstand.

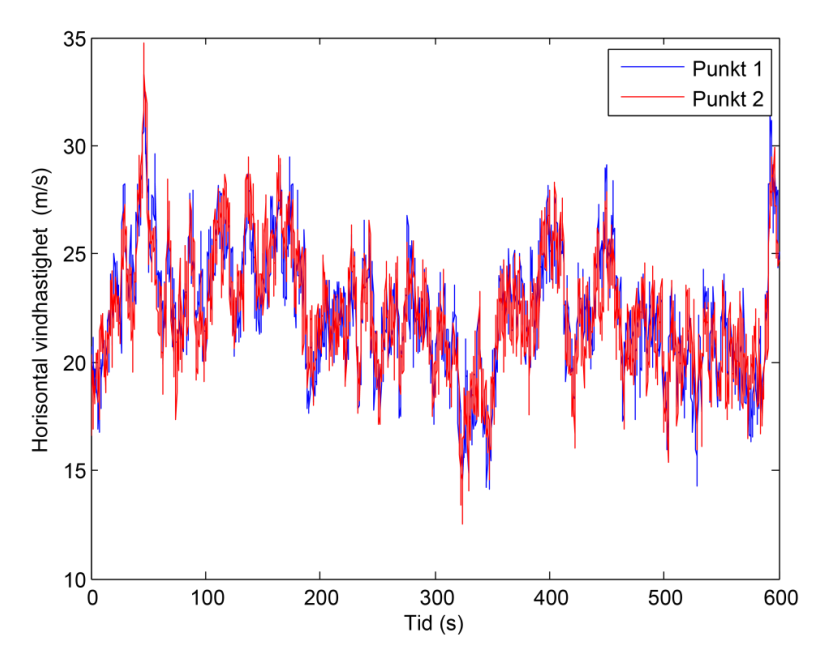

<span id="page-40-0"></span>**Figur 25.** Tidsserier for to punkter på kjørebanen med avstand 5,2 m.

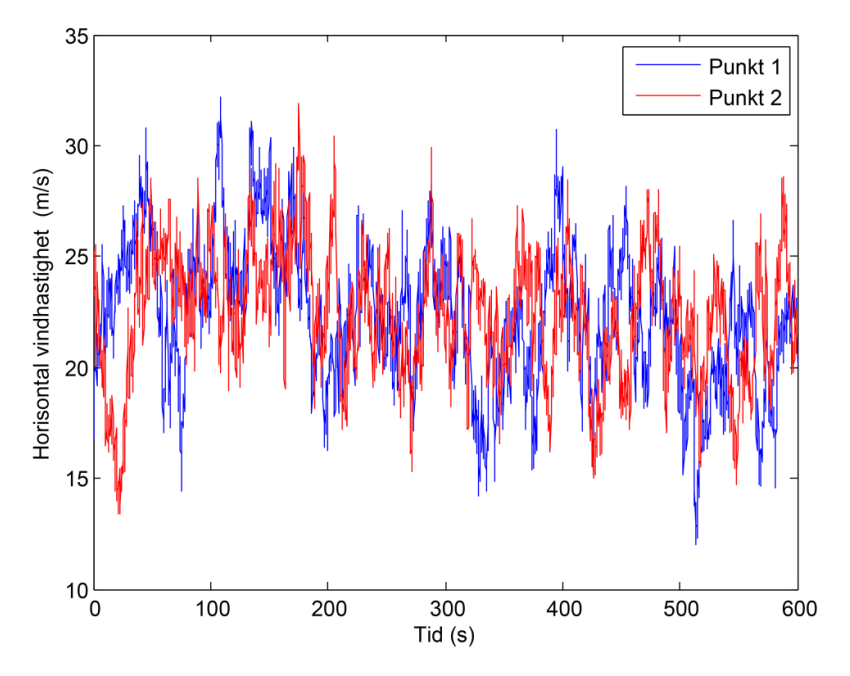

<span id="page-40-1"></span>**Figur 26.** Tidsserier for to punkter på kjørebanen med avstand 301,6 m.

[Figur 25](#page-40-0) viser tidsserier ved to punkter på kjørebanen som ligger 5.2 meter fra hverandre, som er den avstanden jeg har valgt å simulere alle punktene mine med. Som vi ser korrelerer disse tidsseriene meget godt, noe som styrker valget mitt av punktavstanden. [Figur 26](#page-40-1) derimot viser tidsserier ved to punkter på kjørebanen som ligger 301,6 meter unna hverandre. Her ser vi at det er mindre korrelasjon mellom vindhastighetene, noe som er i tråd med illustrasjonen av koherensfunksjonen i [Figur 24,](#page-39-0) som minker med punktavstandene. For å illustrere dette ytterligere har jeg valgt å ta med et spredningsdiagram for de samme to punktavstandene.

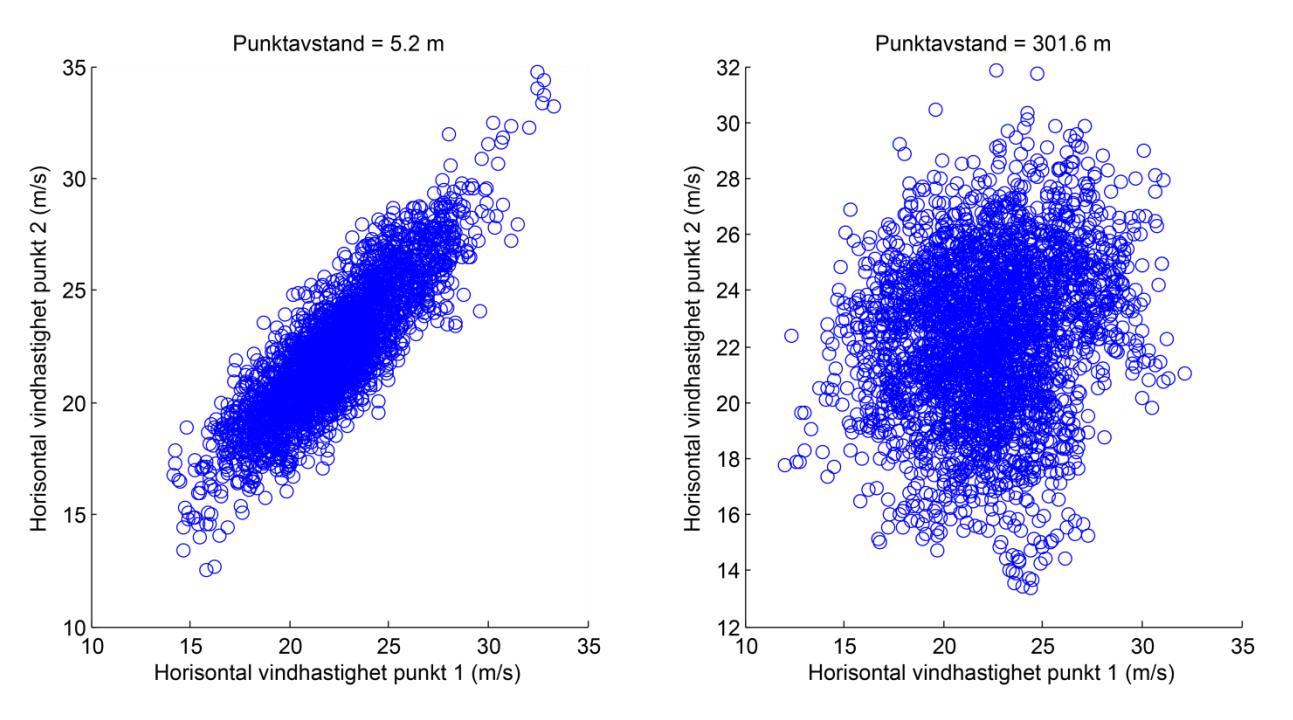

**Figur 27.** Spredning av vindhastighetene ved kjørebanen for to punkter med avstand 5,2 m og 301,6 m.

Hvert punkt i spredningsdiagrammene over representerer de horisontale vindhastighetene ved et bestemt tidspunkt for hver av de to punktene. Dersom punktene hadde hatt perfekt korrelasjon med hverandre, altså en korrelasjonskoeffisient på 1, ville alle punktene ligget på diagonalen. Punktene med avstand 5,2 meter korrelerer ganske godt med hverandre med en korrelasjonskoeffisient på 0,87, mens punktene med avstand 301,6 har en korrelasjonskoeffisient på 0,20.

Til slutt vil jeg verifisere simuleringsprosessen for vindhastigheter i punkter med forskjellig avstand. I likhet med sammenligningen av auto-spektraltetthetskurven i [Figur 19](#page-34-0) og [Figur 20](#page-34-1) bør også kryss-spektraltettheten for de simulerte tidsseriene samsvare med kryssspektraltettheten slik den er definert i modellen i [\(5.9\)](#page-35-1) og [\(5.10\).](#page-35-2)

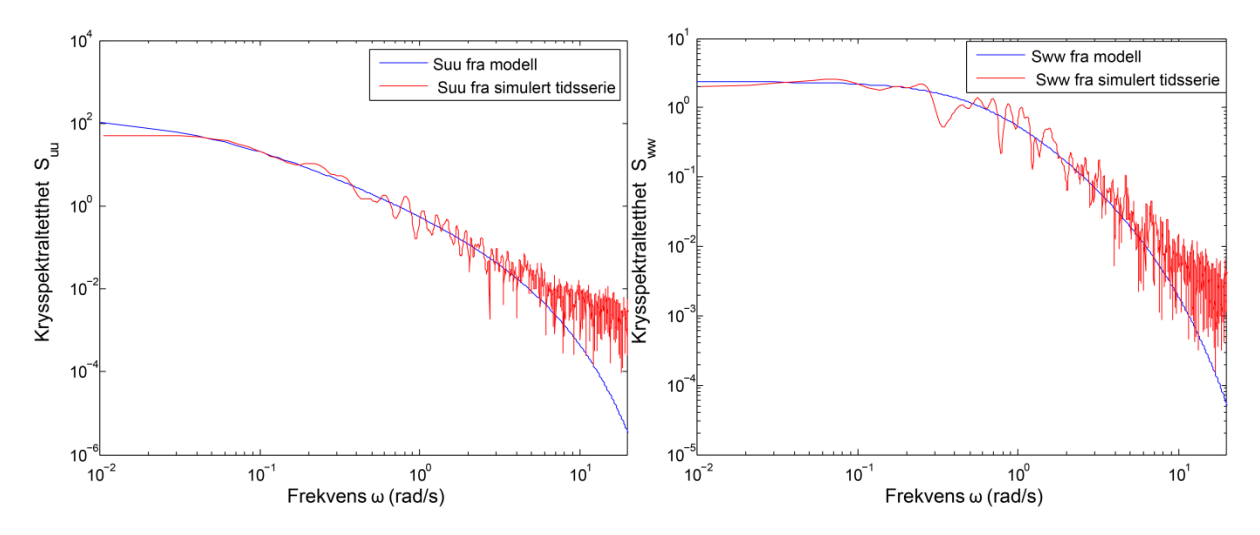

**Figur 28.** Sammenligning av kryssspektraltettheten til den horisontale og vertikale turbulenskomponenten ved bruk av modellen og simulert tidsserie for to punkter med avstand 5,2 m.

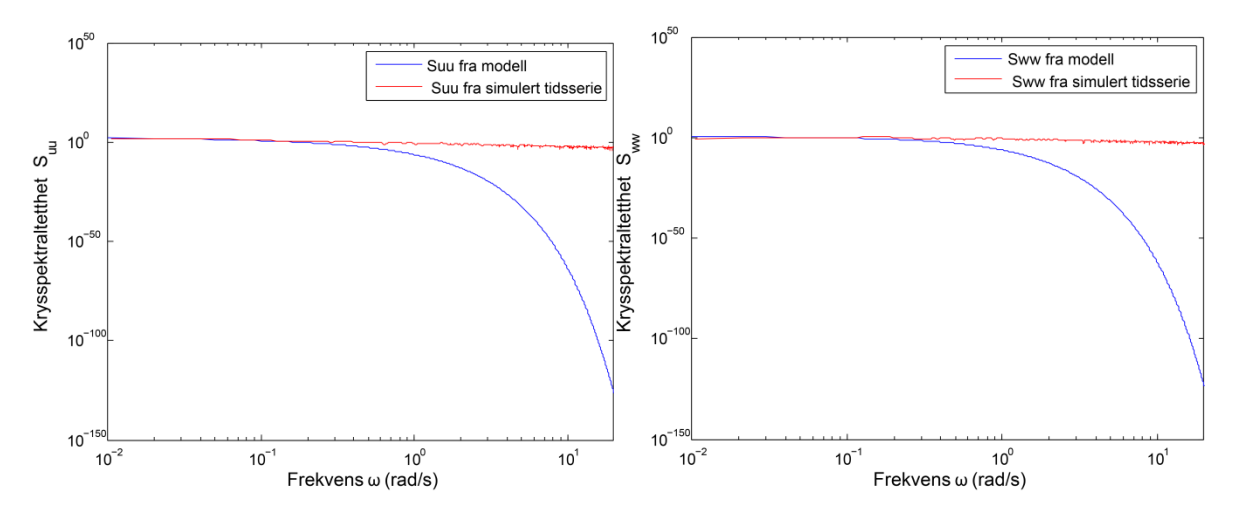

**Figur 29.** Sammenligning av kryss-spektraltettheten til den horisontale og vertikale turbulenskomponenten ved bruk av modellen og simulert tidsserie for to punkter med avstand 301,6 m.

Figurene viser at kryss-spektraltettheten er lavest for punkter med avstand på 301, 6 meter. Dette henger sammen med at den er et produkt av koherensfunksjonen, som illustrasjonen i [Figur 21](#page-37-1) viser at minker med økt separasjon.

Siden koherensfunksjonen også minker med økt frekvens vil det bli en drastisk helning på kryss-spektraltetthetskurvene. Det viser seg at  $S_{uu}$  og  $S_{ww}$  fra de simulerte tidsseriene ikke har like drastisk helning på kurven ved høye frekvenser. Forskjellen er størst ved store avstander. Men der hvor kurvene ikke lenger følger hverandre er ved veldig små verdier av kryssspektraltetthetene. Det som vil være interessant er å sammenligne arealet under kurvene. På samme måte som at variansen til en tidsserie kan beskrives som arealet under autospektraltetthetskurven, kan kovariansen til to tidsserier beskrives som arealet under kryssspektraltetthetskurven. I [Tabell 5](#page-43-0) er det vist en sammenligning av kovariansen for de ulike

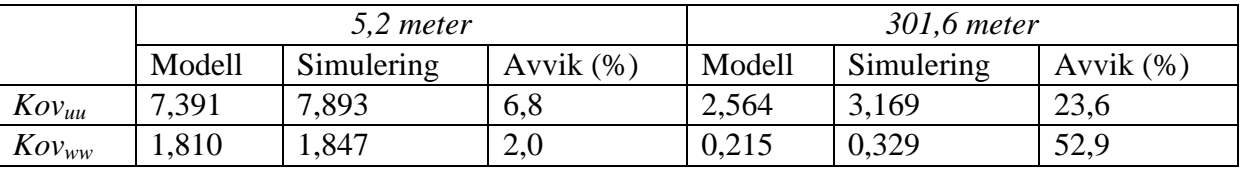

kurvene. Verdiene ved gjentatte simuleringer er normalfordelte, så jeg bruker en gjennomsnittsverdi for kovariansen til de simulerte tidsrekkene.

<span id="page-43-0"></span>**Tabell 5.** Sammenligning av kovarians.

Tabellen viser at kovariansen for de simulerte tidsrekkene er litt høyere enn det modellen jeg har brukt tilsier at den skal være. Størst avvik finner jeg ved den største punktavstanden.

Det ser altså ut til at Monte Carlo simuleringene mine beskriver variansen ved et enkelt punkt svært bra, men at det er noe større avvik knyttet til kovariansen mellom simuleringspunktene. Vindhastighetene som er simulert korrelerer da noe bedre enn det uttrykkene i modellene antyder at de skal. Dette henger også sammen med den forholdsvis høye korrelasjonskoeffisienten på 0,2 mellom tidsserier på 301,6 meter.

### **5.4 Vindkrefter**

Lasten som vinden påfører Svinesundsbrua kan uttrykkes ved en øyeblikkelig, relativ vindhastighet og konstruksjonens drag, løft og moment koeffisienter [9]:

<span id="page-43-1"></span>
$$
\begin{bmatrix}\nq_D(x,t) \\
q_L(x,t) \\
q_M(x,t)\n\end{bmatrix} = \frac{1}{2} \rho U_{rel}^2 \cdot \begin{bmatrix}\nB \cdot C_D(\alpha) \\
B \cdot C_L(\alpha) \\
B^2 \cdot C_M(\alpha)\n\end{bmatrix}
$$
\n(5.16)

hvor  $q_D(x, t)$ ,  $q_L(x, t)$ ,  $q_M(x, t)$  er drag-, løft- og momentkrefter.  $U_{rel}$  er den øyeblikkelige, relative vindhastigheten.  $C_D(\alpha)$ ,  $C_L(\alpha)$ ,  $C_M(\alpha)$  er drag, løft og moment koeffisienter som avhenger av innfallsvinkelen illustrert i [Figur 30.](#page-44-0) B er bredden til tverrsnittet. Strømmen [9] definerer drag-kreftene som et produkt av høyden på tverrsnittet, men i [\(5.16\)](#page-43-1) har jeg valgt å definerer den som et produkt av bredden B. Dette fordi drag-koeffisientene jeg benytter er framstilt ved denne definisjonen.

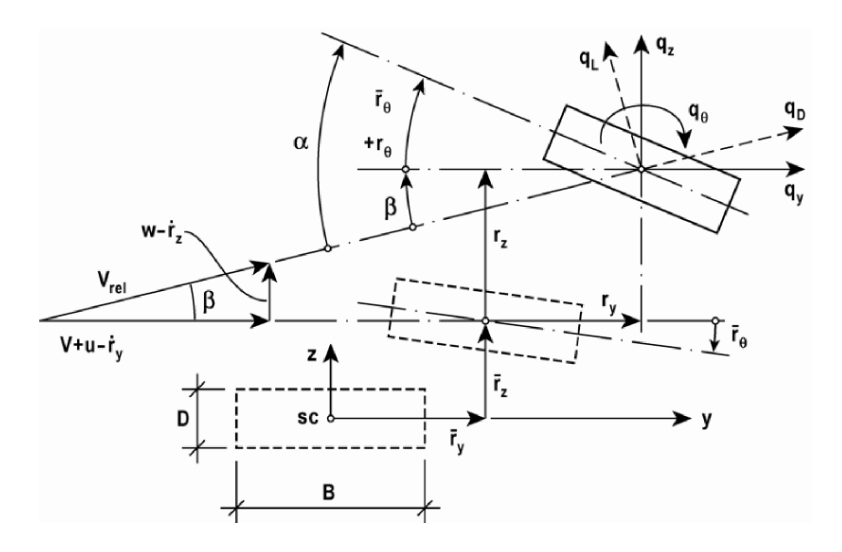

<span id="page-44-0"></span>**Figur 30.** Krefter og forskyvninger som resultat av vind [9].

Figuren viser et tverrsnitt som først blir gitt en statisk forskyvning  $\bar{r}_v$ ,  $\bar{r}_z$ ,  $\bar{r}_\theta$  hvor vindhastigheten er V+ u(x,t) horisontalt og w(x,t) vertikalt. Tverrsnittet blir så påført en dynamisk forskyvning  $r_v$ ,  $r_z$ ,  $r_\theta$  og kreftene i [\(5.16\)](#page-43-1) etableres. Transformasjon av kreftene til retning y, z og  $\theta$  gjøres på følgende måte:

$$
\boldsymbol{q}_{tot}(x,t) = \begin{bmatrix} q_y \\ q_z \\ q_\theta \end{bmatrix}_{tot} = \begin{bmatrix} \cos\beta & -\sin\beta & 0 \\ \sin\beta & \cos\beta & 0 \\ 0 & 0 & 1 \end{bmatrix} \begin{bmatrix} q_D \\ q_L \\ q_M \end{bmatrix} \tag{5.17}
$$

hvor

$$
\beta = \tan^{-1}\left(\frac{w - \dot{r}_z}{\overline{U} + u - \dot{r}_y}\right) \tag{5.18}
$$

Ved å anta at turbulens- og forskyvningskomponentene er små i forhold til  $\overline{U}$ , vil  $cos\beta \approx 1$ og sin $\beta \approx \tan\beta \approx \beta \approx \frac{w-r_2}{\sqrt{m}}$  $\frac{w-r_z}{\overline{U}+u-r_v} \approx \frac{w-r_z}{\overline{U}}$  $\frac{-r_z}{\overline{U}}$ . Da kan den øyeblikkelige, relative vindhastigheten uttrykkes som  $U_{rel}^2 = (\overline{U} + u - \overrightarrow{r}_v)^2 + (w - \overrightarrow{r}_z)^2 \approx \overline{U}^2 + 2\overline{U}u - 2\overline{U}\overrightarrow{r}_v$ .

Innfallsvinkelen kan uttrykkes som  $\alpha = \overline{\alpha} + \alpha_V$  hvor  $\overline{\alpha}$  er middelverdien og  $\alpha_V$  er den vekslende delen. Fra [Figur 30](#page-44-0) ser vi at  $\alpha = \bar{r}_{\theta} + r_{\theta} + \beta \to \bar{\alpha} = \bar{r}_{\theta}$  og  $\alpha_V = r_{\theta} + \beta$ .

Hvordan kraftkoeffisientene typisk varierer med innfallsvinkelen er vist i [Figur 31.](#page-45-0)

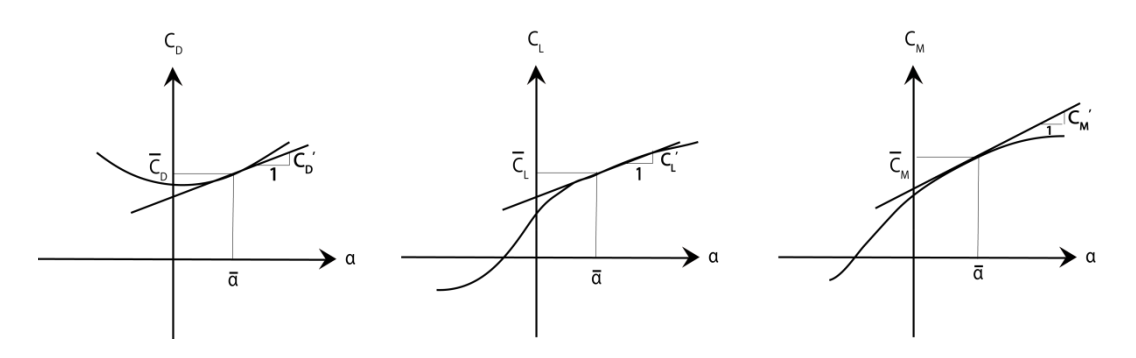

<span id="page-45-0"></span>**Figur 31.** Lastkoeffisientenes variasjon med innfallsvinkel.

Variasjonen er opprinnelig ikke-lineær, men ut i fra figuren kan uttrykket for kraftkoeffisientene forenkles med følgende lineære tilnærming [9]:

<span id="page-45-1"></span>
$$
\begin{bmatrix} C_D(\alpha) \\ C_L(\alpha) \\ C_M(\alpha) \end{bmatrix} = \begin{bmatrix} \bar{C}_D(\alpha) \\ \bar{C}_L(\alpha) \\ \bar{C}_M(\alpha) \end{bmatrix} + \alpha_V \begin{bmatrix} C_D(\alpha) \\ C_L(\alpha) \\ C_M(\alpha) \end{bmatrix}
$$
\n(5.19)

hvor  $\bar{C}_{D},\bar{C}_{L},\bar{C}_{M}$  er verdiene ved  $\bar{\alpha}$  og  $\mathcal{C}'_{D},\mathcal{C}'_{L},\mathcal{C}'_{M}$  er helningen til kurven ved  $\bar{\alpha}.$ 

Det svenske Vägverket har utarbeidet en rapport [16] som inneholder målinger av kraftkoeffisientene til en modell av kjørebanen til Svinesund i en vindtunnel. Jeg vil ta utgangspunkt i denne rapporten ved bestemmelse av kraftkoeffisientene. Nedenfor er det vist hvordan kraftkoeffisientene varierer med innfallsvinkelen for det helhetlige tverrsnittet og for hver kassebjelke separat [16].

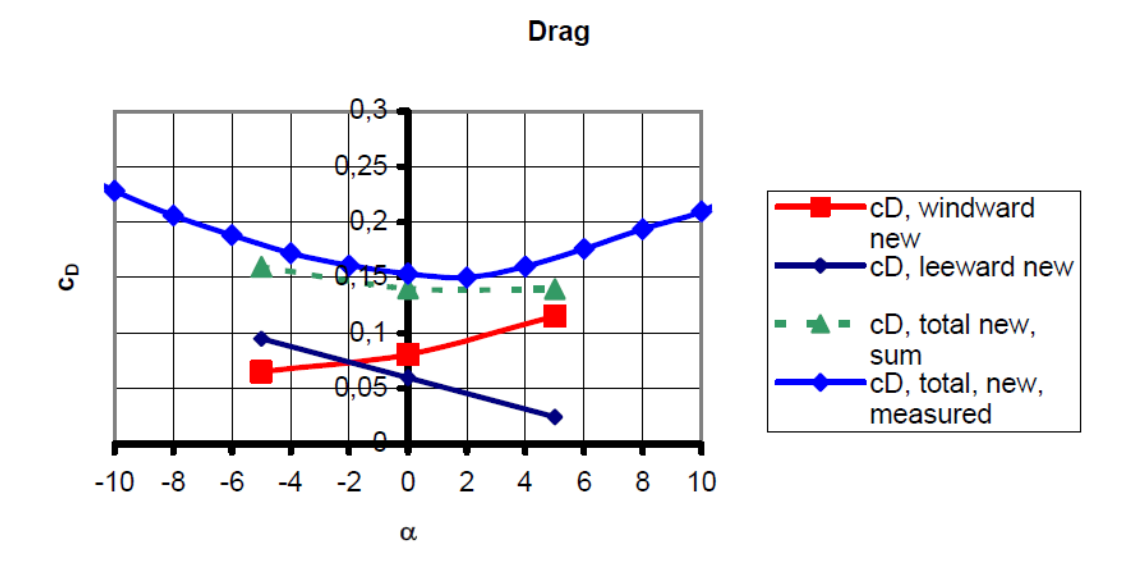

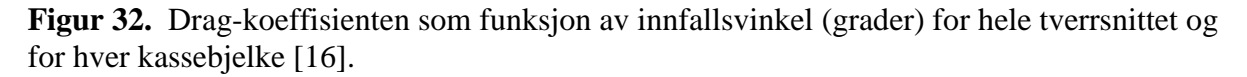

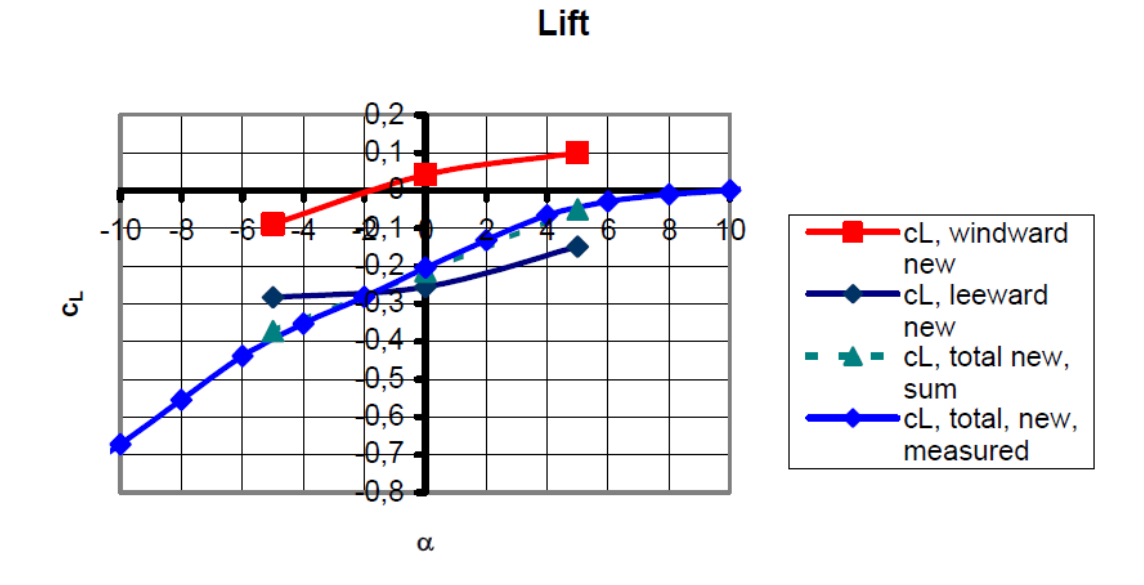

**Figur 33.** Løftkoeffisienten som funksjon av innfallsvinkel (grader) for hele tverrsnittet og for hver kassebjelke [16].

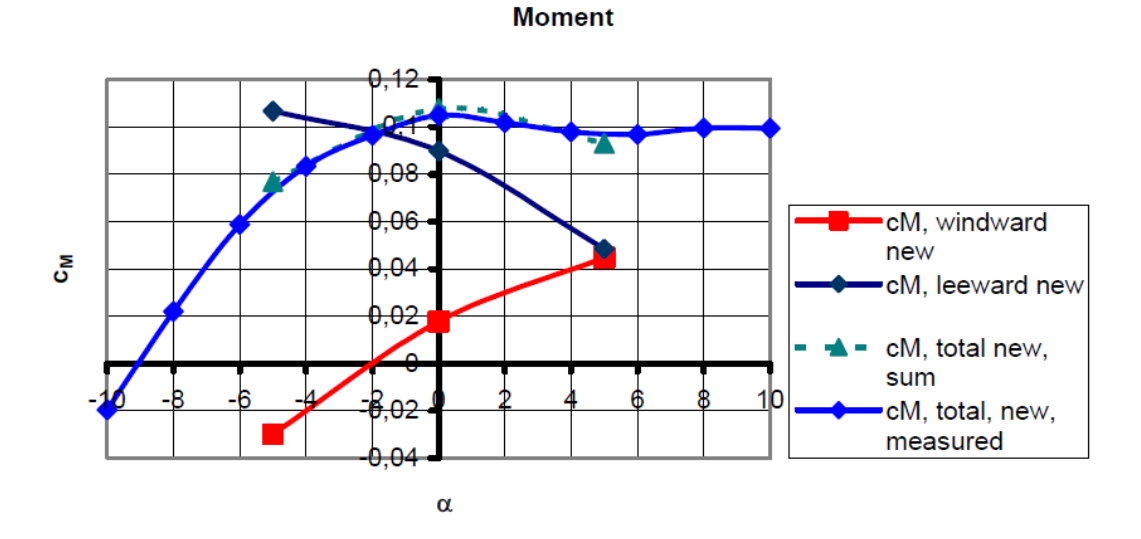

**Figur 34.** Momentkoeffisienten som funksjon av innfallsvinkel (grader) for hele tverrsnittet og for hver kassebjelke [16].

I figurene er det også tegnet inn summen av kraftkoeffisientene for de to separate kassebjelkene. Disse verdiene ser ut til å samsvare godt med de totale koeffisientene for det helhetlige tverrsnittet.

I mine simuleringer ser jeg på vindbelastninger med null innfallsvinkel. Ved å ta utgangspunkt i figurene over kan kraftkoeffisientene med tilhørende helningskoeffisienter for kjørebanen framstilles i [Tabell 6.](#page-46-0) Verdiene til helningskoeffisientene er basert på radianer.

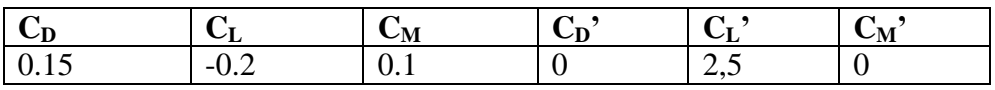

<span id="page-46-0"></span>**Tabell 6.** Kraftkoeffisienter for kjørebanens helhetlige tverrsnitt.

For buen tar jeg utgangspunkt i tilnærmede verdier for strømninger rundt et rektangulært tverrsnitt. Det gjennomsnittlige forholdet mellom bredden og høyden til tverrsnittet på buen er 1,48. [Figur 35](#page-47-0) illustrerer hvordan drag-koeffisienten og helningen til løftkoeffisienten varierer med forholdet mellom bredden og høyden på et rektangulært tverrsnitt. Verdiene angitt i hver figur er basert på tre uavhengige forsøk [17]

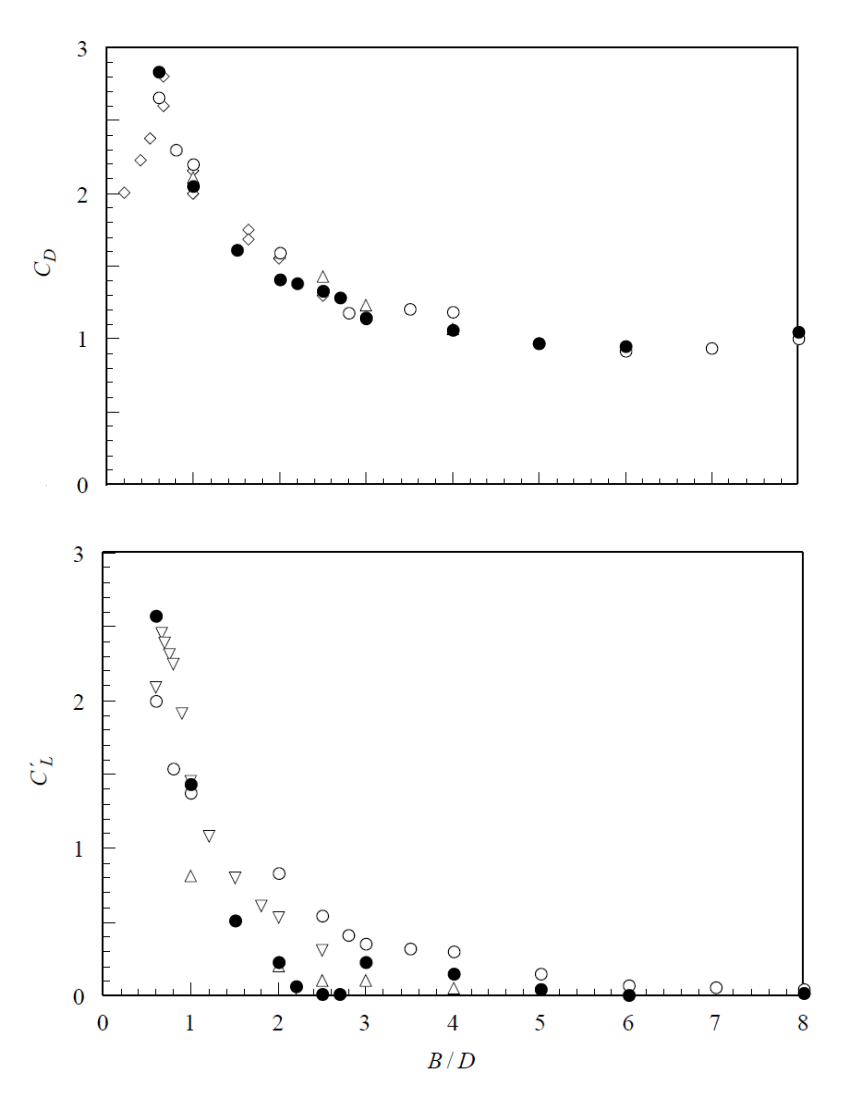

<span id="page-47-0"></span>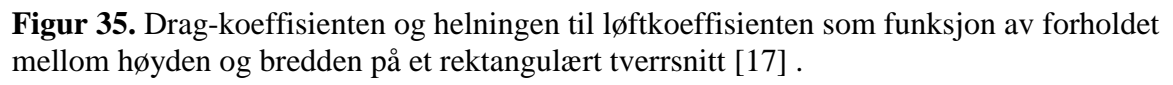

Med det det angitte forholdet på bredden og høyden er det rimelig å sette C<sub>D</sub>=1,7 og C<sub>L</sub>'=0,8.

Reinhold et al. [18] testet et kvadratisk prisme i en vindtunnel utsatt for både jevn og turbulent strømning. Jeg velger å ta utgangspunkt i verdiene i rapporten for turbulent strømning med null innfallsvinkel for å bestemme de resterende lastkoeffisientene for buen. Det framkommer at både løft- og momentkoeffisientene er lik null, og helningen til moment- og dragkoeffisienten settes lik 0,10 og 0,25.

Nedenfor følger en oversikt over alle lastkoeffisientene for buen.

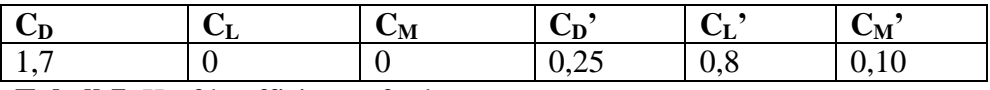

**Tabell 7.** Kraftkoeffisienter for buen.

Uttrykket for de totale vindkreftene  $q_{tot}$  kan, ved å kombinere ligning [\(5.16\)](#page-43-1) - [\(5.19\),](#page-45-1) og utelukke høyere ordens ledd, uttrykkes som [9]:

<span id="page-48-0"></span>
$$
\begin{bmatrix} q_{y} \\ q_{z} \\ q_{\theta} \end{bmatrix}_{tot} = \overline{q} + B_{q} \cdot v + C_{ae} \cdot \dot{r} + K_{ae} \cdot r \tag{5.20}
$$

hvor  $v = \begin{bmatrix} u \\ v \end{bmatrix}$  $\begin{bmatrix} a \\ w \end{bmatrix}$  og  $r =$  $\boldsymbol{r}$  $r_{\rm i}$  $\mathcal{r}$  vist i [Figur 30.](#page-44-0)  $\overline{q} =$  $\rho V^2 B$ 2 I  $\bar{\mathcal{C}}_D$  $\bar{\mathcal{C}_L}$  $B\bar{C_M}$  $\overline{\phantom{a}}$ (5.22)

<span id="page-48-2"></span><span id="page-48-1"></span>
$$
\boldsymbol{B}_{q} = \frac{\rho V B}{2} \begin{bmatrix} 2\bar{C}_{D} & C'_{D} - \bar{C}_{L} \\ 2\bar{C}_{L} & C'_{L} + \bar{C}_{D} \\ 2B\bar{C}_{M} & BC'_{M} \end{bmatrix}
$$
(5.23)

$$
\mathbf{C}_{ae} = -\frac{\rho V B}{2} \begin{bmatrix} 2\bar{C}_{D} & C'_{D} - \bar{C}_{L} & 0\\ 2\bar{C}_{L} & C'_{L} + \bar{C}_{D} & 0\\ 2B\bar{C}_{M} & BC'_{M} & 0 \end{bmatrix}
$$
(5.24)

$$
\boldsymbol{K}_{ae} = \frac{\rho V^2 B}{2} \begin{bmatrix} 0 & 0 & C_D' \\ 0 & 0 & C_L' \\ 0 & 0 & BC_M' \end{bmatrix}
$$
 (5.25)

Det første leddet i  $(5.20)$ ,  $\bar{q}$ , beskriver den statiske delen av lasten. De andre leddene beskriver den dynamiske delen hvor  $B_q \cdot v$  er assosiert med turbulenskomponentene u og w, mens  $C_{ae} \cdot \dot{r}$  og  $K_{ae} \cdot r$  er bevegelsesindusert last [9]. I denne avhandlingen velger jeg bare å konsentrere meg om lasten fra turbulenskomponentene, og tar ikke hensyn til bevegelsesindusert last.

#### <sup>38</sup> **NTNU** Institutt for konstruksjonsteknikk Masteroppgave 2012, Øyvind Hagen

# **6 Modellering av brua i Abaqus**

Jeg vil i dette kapittelet gå igjennom modellen min av Svinesundsbrua som jeg har modellert i Abaqus. Modellen inneholder noen forenklinger og antakelser som vil bli nevnt underveis. Gjennomgående har jeg modellert betongen som uopprisset, altså har jeg ikke tatt hensyn til noe armeringsforhold i tverrsnittene. Kjøreabanen har en liten helning som jeg har valgt å se bort i fra. Hele modellen er laget i en enkelt tredimensjonal, deformerbar wire del. Jeg har valgt å tegne i de ulike konstruksjonsdelenes skjærssenter. Elementene jeg har brukt er lineære bjelkeelementer med to noder, B31.

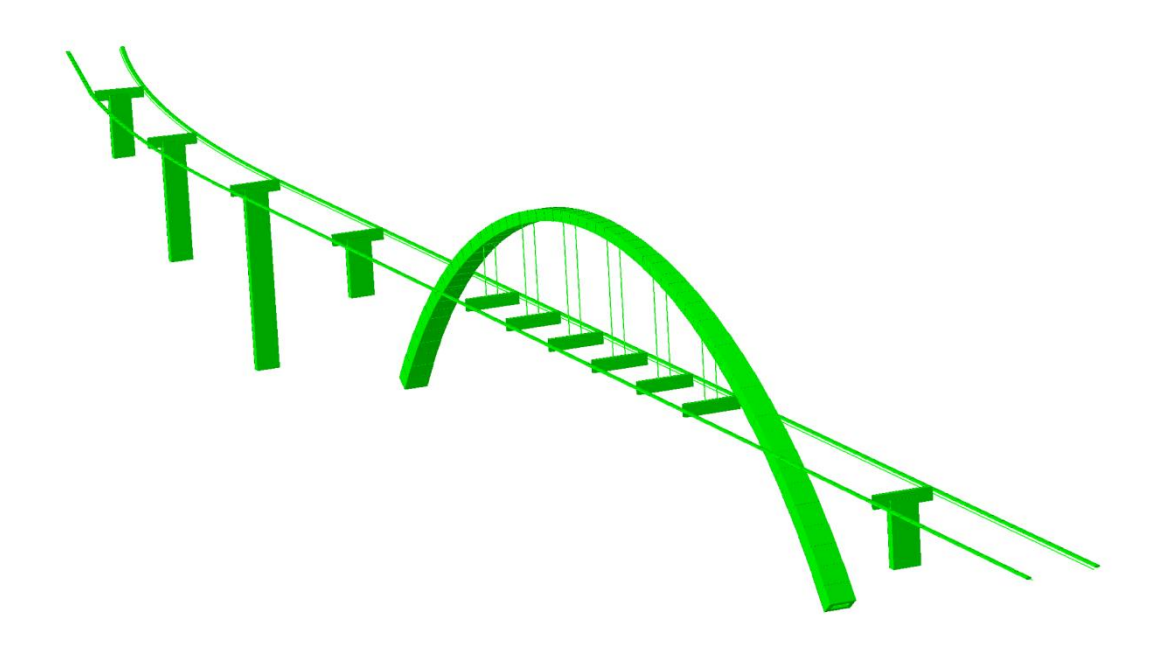

**Figur 36.** Modellen i Abaqus

# **6.1 Beskrivelse av modellen**

### **6.1.1 Materialdata**

Armert betong har densitet ca.  $2500 \text{ kg/m}^3$ . Jeg velger å bruke denne verdien selv om det ikke er tatt hensyn til armering i modellen min. Tabell over materialparameterne for betong K70 og K45 framgår av tabell 2.2.

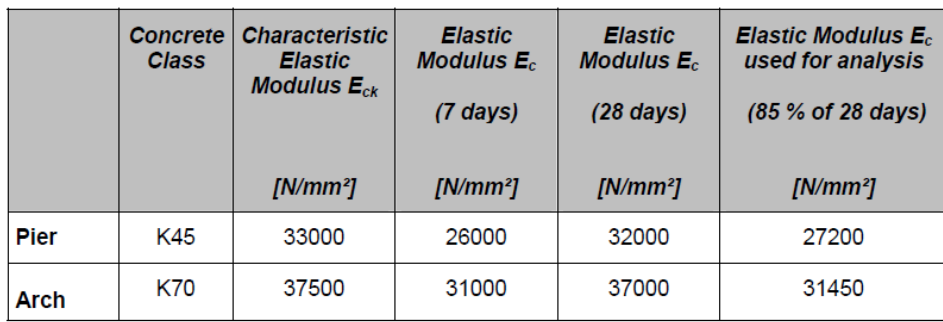

**Tabell 8.** Elastisitetsmoduler for betongklasse K45 og K70 [19].

Jeg benytter meg av de elastisitetsmodulene beregnet for analyse, altså 27200 N/mm<sup>2</sup> for K45 og 31450 N/mm<sup>2</sup> for K70. Stålet som benyttes i modellen settes til å ha en elastisitetsmodul 210 GPa og densitet 7700 kg/m $3$ [20].

Skjærmodulen er gitt ved G=E/2(1+v) hvor v er tverrkontraksjonstallet som jeg antar er 0,2 for betong og 0,3 for stål. Dette fører til at G<sub>K70</sub>=13100 N/mm<sup>2</sup>, G<sub>K45</sub>=11333 N/mm<sup>2</sup> og  $G_{\text{stål}} = 80770 \text{ N/mm}^2$ .

# **6.1.2 Buen**

For å ta hensyn til den gradvise økningen av buens slankhet stod jeg ovenfor to valg. Jeg kunne modellere buen med et middeltverrsnitt eller dele den opp i flere seksjoner med forskjellig tverrsnitt. Jeg valgte å gå for det siste alternativet da dette blir mest nøyaktig. Antall oppdelte seksjoner valgte jeg å være 15 like store deler. Seksjonen ved fundamentet vil da få et areal som vist til venstre i [Figur 2.](#page-13-0) De 14 andre vil reduseres stykkevis helt til tverrsnittet i den øverste seksjonen er som vist til høyre i [Figur 2.](#page-13-0) Profilene er rektangulære kassetverrsnitt.

# **6.1.3 Kjørebanen**

Kjørebanen er modellert med hensyn til at den svinger på den svenske siden. Tverrsnittet til kjørebanen er et komplisert tverrsnitt og må modelleres med et generalisert profil. For å finne materialparameterne tegnet jeg opp tverrsnittet i modellerings- og analyseprogrammet CrossX.

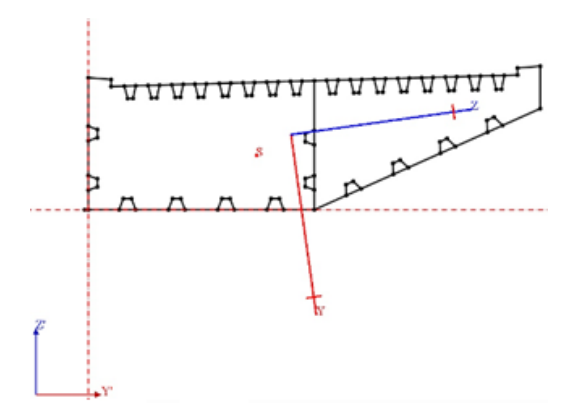

Figur 37. Skjermbilde av tverrsnittet i CrossX.

Fra CrossX får jeg ut treghetsmomentene I<sub>y'</sub>=8,9620×10<sup>11</sup> mm<sup>4</sup>, I<sub>z'</sub>= 6,1097×10<sup>12</sup> mm<sup>4</sup>, I<sub>y'z'</sub>=7,4131×10<sup>11</sup> mm<sup>4</sup>, torsjonskonstanten I<sub>T</sub>=1,5868×10<sup>12</sup> mm<sup>4</sup> og arealet A=5,4123×10<sup>5</sup> mm<sup>2</sup>. Skjærsenteret ligger i punktet (4.1m, 1.32m) i forhold til det globale aksesystem Y'Z'.

Treghetsmomentene er orientert i det *globale* koordinatsystemet Y'Z'. Siden jeg modellerer kjørebanen i skjærsenteret transformerer jeg verdiene dit ved bruk av Steiners teorem [21]:

$$
I_y = I_{y'} + a^2 A \qquad I_z = I_{z'} + a^2 A \qquad I_{yz} = I_{y'z'} + a^2 A \qquad (6.1)
$$

hvor A er arealet og a er avstanden fra global akse til lokal akse (skjærsenteret i dette tilfellet).

$$
\sum I_{y,\text{sc}} = 8,9620 \times 10^{11} \text{ mm}^4 + (510,0 \text{ mm})^2 \times 5,4123 \times 10^5 \text{ mm}^2 = \frac{1,0370 \times 10^{12} \text{ mm}^4}{1,000 \times 10^{12} \text{ mm}^4} = \frac{I_{x,\text{sc}}}{1,000 \times 10^{12} \text{ mm}^4} = \frac{6,4929 \times 10^{12} \text{ mm}^4}{I_{y,\text{csc}}} = 7,4131 \times 10^{11} \text{ mm}^4 + 841,4 \text{ mm} \times 510,0 \text{ mm} \times 5,4123 \times 10^5 \text{ mm}^2 = 9,7356 \times 10^{11} \text{ mm}^4
$$

I<sup>T</sup> er orientert i origo ved det *lokale* aksesystemet YZ. For enkelhets skyld setter jeg verdien av  $I_T$  i skjærsenteret lik denne verdien da dette vil utgjøre liten forskjell.

De tverrgående stålbjelkene som fester de to kjørebanene til hverandre er modellert som et kassetverrsnitt som er stivt forbundet til kjørebanene i deres skjærsenter.

Den kubiske betongmassen som er plassert i tverrsnittet på kjørebanen modelleres som en punktmasse med massetreghetsmomenter i kjørebanens skjærsenter.

### **6.1.4 Søylene**

Søylene modelleres som kassetverrsnitt med ytre mål lik gjennomsnittet av målene i topp og bunn for hver søyle.

### **6.1.5 Kablene**

Modelleringen av kablene forenkles til et uniformt sirkulært tverrsnitt med diameter 0,094 m. Elastisitetsmodulen som blir brukt er 210 GPa. Kablene vil ha en geometrisk stivhet, og for å ta hensyn til dette setter jeg på ikke-lineær geometri i steget hvor gravitasjonslast for hele modellen er påført.

### **6.1.6 Opplagerbetingelser**

Buen antas å være fast innspent med alle frihetsgrader låst mot bevegelse. Søylene blir også modellert med alle frihetsgrader låst. For søyle nr. 4 i [Figur 1](#page-12-0) vil dette være en forenklet tilnærming da den i realiteten vil ha en noe mykere oppførsel.

Endeopplegget til kjørebanen på den norske siden vil være forhindret i å bevege seg vertikalt. I tillegg vil det være forhindret i å forskyve seg lateralt i henhold til det *globale* aksesystemet. Det samme er tilfellet på den svenske siden, men her vil det være i henhold til *lokalt*.

## **6.1.7 Kobling mellom de ulike konstruksjonsdelene**

Kjørebanen er koblet til buen med en stiv forbindelse. Dette er modellert ved at alle frihetsgradene til kjørebanen følger frihetsgradene til buen i koblingspunktet. Kablene som holder kjørebanen oppe er stivt forbundet til buen og kjørebanen. Forbindelsen mellom toppen av søylene og overbygningen er modellert sånn at translasjonsfrihetsgradene i søylene er styrt til å være lik translasjonsfrihetsgradene til overbygningen i koblingspunktet. Søyletoppen er fri til å rotere om alle aksene.

# **6.1.8 Tilleggsmasse**

### **6.1.8.1 Betongmassen inni kjørebanen**

Betongen i tverrsnittet til kjørebanen ved punkt 1 til 9 i [Figur 1](#page-12-0) legges til som punktmasse ved de aktuelle punktene i modellen. Massen er totalt  $200 \text{ m}^3$  for hver kjørebane som fordeles likt i de ni punktene. Mengde betong i hvert punkt blir da 200 m<sup>3</sup>/9 = 22,2 m<sup>3</sup>. Massen er plassert som vist i [Figur 38.](#page-52-0)

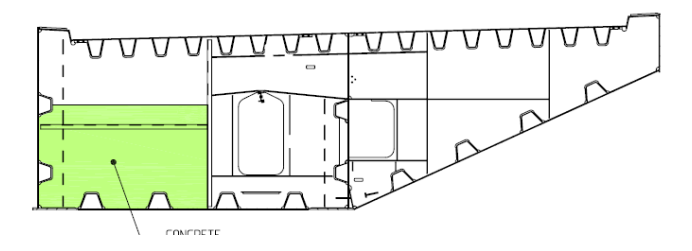

<span id="page-52-0"></span>**Figur 38**. Plasseringen av betong i tverrsnittet til kjørebanene [2]

Ut i fra figuren over og CrossX fant jeg at betongen har et omtrentlig tverrsnitt med bredde 3,2 meter og høyde 1,8 meter. Utstrekningen i lengderetning blir da  $22.2 \text{m}^3 / (3.2 \times 1.8) \text{m}^2$  = 3,8 m. I figur 2.5 har jeg illustrert geometrien til betongmassen.

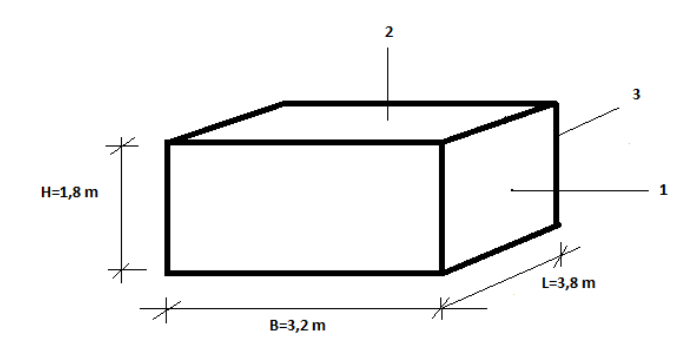

**Figur 39.** Geometri på betongen i kjørebanene.

Koordinatsystemet er lokalisert i betongklossens massesenter. Massetreghetsmoment for en kloss som roterer om dets massesenter kan uttrykkes som følger [21]:

<span id="page-53-0"></span>
$$
I_{11} = \frac{M}{12} (L^2 + H^2)
$$
  
\n
$$
I_{22} = \frac{M}{12} (L^2 + B^2)
$$
  
\n
$$
I_{33} = \frac{M}{12} (H^2 + B^2)
$$
\n(6.2)

Massen til hver betongkloss er 2500 kg/m<sup>3</sup> x 22,2 m<sup>3</sup> = 55 500 kg. Med verdiene for H, B og L i figur 2.5 får jeg at I<sub>11</sub>=81 770 kgm<sup>2</sup>, I<sub>22</sub>=114 145 kgm<sup>2</sup> og I<sub>33</sub>=62 345 kgm<sup>2</sup>.

Dette er verdier i massesenteret til betongklossen som må transformeres til tverrsnittets skjærsenter. Parallelle aksers teorem er gitt ved.

<span id="page-53-1"></span>
$$
I = I_{cm} + Mr^2 \tag{6.3}
$$

hvor Icm er massetreghetsmomentet i massesenteret, M er massen og r er den perpendikulære avstanden mellom aksene. Massetreghetsmomentene i skjæresenteret blir da:

$$
I_{11,sc} = 81\,770\,kgm^2 + 55\,500kg \cdot (0,39m)^2 = 90\,212\,kgm^2
$$
\n
$$
I_{22,sc} = 114\,145\,kgm^2 + 55\,500kg \cdot (2,5m)^2 = 461\,020\,kgm^2
$$
\n
$$
I_{33,sc} = 62\,435\,kgm^2 + 55\,500kg \cdot (0,39m)^2 = 70\,877\,kgm^2
$$

#### **6.1.8.2 Vegdekket**

Jeg velger å benytte meg av massen til veidekket til Hardangerbrua gitt i Statens vegvesens rapport [22] som utgangspunkt for Svinesundsbrua. Hardangerbrua blir også en motorveibru, så dette vil være en rimelig antakelse. Massen av asfalten til Hardangerbrua er beregnet til 2674 kg/m. De to kjørebanene til Svinesundsbrua har to kjørefelt hver. Siden Hardangerbrua skal bestå av kun én tofelts kjørebane setter jeg hver av kjørebanene til Svinesundsbrua til å ha en masse på 2674 kg/m.

For å modellere massen til veidekket har jeg valgt å dele kjørebanen inn i en meter lange elementer og plassere punktmasser på 2674  $\frac{kg}{m} \cdot 5,2m = 13904,8$  kg i hver node. Massetreghetsmomentet beregnes av formlene i [\(6.2\)](#page-53-0) ved å tilnærme asfaltlaget som en plate med lengde en meter og neglisjerbar høyde. Bredden er lik vegbredden vist i [Figur 40,](#page-54-0) altså 9,85 meter.

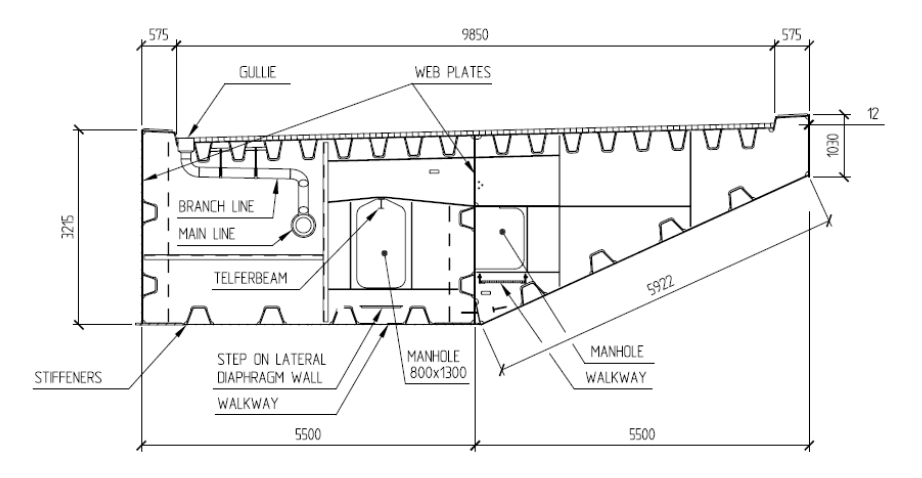

<span id="page-54-0"></span>**Figur 40.** Tverrsnittmål av kjørebanen [2]

Massetreghetsmomentene i asfaltens massesenter blir da  $I_{11}$  = 1 158,7 kgm<sup>2</sup>, I<sub>22</sub> = 113 578,4 kgm<sup>2</sup> og I<sub>33</sub> = 113 464 kgm<sup>2</sup>. Verdiene i kjørebanenes skjærsenter blir ved bruk av formel  $(6.3)$ :

$$
I_{11,sc} = 1\,158,7 \, kgm^2 + 13904,8 \, kg \times (3,2m - 1,32m)^2 = 50304 \, kgm^2
$$
\n
$$
I_{22,sc} = 113\,578,4 \, kgm^2 + 13904,8 \, kg \times \left(\frac{9,85}{2}m + 0,58m - 4,1m\right)^2 = 141\,027 \, kgm^2
$$
\n
$$
I_{33,sc} = 113\,464 \, kgm^2 + 13904,8 \, kg \times (3,2m - 1,32m)^2 = 162\,609 \, kgm^2
$$

#### <span id="page-54-1"></span>**6.2 Egenfrekvenser**

Under er de fem første modebevegelsene og tilhørende egenfrekvenser i modellen illustrert . Det er nødvendig å skalere figurene slik at svingeformene blir visualisert på en klar måte.

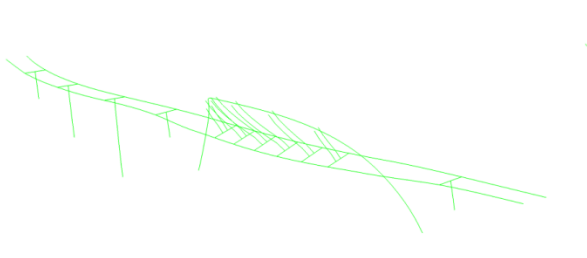

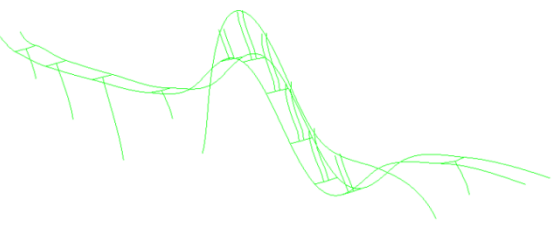

 $\mathbf{L}_{\mathbf{v}}$ 

Mode nr.1 med egenfrekvens 0,39 Hz. Mode nr.2 med egenfrekvens 0,60 Hz.

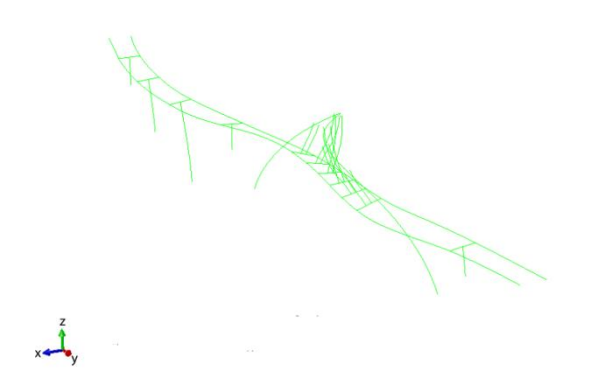

Mode nr.3 med egenfrekvens 0,82 Hz. Mode nr.4 med egenfrekvens 0,93 Hz.

Mode nr.5 med egenfrekvens 1,01 Hz.

 $\mathbf{t}$ 

# **6.2.1 Sammenligning av målte og beregnede egenfrekvenser og modeformer.**

Modellen i Abaqus har en første egenfrekvens på 0,39 Hz mens spektralanalysen gir en egenfrekvens på 0,43 Hz. Den første modebevegelsen i Abaqus ser ut til å stemme overens med hvordan spektraltettheten i [Figur 5](#page-15-0) beskriver de ulike forskyvningskomponentene. Begge beskriver en symmetrisk lateral forskyvning hvor buen eksiteres i større grad enn kjørebanen. Kjørebanene i Abaqus beveger seg vertikalt i forhold til hverandre i første mode, noe som også kommer fram i spektraltettheten.

I Abaqus får jeg at andre egenfrekvens er 0,60 Hz mens spektralanalysen gir en egenfrekvens på 0,87 Hz. I Abaqus er den tilhørende modebevegelsen en usymmetrisk ren vertikal forskyvning. Dette samsvarer med spektralanalysen hvor brua eksiterer kun i vertikal retning med størst verdier i fjerdedelspunktene og at begge kjørebanene har omtrent samme bevegelse.

Tredje egenfrekvens er 0,82 Hz i Abaqus og 0,95 Hz fra spektralanalysen. I Abaqus vises den tilhørende modeformen som en usymmetrisk lateral forskyving hvor buen forskyver seg mer

enn kjørebanene. Dette samsvarer godt med spektraltettheten som beskriver forskyvningen dominert av lateral forskyvning, hovedsakelig buen, og med maksimalverdi i fjerdedelspunktene.

Fjerde egenfrekvens er 0,93 Hz i Abaqus og 1,02 Hz fra spektralanalysen. I Abaqus vises den tilhørende modeformen som symmetrisk lateral forskyvning med maksimalverdi i midtsnittet. Bevegelsen som er beskrevet i spektralanalysen passer godt med denne bevegelsen, hvor den er dominert av lateral forskyvning med maksimale verdier i midtsnittet. I Abaqus beveger kjørebanen og buen seg i hver sin retning. Dette er det ikke mulig å observere ut i fra spektraltettheten alene. Men siden det samsvarer så godt med modebevegelsen i Abaqus vil jeg anta at dette er en realistisk modeform. Den beskjedne vertikale bevegelsen som beskrives i spektralanalysen fås øye på i modellen i Abaqus som en liten forskyvning ved midtsnittet.

Den femte egenfrekvensen i Abaqus er på 1,01 Hz mens den fra spektralanalysen er satt til 1,37 Hz. I Abaqus vises den tilhørende modeformen i størst grad som lateral forskyvning i kjørebanene nærmest Sverige. Denne bevegelsen kan ikke sensorene ta opp siden den skjer utenfor det spennet hvor de er plassert. Jeg registrerer også en liten bevegelse i modellen ved buespennet som ligner på fjerde modeform, bare mer beskjeden. Dette samsvarer ikke med bevegelsen sensorene registrerer ved dette spennet. De registrerer mest vertikal bevegelse og noe lateral, men i modellen i Abaqus er det her nesten bare lateral forskyvning.

# **6.3 Dempning**

Dempningsforholdene i Abaqus modellen for de fem første modebevegelsene er vist i [Tabell](#page-56-0)  [9](#page-56-0) sammen med de tilhørende egenfrekvensene.

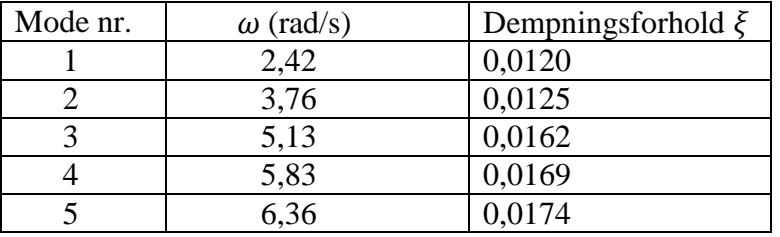

<span id="page-56-0"></span>**Tabell 9.** Dempningsforhold for de fem første modene i Abaqus modellen.

Ved å benytte uttrykket for Rayleigh koeffisientene gitt i [\(3.4\)](#page-19-0) får jeg at  $\alpha$ =0,01355 og  $\beta$ =0,00264. Dette er svært like verdier som jeg estimerte ut i fra målingene på brua i kapittel [3.](#page-16-0)

# **6.4 Påføring av vindkreftene i elementmodellen.**

Vindkreftene påføres som konsentrerte laster i nodene på buen og i nodene på begge kjørebanene mellom de to søylene nærmest buen. Med en elementlengde på 5, 2 meter blir dette totalt 181 noder.

På grunn av liten separasjon i x retning vil kreftene i punktene på den ene kjørebanen være svært like kreftene på den andre. Og siden last koeffisientene jeg benytter er knyttet til begge kjørebanene som helhet, fordeler jeg halvparten av de totale kreftene på hver kjørebane. Drag- og løftekreftene har verdier per meter. Resultantkreftene til de horisontale og vertikale vindkreftene fås da ved å multiplisere disse verdiene med elementlengden.

Det tidsmessige forløpet til lastene fås ved å bruke «AMPLITUDE» verktøyet i Abaqus. Denne inneholder lastverdier for de horisontale og vertikale lastkomponentene ved nodekoordinatene ved et gitt tidsintervall. Disse verdiene blir hentet ut fra simuleringene i Matlab og inkludert i inputfila til modellen i Abaqus. Ved å benytte «CLOAD» verktøyet spesifiserer jeg hvilken retningskomponent og hvilken node de ulike lastforløpene skal tilhøre. Tidsintervallet velger jeg til å være den samme som for den målte tidsserien, altså 600 sekunder.

# **7 Resultater**

I dette kapittelet vil jeg analysere den vindinduserte responsen av modellen i Abaqus og sammenligne med målte verdier. På grunn av store usikkerheter knyttet til en del av parameterne som inngår i simuleringene mine vil det være interessant å se på hvordan disse har innflytelse på responsen ved å variere verdiene. Jeg sammenligner akselerasjonene på brua og vil derfor se bort i fra de statiske kreftene i **(**[5.22\)](#page-48-1)

# <span id="page-57-0"></span>**7.1 Sammenligning av akselerasjonsverdier**

Nedenfor er det vist akselerasjonsforløpet til modellen min sammen med de målte verdiene til akselerasjonssensorene.

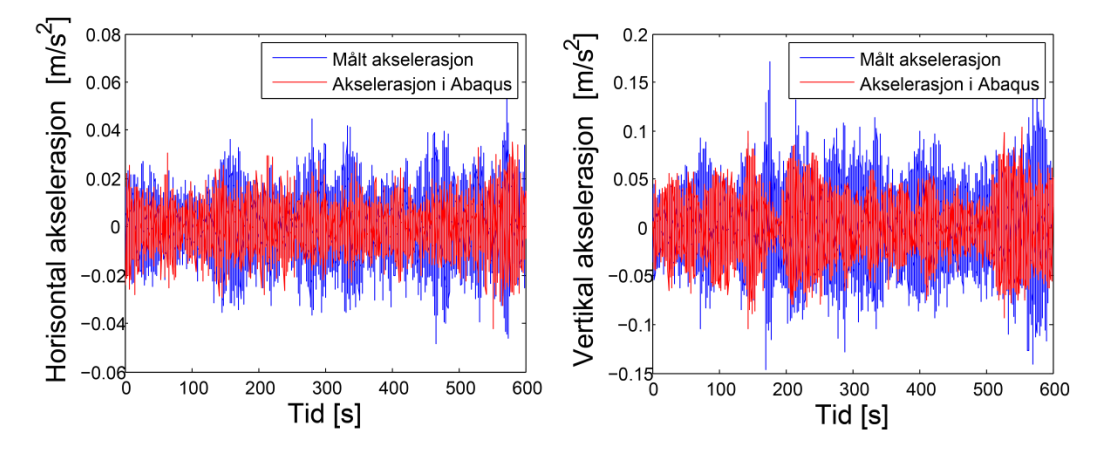

**Figur 41.** Akselerasjon ved kjørebanens fjerdedelspunkt

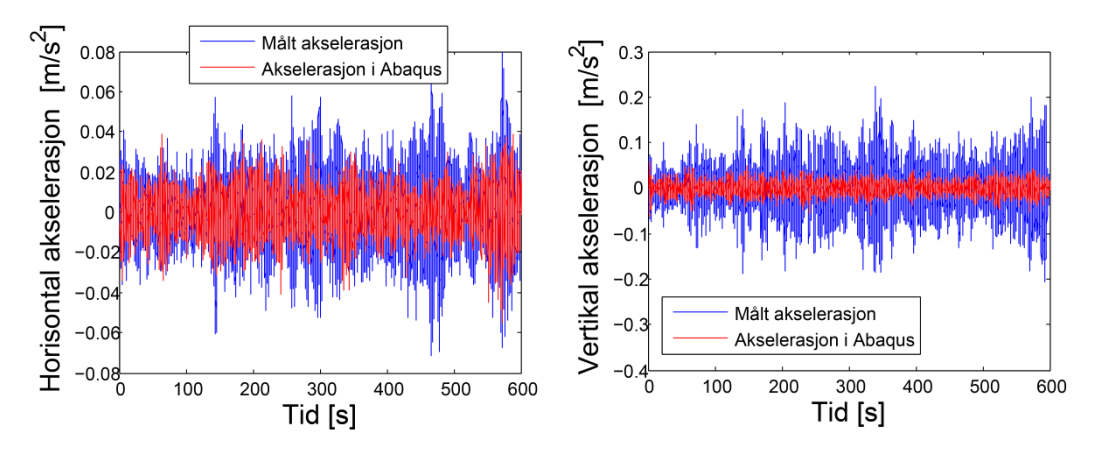

<span id="page-58-1"></span>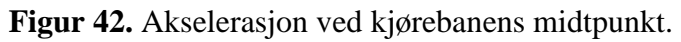

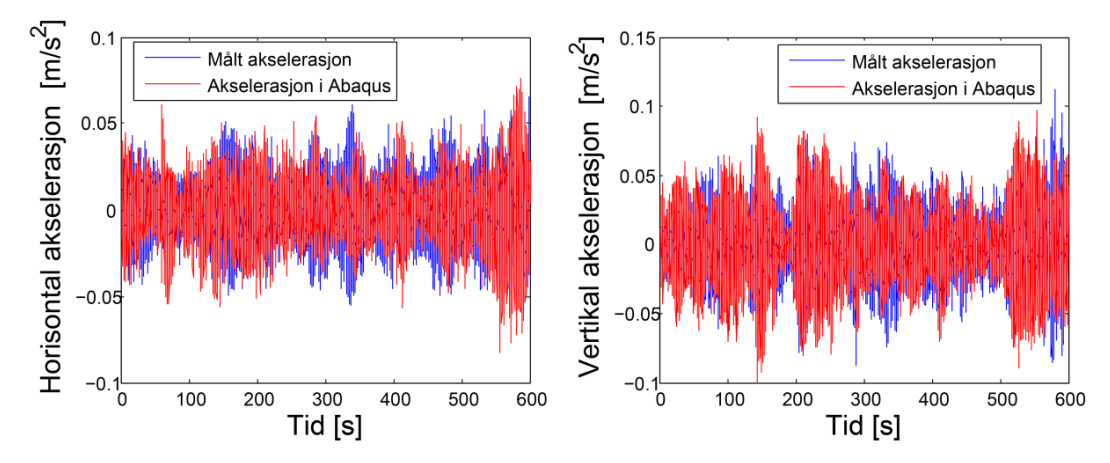

<span id="page-58-0"></span>**Figur 43.** Akselerasjon ved fjerdedelspunktet på buen.

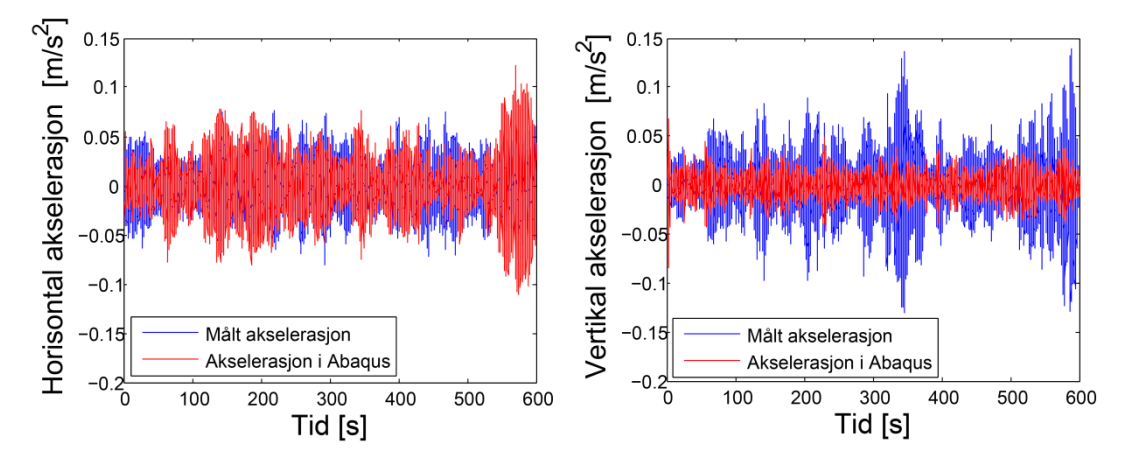

<span id="page-58-2"></span>**Figur 44.** Akselerasjon ved toppen av buen.

Det som øyeblikkelig blir lagt merke til er at de vertikale akselerasjonene på bruas midtpunkt er betydelig lavere i modellen min. Ellers ser akselerasjonene i figurene ut til å samsvare relativt godt. For å kunne sammenligne bedre har jeg laget en oversikt over maksimalverdiene til målte og simulerte akselerasjoner for alle de fire punktene. Akselerasjonene for de simulerte tidsseriene er gjennomsnittsverdier av flere simuleringer.

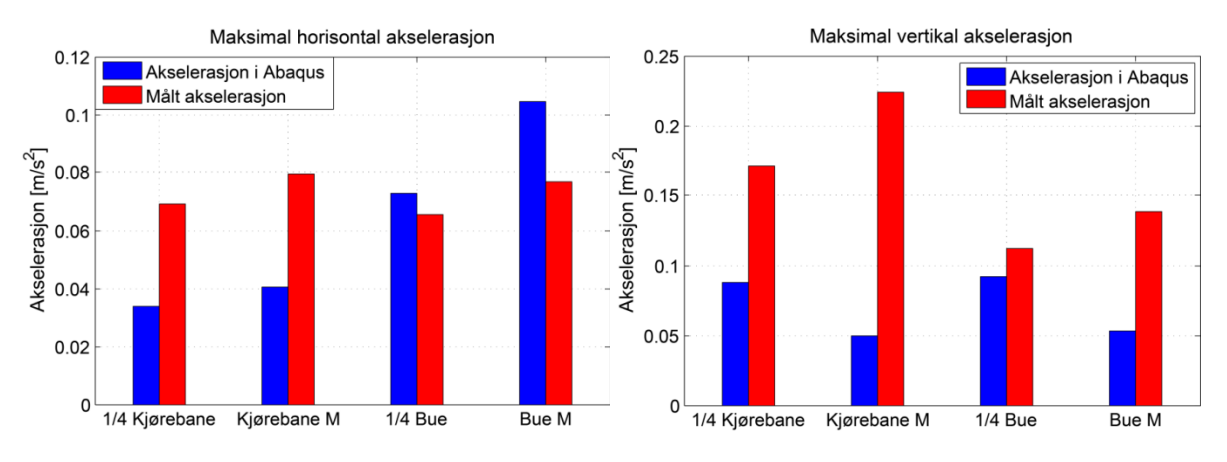

**Figur 45.** Maksimale verdier for målte og simulerte akselerasjoner.

Det fremkommer at forskjellene i de maksimal akselerasjonene er ganske store. Den horisontale akselerasjonen i Abaqus er lavere på kjørebanen men høyere på buen. De vertikale akselerasjonene er lavere i alle sammenligningspunktene, hvor den største forskjellen er ved kjørebanens midtpunkt. Ved buens fjerdedelspunkt samsvarer verdiene rimelig godt i begge retninger.

Det vil også være interessant å sammenligne standardavvikene til akselerasjonsverdiene for å få et rimeligere inntrykk av stor forskjellene er jevnt over hele tidsseriene. Standardavvikene for de målte og simulerte akselerasjonene ved de aktuelle punktene er vist i [Figur 46.](#page-59-0)

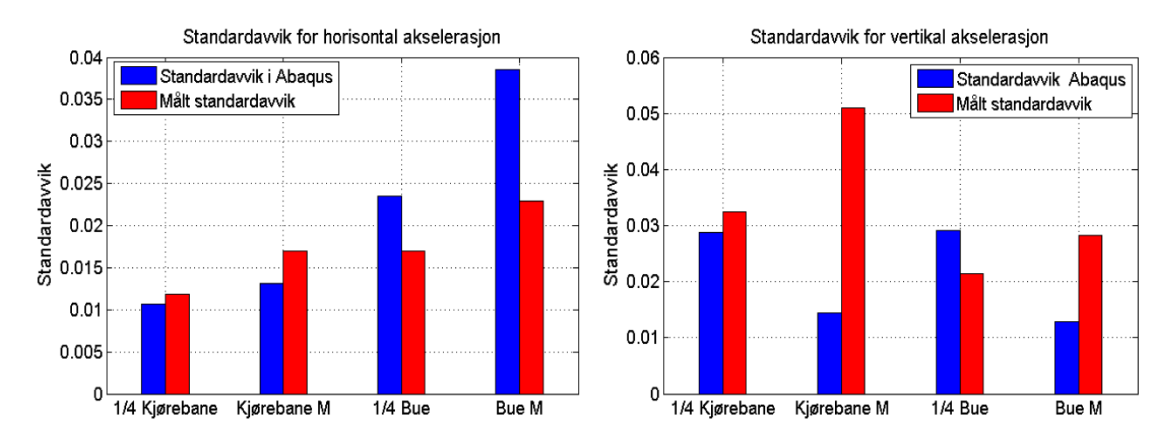

<span id="page-59-0"></span>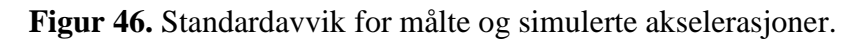

På kjørebanen ser vi at standardavvikene samsvarer bedre enn de maksimale akselerasjonene. Men den den horisontale akselerasjonen på buen avviker mer i standardavvik enn i maksimal akselerasjon. Jeg observerer også at på buens fjerdedelspunkt er avviket i vertikal akselerasjon motsatt for standardavviket enn hva det er for den maksimale akselerasjonen. Dette henger sammen med at den maksimale målte akselerasjonen ligger betydelig lenger unna middelverdien på null enn hva spredningen ellers i tidsserien gjør. De beregnede vertikale akselerasjonene i dette punktet vil jevnt over ha større verdier. Dette kan sees ut fra [Figur 43.](#page-58-0)

Variansen til de to prosessene kan beskrives som arealet under kurven til akselerasjonsspekteret. Denne verdien henger nøye sammen med standardavviket ved at standardavviket er definert som kvadratroten av variansen. Men det disse verdiene ikke

forteller noe om er hvor mye respons de ulike frekvensene bidrar med. For å sammenligne energien til responsen og hvordan den fordeler seg på de ulike frekvensene for de målte og simulerte tidsseriene, vil det være interessant å sammenligne akselerasjonsspektrene ved de ulike punktene. Dette er vist i figuren nedenfor.

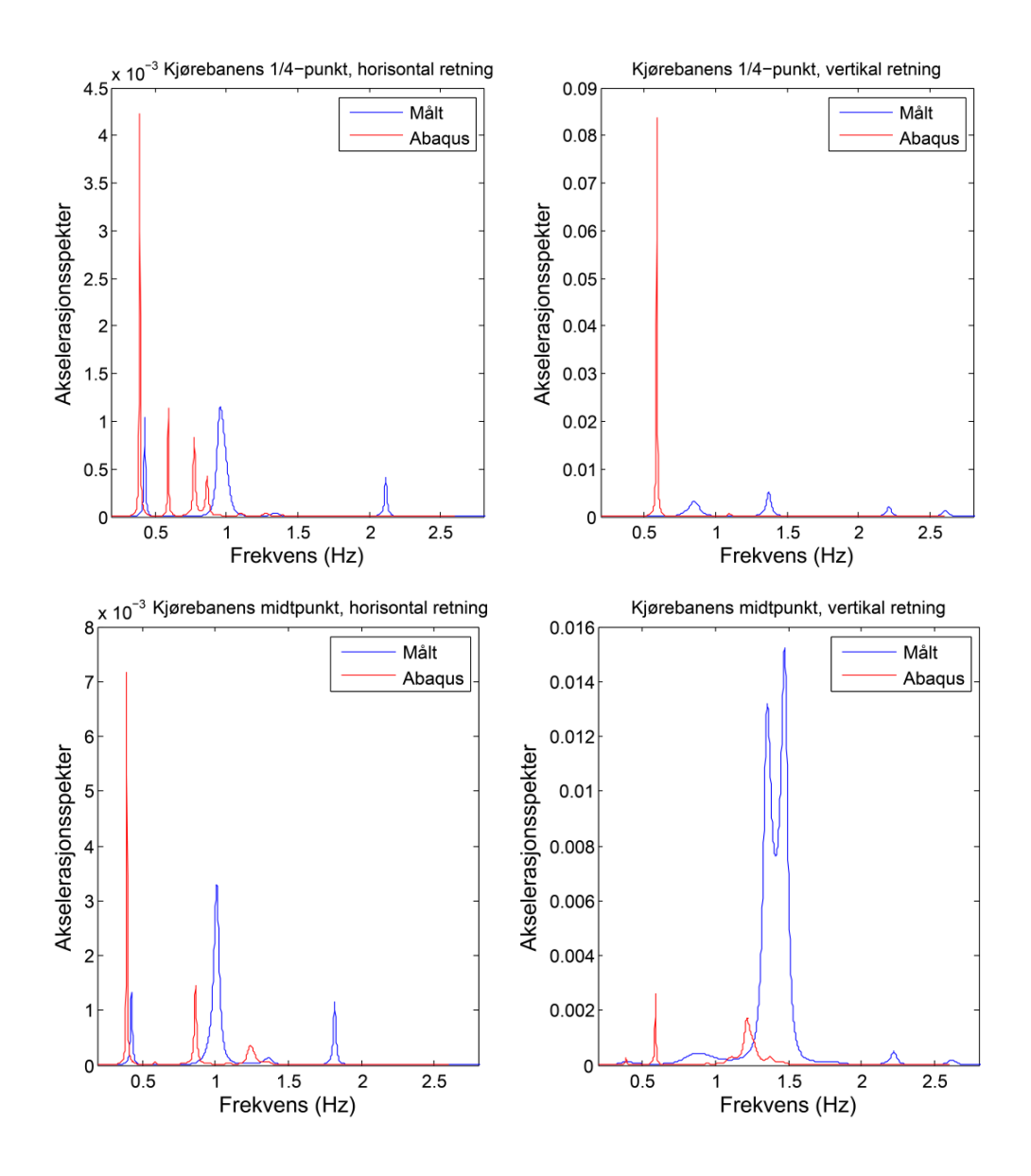

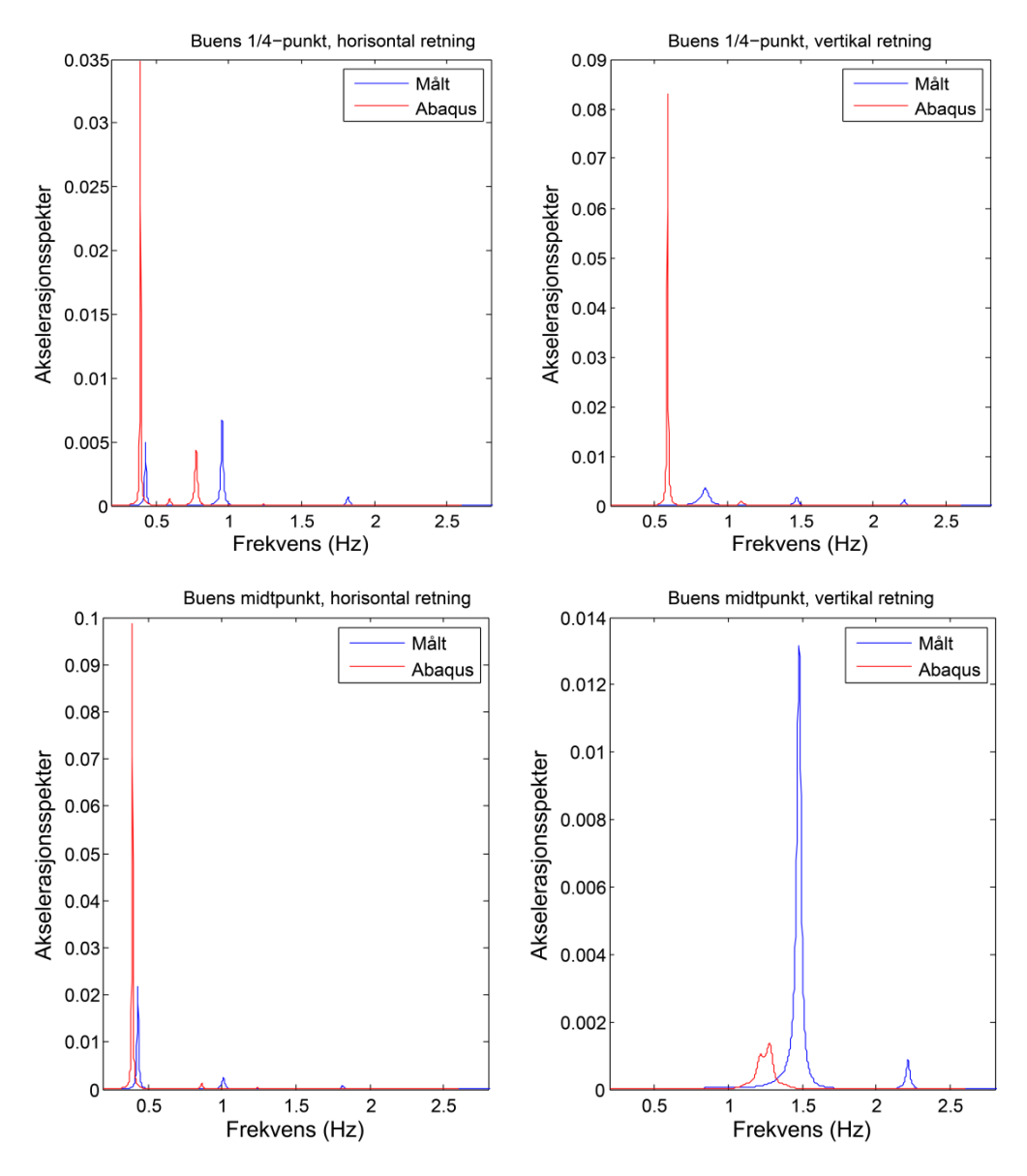

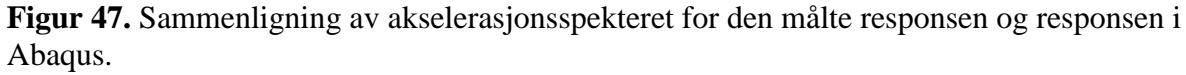

Gjennomgående ligger toppene fra modellen noe lengre foran de målte i frekvensplanet. Dette har å gjøre med at egenfrekvensene i modellen, som vist tidligere, er litt lavere enn bruas egenfrekvenser. Frekvensfordelingen viser også at frekvensinnholdet til akselerasjonene i modellen er konsentrert om de første to egenfrekvensene på henholdsvis 0,39 og 0,60 hertz. Bruas bevegelse vil da i all hovedsak inkludere den første og andre modebevegelsen vist i avsnitt [6.2.](#page-54-1) Disse bevegelsene skaper liten vertikal akselerasjon i bruas midtpunkt, noe som kommer tydelig fram i [Figur 42](#page-58-1) og [Figur 44.](#page-58-2) For den målte responsen er høyere modebevegelser i større grad inkludert, og disse vil bidra med høyere vertikale akselerasjoner ved bruas midtpunkt.

Der hvor standardavvikene samsvarer vil det også bety det at energien til den påførte akselerasjonen samsvarer. Men som tidligere nevnt vil ikke det nødvendigvis bety at responsbevegelsen er den samme. Et godt eksempel på dette er den vertikale akselerasjonen ved bjelkens fjerdedelspunkt. Her samsvarer standardavviket godt, men ved å se på

frekvensfordelingen observerer jeg at bevegelsen i modellen nesten bare inkluderer den andre modebevegelsen. For den målte responsen derimot gir brua utslag for flere frekvenser ved den aktuelle tidsperioden, noe som gjør at den vil bevege seg med flere ulike modeformer.

For den målte responsen er andre modebevegelse en ren vertikal bevegelse. Dette ser jeg ut fra akselerasjonsspekteret i form av at det kun er topper forbundet med vertikal bevegelse for den tilhørende målte egenfrekvensen på 0,87 Hz. Egenfrekvensen tilhørende den andre modebevegelsen i Abaqus er på 0,60 Hz, og ved å se på akselerasjonsspekteret til kjørebanens fjerdedelspunkt ser jeg at modellen også gir et tydelig horisontalt utslag ved denne egenfrekvensen.

# **7.2 Ulike parameters innflytelse på responsen i Abaqus modellen.**

Det er en del usikkerheter tilknyttet de verdiene jeg har brukt i analysen i [7.1.](#page-57-0) For å illustrere hvilken innflytelse parameterne i beregningsmodellene mine har på responsen vil jeg forsøke å variere de det er tilknyttet størst usikkerhet til. Jeg vil fokusere på standardavvik og maksimale akselerasjonsverdier og se på de prosentvise avvikene fra den målte responsen. For å få mest nøyaktige resultater ser jeg på gjennomsnittlige verdier av flere simuleringer.

## **7.2.1 Elementlengdens innflytelse på responsen**

Elementlengden jeg har brukt i analysen er basert på lengdeintegralet av koherensfunksjonen. Siden det er usikkerhet tilknyttet koeffisientene i formuleringen av koherensfunksjonen i [\(5.3\)](#page-29-0) og bruken av denne metoden til å bestemme elementlengden på for øvrig, vil det være interessant å prøve med ulike elementlengder. Jeg vil forsøke med verdier som er lavere og høyere, henholdsvis 25 og 3 meter, og se om det oppstår konvergens. Figurene under illustrerer hvordan responsen og avviket fra målte resultater varierer med elementlengden

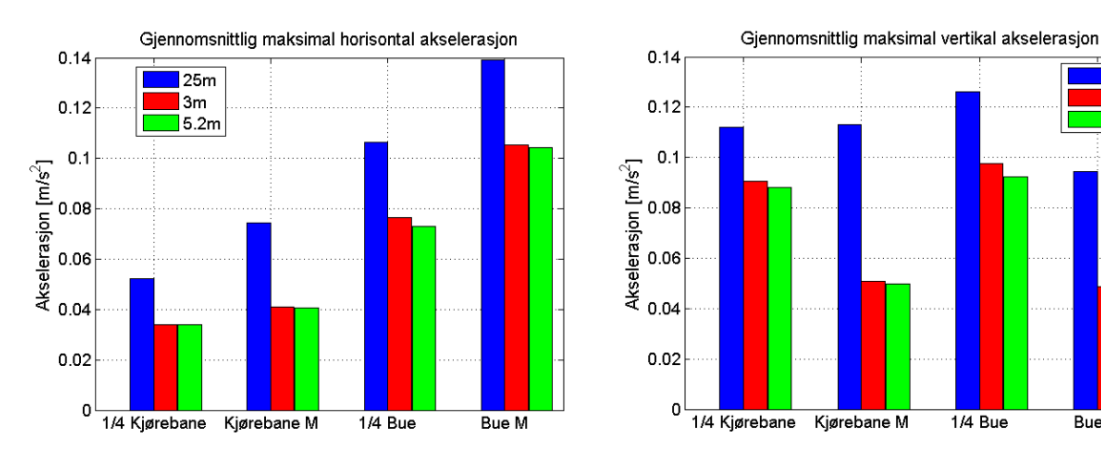

**Figur 48.** Maksimal horisontal og vertikal akselerasjon for ulike elementlengder.

25m

3m

 $\overline{\phantom{a}}$ 5.2m

**Bue M** 

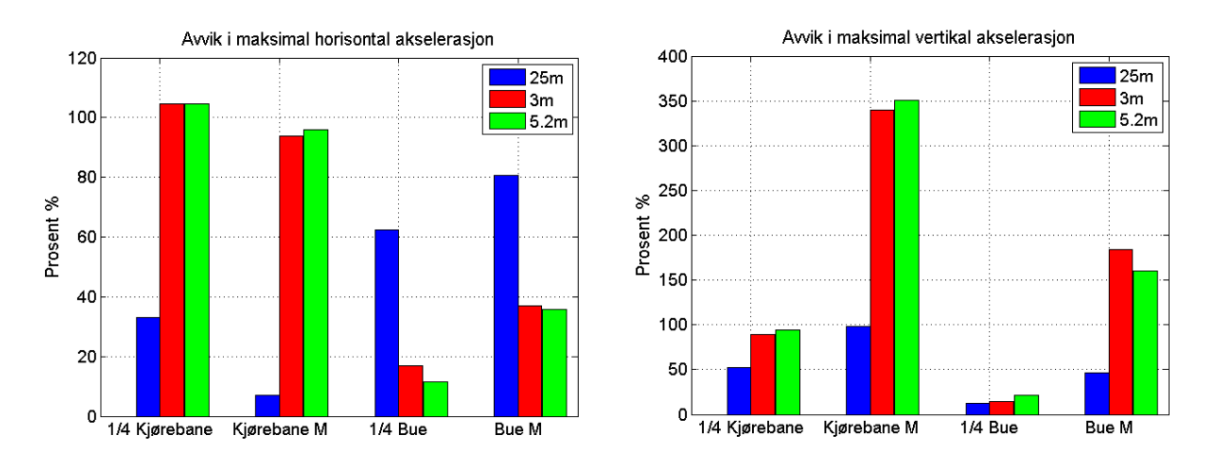

**Figur 49.** Avvik i maksimale horisontale og vertikale akselerasjoner fra målte akselerasjoner.

Som vi ser vil en elementlengde på 25 meter føre til betydelig høyere maksimale akselerasjoner enn ved de små elementlengdene på 3 og 5,2 meter. Dette er fordi kraften virker på en større lengde hvor den er perfekt korrelert. Siden simuleringene mine underestimerer den maksimale vertikale akselerasjonen vil derfor en lengre elementlengde gi mer nøyaktige resultater i denne retning. I horisontal retning vil en elementlengde på 25 meter gi mer nøyaktige resultater på kjørebanen. Men på buen vil denne elementlengden føre til enda større horisontal akselerasjon, og dermed øke avviket ytterligere. Nedenfor er det illustrert hvordan standardavviket til akselerasjonene varierer med elementlengden.

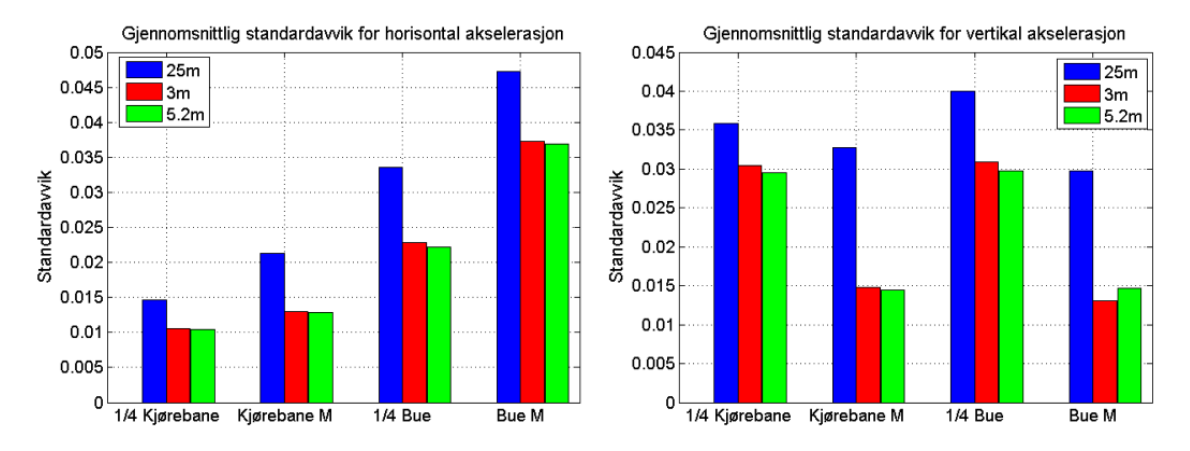

**Figur 50.** Gjennomsnittlig standardavvik for horisontal og vertikal akselerasjon.

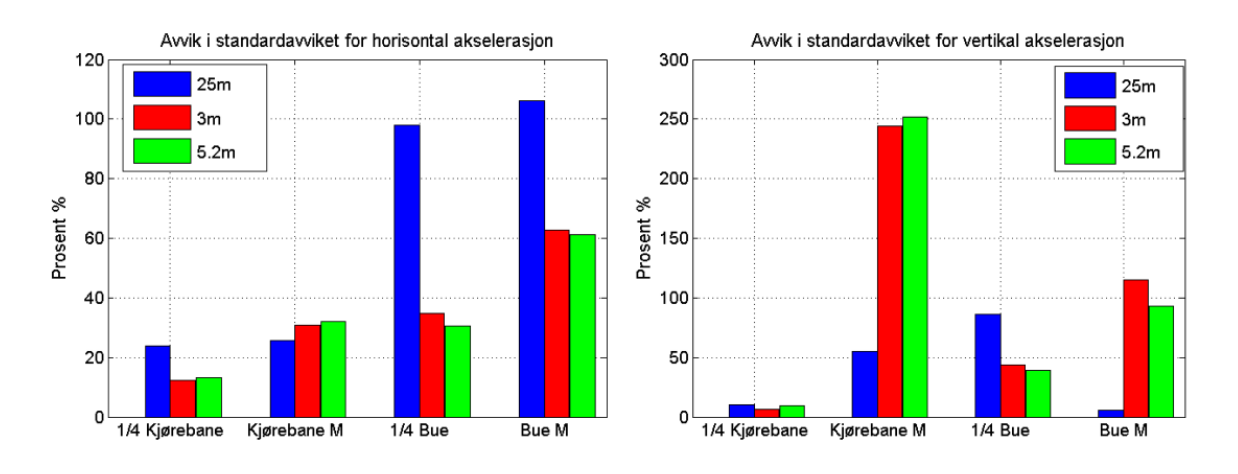

**Figur 51.** Avvik i standardavviket fra målte resultater for horisontal og vertikal akselerasjon.

Som vi ser øker også standardavviket med økt elementlengde på samme måte som de maksimale akselerasjonene. For horisontal akselerasjon samsvarer de minste elementlengdene best med det målte standardavviket, med unntak av ved kjørebanens midtpunkt. Ved kjørebanens fjerdedelspunkt vil en stor elementlengde oppnå en høyere *maksimal* horisontal akselerasjon som samsvarer bedre med den målte verdien. Men ut i fra standardavviket ser vi at dette fører til for store akselerasjoner jevnt over i den beregnede tidsserien. Ved buens midtpunkt er avviket både i maksimal akselerasjon og standardavvik i vertikal retning betydelig mindre ved bruk av store elementlengder.

Det ser ut til at en elementlengde på 25 meter gir de rimeligste resultatene for maksimale verdier, med unntak av de store avvikene i horisontal akselerasjon på buen. For denne lengden samsvarer også de beregnede vertikale akselerasjonene i bruas midtpunkt betydelig bedre. Men det er imidlertid urealistisk å anta fullstendig korrelerte vindkrefter over en så stor avstand.

Det framkommer av figurene for både standardavvik og maksimalverdier til akselerasjonene at resultatene for elementlengder på 3 og 5,2 meter gir svært like svar. Konvergens er da oppnådd, og siden det tar en del lengre tid for datamaskinen å simulere punkter med 3 meters avstand fortsetter jeg å benytte 5,2 meter videre i avhandlingen.

# **7.3 Koherenskoeffisientenes innflytelse på responsen.**

Siden elementlengden, og dermed avstanden mellom simuleringspunktene, viser seg å ha stor betydning på responsen vil det være interessant å gjøre ulike modifiseringer av koherensfunksjonen. I forrige kapittel så vi at responsen ved flere steder samsvarte bedre dersom jeg antok en større lengde hver enkelt lastprosess virker over. Jeg vil prøve å modifisere koherensfunksjonen på to måter; en som gjør at kraftprosessene korrelerer over større lengder og en som gjør at den korrelerer over mindre lengder. I denne sammenheng må jeg velge henholdsvis lavere og høyere verdier på koherenskoeffisientene. Jeg tar utgangspunkt i verdiene ved ulike forsøk i rapporten til Silaro og Picardo [14]. Det framkommer at det er spesielt stor usikkerhet tilknyttet koeffisientene for separasjon av de horisontale turbulenskomponentene i y og z retning, altså  $C_{yu}$  og  $C_{zu}$  (Se avsnitt [5.3\)](#page-35-3). I

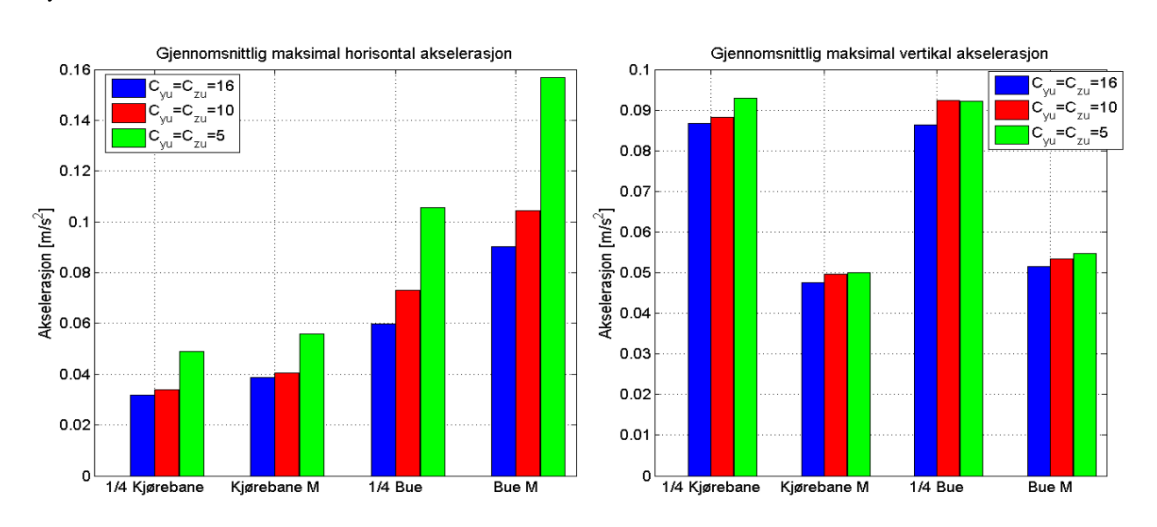

simuleringene mine har jeg at  $C_{yu} = C_{zu} = 10$ . Jeg prøver nå med andre verdier,  $C_{yu} = C_{zu} = 5$  og  $C_{yu} = C_{zu} = 16$ . Hvilken innflytelse dette har på responsen blir illustrert i [Figur 52](#page-65-0) og [Figur 53](#page-65-1).

<span id="page-65-0"></span>**Figur 52.** Maksimal vertikal og horisontal akselerasjon for ulike koherenskoeffisienter.

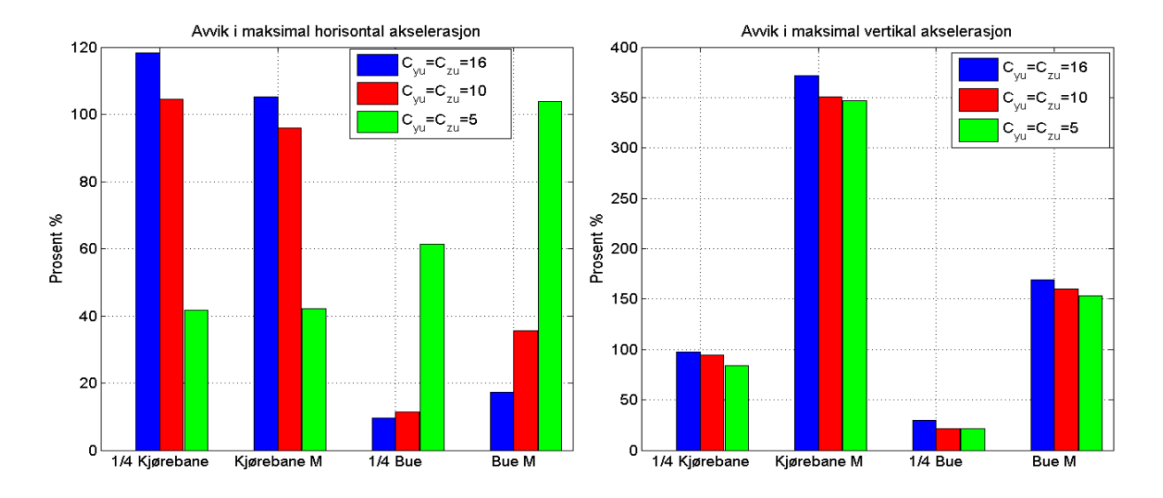

<span id="page-65-1"></span>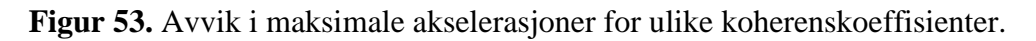

Som vi ser øker de maksimale akselerasjonene med en minkende koherenskoeffisient. Forklaringen på dette er at koherensfunksjonen avtar saktere ved lave koeffisienter, og dette øker korrelasjonen mellom simuleringspunktene. På samme måte som for økt elementlengde er lastprosessen lik for en større separasjon i rommet og vil da skape større respons. Dette framkommer også av sammenligningen av standardavviket i figurene nedenfor.

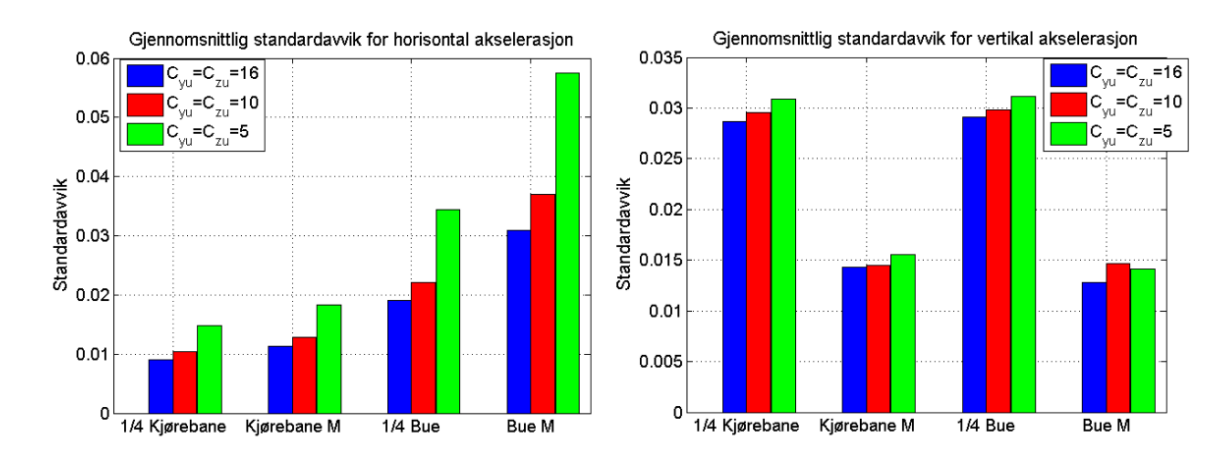

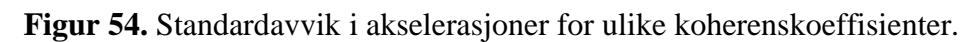

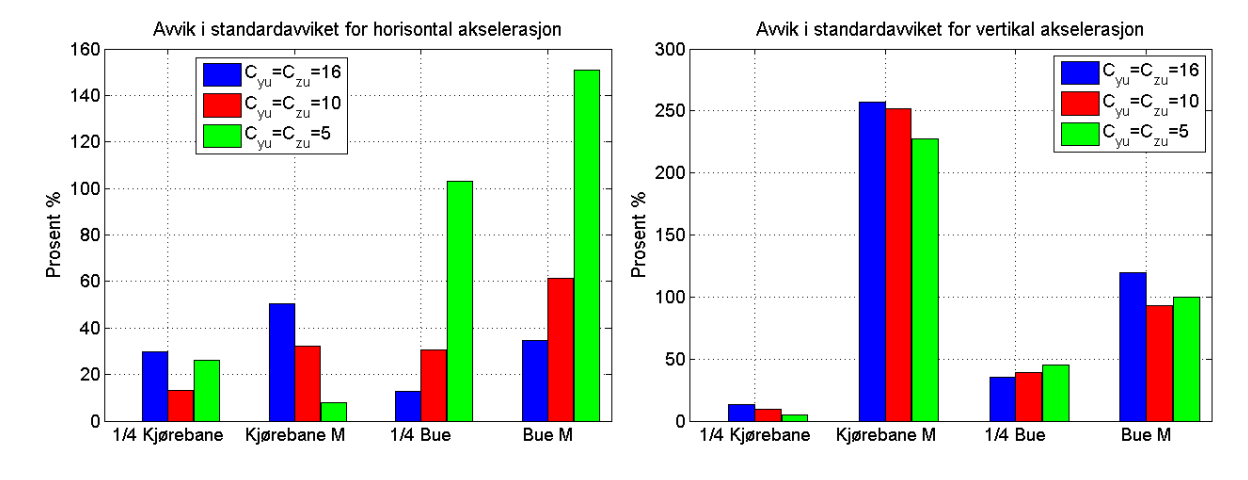

**Figur 55.** Avvik i standardavviket for ulike koherenskoeffisienter.

Man ser at en lavere koeffisient vil beskrive responen til kjørebanen på en mest tilfredsstillende måte. Men på buen vil denne kraften bli altfor stor i horisontal retning. Parameterne har mest innflytelse på den horisontale akselerasjonen. I likhet med variasjonen av elementlengden gir ingen av parametervalgene tilfredsstillende respons både på kjørebanen og buen. Dette kan ha en sammenheng med at kreftene på buen er for høy på grunn av usikkerhetene i kraftkoeffisientene. Det er drag koeffisienten som bidrar mest til krefter i horisontal retning, og det vil derfor være interessant å se på hvordan responsen endrer seg med andre verdier av denne.

# **7.4 Buens drag koeffisients innflytelse på responsen**

Verdien til buens drag koeffisient er basert på ulike forsøk for vindbelastninger vinkelrett på et rektangulært tverrsnitt. Det er en del usikkerhet knyttet til denne verdien da den blant annet avhenger av i hvilken grad strømningen er turbulent i form av Reynolds nummer. Jeg har i tillegg forenklet ved å anta samme verdi på hele buen, men dette stemmer ikke med realiteten da seksjonene på buen er orientert i ulike retninger. Dessuten varier forholdet mellom bredden og høyden til tverrsnittet. Jeg vil se hvilken innflytelse det har på responsen å øke og senke verdien til drag-koeffisienten.

# <sup>56</sup> **NTNU**

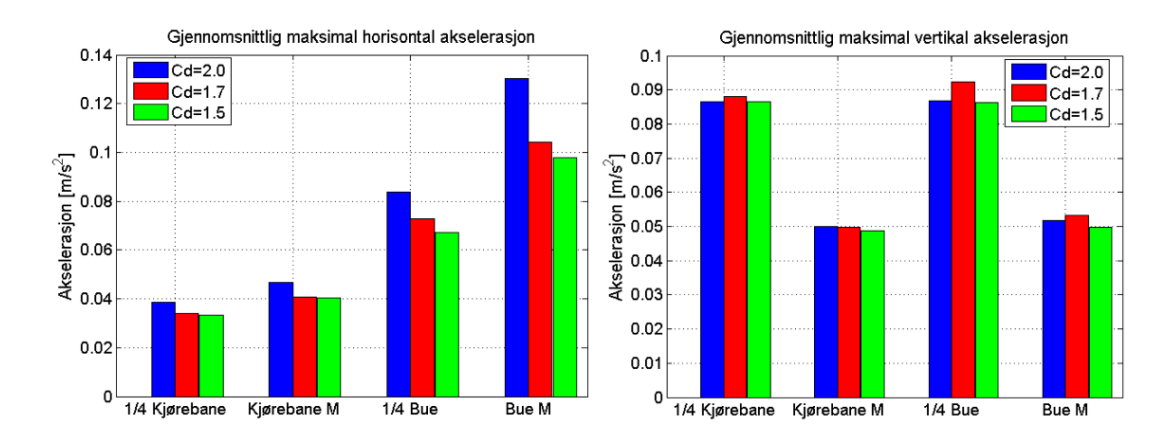

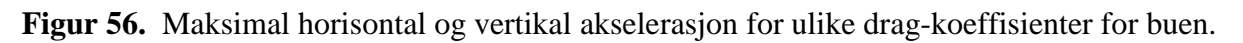

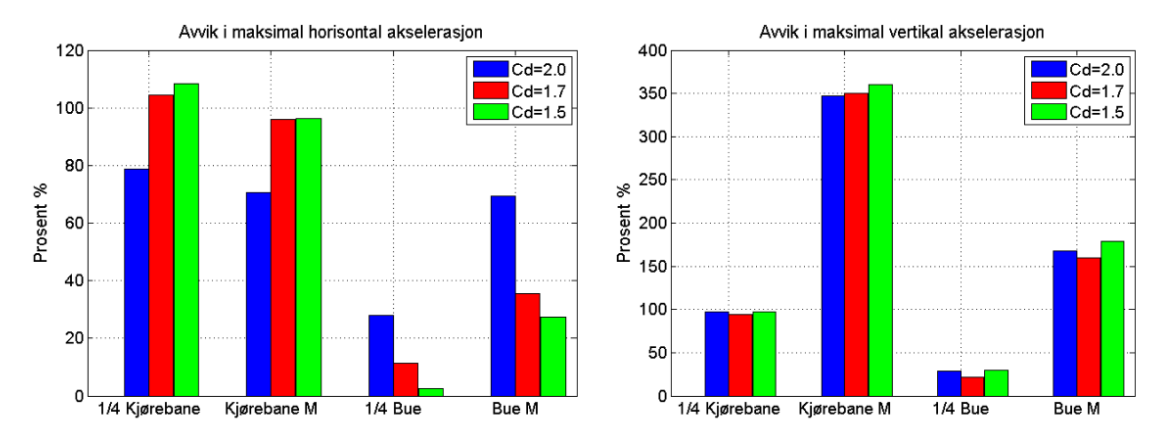

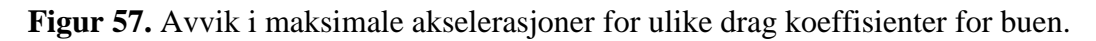

Valg av drag koeffisient viser seg å ha stor innflytelse på den horisontale responsen. Innflytelsen på den vertikale responsen er derimot minimal. Dette kan forklares ved at bidraget drag koeffisienten gjør i kraftuttrykket i **(**[5.23\)](#page-48-2) har en faktor på to i horisontal retning, mens en faktor på en i vertikal retning. Endringer i drag-koeffisienten vil derfor ikke føre til noe særlig reduksjon i de store avvikene i vertikal akselerasjon på bruas midtpunkt.

[Figur 58](#page-68-0) og [Figur 59](#page-68-1) viser at standardavviket og avvikene knyttet til denne verdien varierer på samme måte som for maksimale akselerasjoner ved ulike valg av drag-koeffisienter. Hele tidsserien vil altså få betydelig høyere horisontale akselerasjoner på buen ved høy dragkoeffisient

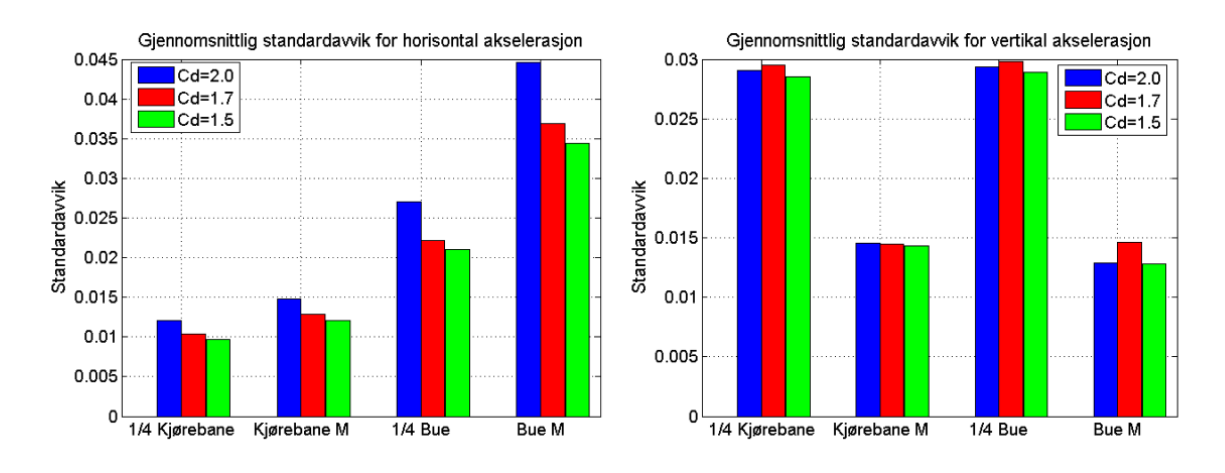

<span id="page-68-0"></span>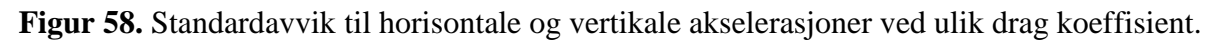

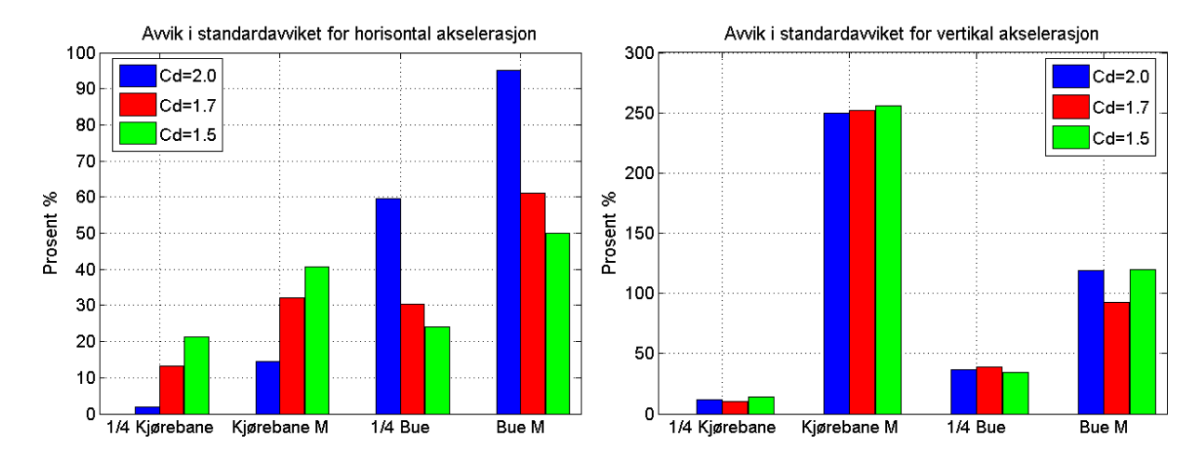

<span id="page-68-1"></span>**Figur 59.** Avvik i standardavvikene til horisontal og vertikal akselerasjon ved ulik drag koeffisient.

En lavere drag-koeffisient vil minke de horisontale akselerasjonene på buen og her føre til mer tilfredsstillende verdier. Men den horisontale responsen på kjørebanen viser seg også å være svært avhengig av buens drag-koeffisient. Derfor vil en lavere verdi av denne føre til betydelig lavere akselerasjoner på kjørebanen og øke avviket her ytterligere.

# **7.5 Ruhetslengdens innflytelse på responsen.**

I simuleringene mine har jeg ikke tatt hensyn til ruhetsforandringene i terrenget. Den ruhetslengden jeg fant ut i fra målingene ved anemometeret har jeg benyttet til å simulere hele vindfeltet, og jeg benytter et uforandret middelvindhastighetsprofil i bruas lengderetning. Ut i fra formuleringen til det logaritmiske middelvindhastighetsprofilet gitt i [\(4.17\)](#page-25-0) vil lavere ruhetslengder gi høyere midlere vindhastighet.

Ved å se på ruhetsparameterne definert i kapittel [4](#page-19-1) og uttrykket for auto-spektraltettheten i [\(5.3\)](#page-29-0) kan det vises at auto-spektraltettheten varierer med ruhetslengden. Dette medfører at ruhetslengden også har en innvirkning på turbulensintensiteten som avhenger av arealet under auto-spektraltettheteskurven.

.

Det vil derfor være interessant å prøve ut andre verdier på ruhetslengden for å se hvor store endringer i responsen dette medfører. Jeg velger å se på en høyere og en lavere ruhetslengde enn den som er brukt i opprinnelige simuleringene på. Det vil være rimelig å anta at en lavere ruhetslengde ved fjorden enn ved anemometerplasseringen, men jeg vil også sammenligne responsen med en høyere verdi på grunn av usikkerheter i målingene. Jeg tar utgangspunkt i variasjonsspennet til ruhetslengden ved forskjellige terrengkategorier [8] og benytter verdier på 0,005 meter og 0,1 meter. Med en referansehøyde lik høyden på masten til anemometeret på 20 m blir de tilsvarende ruhetskoeffisientene  $\kappa$  henholdsvis 0,0023 og 0,0057. Den innflytelsen dette har på de maksimale akselerasjonsverdiene er vist i [Figur 60](#page-69-0) og [Figur 61](#page-69-1)

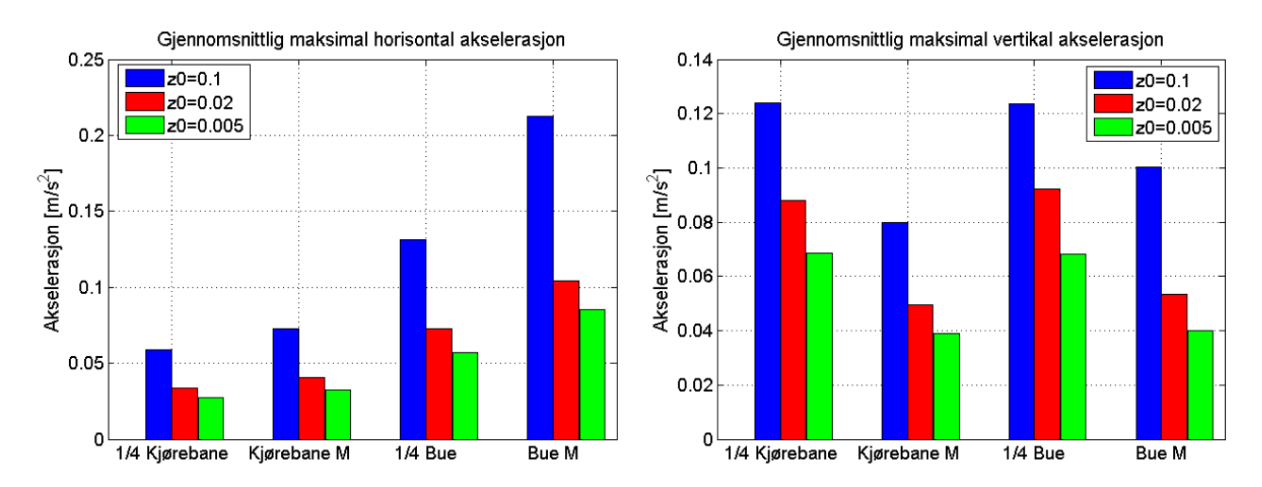

<span id="page-69-0"></span>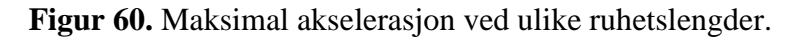

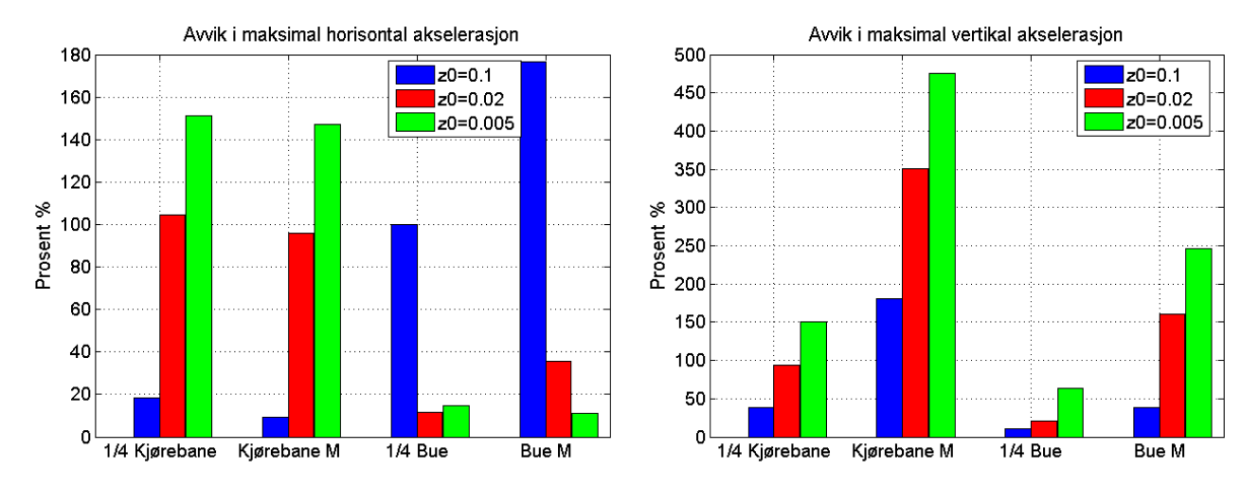

<span id="page-69-1"></span>**Figur 61.** Avvik i maksimal akselerasjon ved ulike ruhetslengder.

De maksimale akselerasjonene til brua viser seg å øke med økt ruhetslengde og da gi mindre avvik for de tilfellende hvor de maksimale akselerasjonene er for små. Under ser vi at variasjonen i ruhetslengden gir svært likt utslag for standardavviket som for den maksimale akselerasjonen, men avvikene vil variere annerledes.

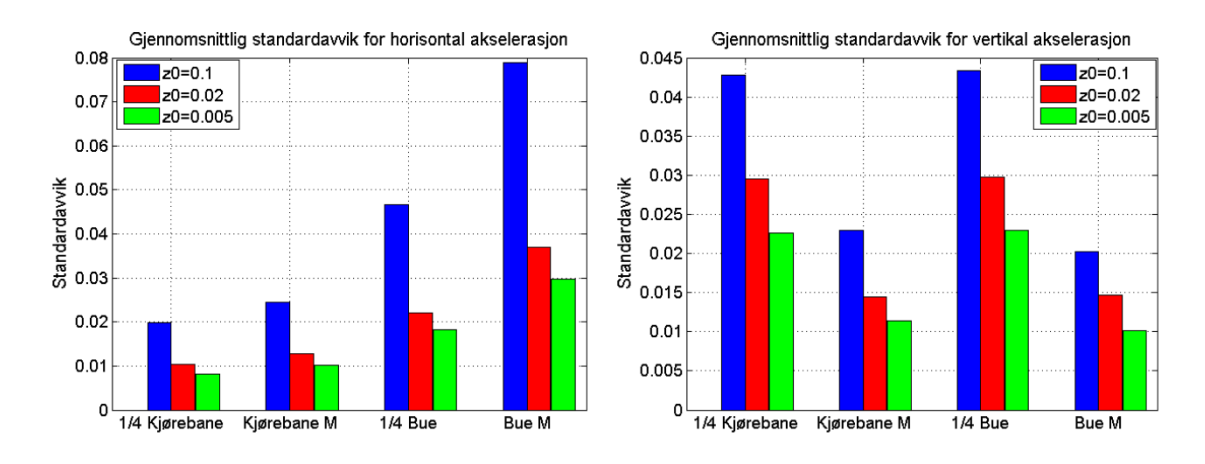

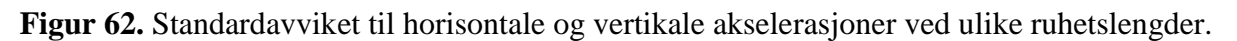

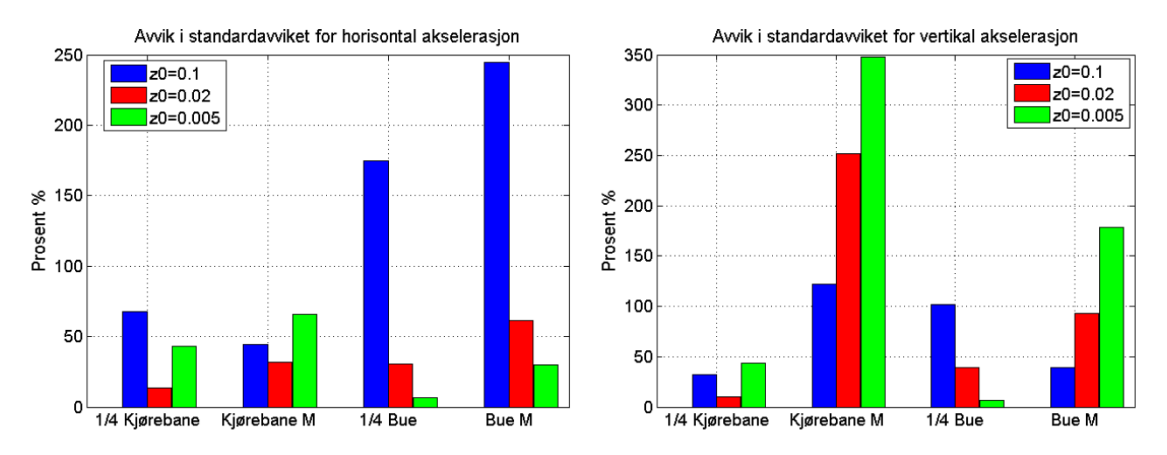

**Figur 63.** Avvik i standardavviket til horisontale og vertikale akselerasjoner ved ulike ruhetslengder.

På kjørebanen vil en ruhetslengde på 0,1 meter beskrive for høye akslerasjonsverdier jevnt over tidsserien, men de maksimale akselerasjonene samsvarer her bra med målte. En ruhetslengde på 0,1 meter antar jeg imidlertid at er en urealistisk høy verdi til å kunne gi en gjennomsnittlig beskrivelse av ruheten i terrenget. Siden jeg antar at ruhetslengden er mindre ved fjorden enn ved anemometeret vil det være mest aktuelt å vurdere en lavere ruhetslengde enn den for de opprinnelige simuleringene. Avvikene forbundet med en lavere ruhetslengde vil stort sett være høyere.. Jeg konkluderer derfor med at en ruhetslengde på 0,02 representerer terrenget best i denne sammenligningen.

# **7.6 Dempningens innflytelse på responsen**

Den metoden jeg har brukt får å inkludere demnping i Abaqus modellen innebærer noen usikkerheter. Beregningen av Rayleigh koeffisientene i [\(3.4\)](#page-19-0) avhenger av hvilke to dempningsforhold jeg benytter. Det vil derfor være interessant å bruke Rayleigh koeffisienter basert på forskjellige dempningsforhold og se om dette utgjør store forskjeller i akselerasjonsverdiene. Jeg benytter dempningsforholdene fra Abaqus modellen vist i tabell 8

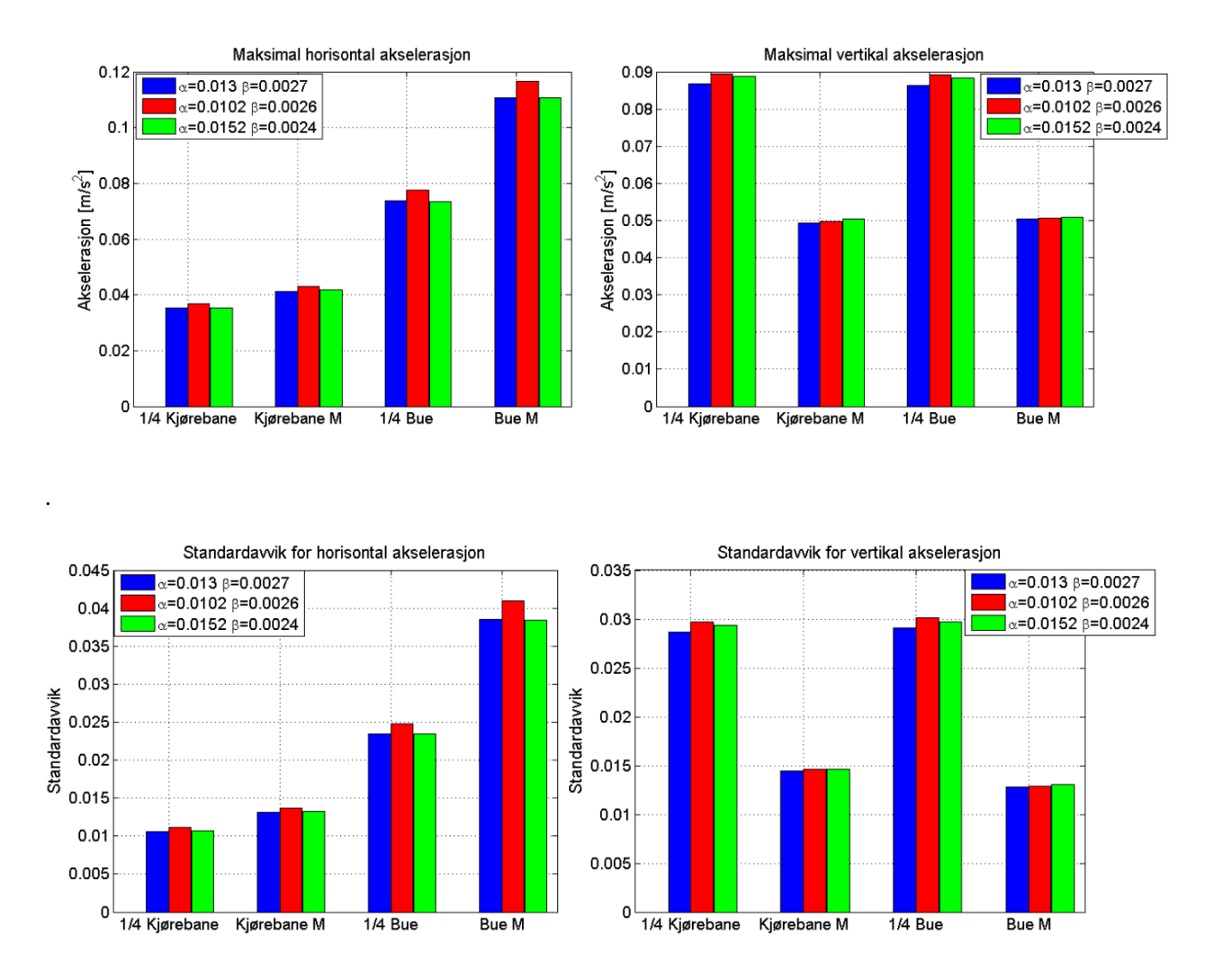

<span id="page-71-0"></span>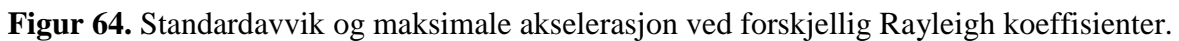

Figuren viser at det å benytte andre dempningsforhold ikke fører til store endringer i Rayleigh koeffisientene og vil utgjøre svært liten forskjell i responsen. Koeffisientene som jeg beregnet fra spektraltettheten til de målte akselerasjoner viste seg å samsvare bra med de jeg får fra modellen i [Figur 64.](#page-71-0) Hadde egenfrekvensene mine samsvart med de målte, og dermed også masse-og stivhetsegenskapene, ville Rayleighdempning ut i fra definisjonen i [\(3.2\)](#page-18-0) gitt ett godt dempningsestimat. Men siden egenfrekvensene ikke samsvarer helt vil det være noen usikkerheter tilknyttet bruken av denne metoden til å estimere dempning.
# **8 Konklusjon**

Den beregnede vindinduserte dynamiske responsen av Svinesundsbrua inneholder en god del usikkerheter og forenklinger som fører til at den ikke samsvarer helt med den målte responsen. De største kildene til usikkerhet er knyttet til de parameterne som karakteriserer vindfeltet og de relaterte dynamiske kreftene. Hvordan ruheten til terrenget blir beskrevet matematisk har stor innflytelse både på middelvindhastighetene og turbulenskomponentene til vindfeltet. Ruheten er beskrevet ved å ta utgangspunkt i de målte referansevindhastighetene ved anemometeret, og på grunn av plasseringen av dette vil det kunne oppstå usikkerheter i målingene. Allikevel ser de simulerte vindhastighetene ut til å samsvare godt med de målte verdiene ved anemometeret, hvor det største avviket er knyttet til den vertikale turbulenskomponenten på 8 prosent. Men på grunn av ulikheter i terrenget vil ikke vindfeltet her representere det samme vindfeltet ellers på brua. Det viser seg at verdien av ruhetslengden har stor innflytelse på responsen, så forenklingen jeg gjør ved å anta et homogent vindfelt vil være en betydelig kilde til usikkerheter. I formuleringen av kryss-spekteret mellom to simuleringspunkter vil koherenskoeffisientene være med på å bestemme korrelasjonen i tidsseriene mellom punktene. Disse verdiene er basert på eksperimentelle forsøk med stor usikkerhet, og viser seg å ha en betydelig innflytelse på den endelige responsen. Det kan virke som at det simulerte vindfeltet beskriver en noe høy korrelasjon mellom vindhastigheter separert i rommet. Kraftkoeffisientene på kjørebanen er bestemt fra en vindtunneltest. Det er vært å nevne at denne testen ikke tok hensyn til trafikkbelastninger som vil kunne ha betydning på dynamikken til systemet og dermed også bestemmelsen av lastkoeffisientene. Buens kraftkoeffisienter baserer seg på tilnærmede verdier av et rektangulært tverrsnitt og det er svært stor usikkerhet knyttet til disse. Jeg har også forenklet med å anta konstant kraftkoeffisient på hele buen. Dette er en grov tilnærming, siden seksjonene på buen har varierende tverrsnitt og er orientert i ulike retninger. Usikkerheten i buens kraftkoeffisienter kan være en forklaring på hvorfor de horisontale akselerasjonene er for høye på buen og for lave på kjørebanen sammenlignet med målte resultater. På grunn av nettopp dette er det vanskelig å finne parametersett som gir de mest korrekte resultatene da rimeligere horisontale akselerasjonsverdier på buen fører til ytterligere avvik på kjørebanen, og motsatt. Verdiene på parameterne jeg sammenligner med ser derimot ikke ut til å ha like stor innflytelse på den vertikale responsen. Valget av avstand mellom simuleringspunktene på 5.2 meter ser ut til å være ett fornuftig valg da det oppnås konvergens i responsen for denne avstanden. Det er vært å nevne usikkerhetene i at kryss-spekteret mellom den den horisontale og vertikale turbulenskomponenten neglisjeres. Kreftene påføres brua kun ved den sentrale delen mellom de to innerste søylene. Men dette er en rimelig forenkling å ta siden den første horisontale modevegelsen inkluderer kun denne delen av brua. I tillegg til usikkerhetene i vindhastighetsmålingene vil det også være noe usikkerheter i måledataene fra akselerasjonssensorene.

De forenklingene jeg har gjort i modelleringen av brua i Abaqus gjør at jeg gjennomgående får noe lavere verdier på de fem første egenfrekvensene jeg sammenligner. Spesiell stor usikkerhet er det knyttet til modelleringen av kjørebanens kompliserte tverrsnitt. Kjørebanene

ved endeoppleggene er satt til å kunne rotere fritt om alle akser i tillegg til at de kan forskyve seg fritt i lengderetningen, og dette vil utelukke mye av friksjonen ved oppleggene. Forbindelsene mellom søylene og kjørebane er betydelig mer komplisert enn de antakelsene jeg har tatt i modellen. De er i realiteten lagt opp på to opplegg i tillegg til kabler som går fra søylene og opp i tverrbjelkene. Siden modellen ikke beskriver masse -og stivhetsegenskapene på riktig måte vil dette være en betydelig kilde til usikkerhet når jeg sammenligner den vindinduserte responsen i modellen med den målte responsen.

# **9 Videre arbeid**

Det vil være aktuelt å forbedre modellen i Abaqus slik at egenfrekvensene samsvarer enda bedre med målte egenfrekvenser. Da vil det bli lettere å vurdere unøyaktighetene i simuleringsprosessen ved å kunne se bort i fra avvikene forbundet med modellen. Det er aktuelt å se nærmere på variasjonen i terrengruheten og inkludere dette i simuleringsprosessen. Det vil også være interessant å studere kraftkoeffisientene på buen i større grad, og forsøke å få mer realistiske verdier som varierer i buens lengderetning.

# **Appendix**

## **A.1 Dynamisk respons på et dempet system**

Figuren under viser et dempet system utsatt for en dynamisk kraft  $Asin(\omega t)$ .

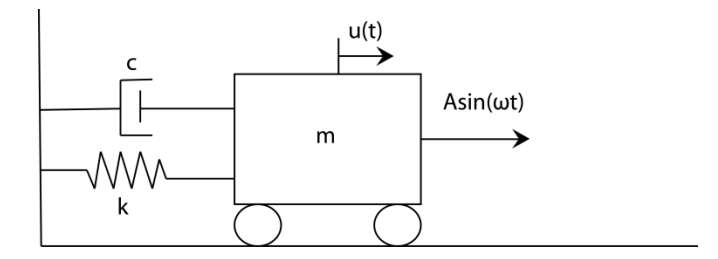

**Figur A.1.** Dempet system

Her er k fjærstivheten, c dempningskoeffisienten og m massen. Forskyvningen til systemet er gitt ved u(t). Bevegelsesligningen beskrives ved følgende uttrykk:

$$
m\ddot{u} + c\dot{u} + ku = Asin(\omega t). \tag{A.1}
$$

Dempningsforholdet til systemet er gitt ved  $\xi = \frac{c}{\epsilon}$  $\frac{c}{c_{cr}}$  hvor  $c_{cr}$  er kalt den kritiske dempningskoeffisienten utrykt som  $c_{cr} = 2\sqrt{km}$ . Følgende gjelder for dempningsforholdet:

- Overdempet  $(\xi > 1)$ : Systemet returnerer tilbake til sitt likevektspunkt uten å svinge. Høyere verdi av ξ gjør at systemet returnerer saktere til likevektspunktet
- *Kritisk dempet* ( $\xi = 1$ ): Systemets raskeste måte å returnere tilbake til sin likevektsposisjon på uten å svinge
- *Underdempet*(0 < ξ < 1): System vil svinge før det når likevektspunktet. Lav verdi av ξ gir flere svingninger.
- $\bullet$  *Udempet*  $({\xi = 0})$

Dempningsfrekvensen til systemet er gitt ved  $\omega_D = \omega_{n_A} \left( 1 - \xi^2 \right)$ 

Løsningen på bevegelsesligningen består av en homogen og en partikulær løsning. I dette tilfellet tar jeg for meg løsningen til et underdempet system. Den homogene løsningen er gitt ved [7]

$$
u_h(t) = Ce^{-\xi \omega_n t} (\sin \omega_D t + \theta)
$$
 (A.2)

Hvor C er amplituden til den homogene løsningen og  $\theta$  er fasevinkelen.

Den partikulære løsningen er gitt ved [7]

$$
u_p(t) = \frac{A}{k} \frac{1}{\sqrt{\left[1 - \left(\frac{\omega}{\omega_n}\right)^2\right]^2 + \left[2\xi(\omega/\omega_n)\right]^2}} \sin(\omega t - \varphi) \tag{A.3}
$$

Hvor  $tan\varphi = \frac{2\xi(\frac{\omega}{\omega_L})}{\frac{4}{\omega_L}(\frac{\omega}{\omega_L})}$  $\frac{\omega}{\omega_n}$  $1-(\frac{\omega}{\omega})$  $\frac{\frac{\omega_n}{\omega_n}}{\frac{\omega_n}{\omega_n}}$ .

Den homogene responsen er kun kortvarig. I teorien vil det derfor bare være den partikulære responsen som er interessant. Altså kan man sette u(t)=u<sub>p</sub>(t). Amplituden til responsen består av et produkt mellom en statisk del,  $\frac{A}{k}$ , og en dynamisk forsterkningsfaktor R<sub>d</sub>:

$$
R_d = \frac{1}{\sqrt{\left[1 - \left(\frac{\omega}{\omega_n}\right)^2\right]^2 + \left[2\zeta(\omega/\omega_n)\right]^2}}
$$
(A.4)

#### **A.2 Navier Stokes ligning**

Kinematikken til et vindfelt kan uttrykkes ved hjelp av Eulers ligning [23]

$$
\frac{\partial \sigma_{ij}}{\partial x_j} + \rho b_i = \rho \frac{dU_i}{dt}
$$
 (A.5)

Her er i  $\in \{1,2,3\}$  og  $\{x_1, x_2, x_3\} = \{x,y,z\}$ .  $\sigma_{ij}$  er spenningstensor,  $\rho$  er tetthet,  $b_i$  volumkrefter (f.eks. tyngdekraft),  $U_i$  er hastigheten og t er tiden.

Kinematikken kan representeres med en tensor som beskriver deformasjonshastigheten. Denne er relatert til vindhastigheten gjennom følgende ligning [23]:

$$
D_{ij} = \frac{1}{2} \left( \frac{\partial U_i}{\partial x_j} + \frac{\partial U_j}{\partial x_i} \right) \tag{A.6}
$$

Den konstitutive loven ("The constitutive law"), som relaterer spenningstensoren deformasjonshastighet-tensoren, er gitt ved Navier-Poisson equation [23]:

$$
\sigma_{ij} = -p\partial_{ij} + \lambda D_{kk}\delta_{ij} + 2\mu D_{ij}
$$
\n(A.7)

Hvor  $\partial_{ij}$  er Kroneckers delta som er definert lik 1 hvis i=j og 0 hvis i≠j.  $p$  er trykk,  $\lambda$  og  $\mu$  er parametere som beskriver luftens viskositet. Ved å kombinere ligning (A.5) - (A.7) får man den kjente Navier-Stokes ligning:

$$
-\frac{\delta p}{\delta x_i} + (\lambda + \mu) \frac{\delta^2 U_j}{\delta x_i \delta x_j} + \mu \frac{\delta^2 U_i}{\delta x_k^2} + \rho b_i = \rho \left(\frac{\delta U_i}{\delta t} + U_k \frac{\delta U_i}{\delta x_k}\right) \tag{A.8}
$$

Dersom man antar at luften er ukomprimerbar ved normale vindhastigheter, blir  $D_{kk} = 0$ . Dette kan, ved hjelp av (A.6), skrives som:

<span id="page-76-0"></span>
$$
\frac{\delta U_i}{\delta x_i} = 0 \tag{A.9}
$$

Da kan [\(A.8\)](#page-76-0) forenkles til:

$$
-\frac{\delta p}{\delta x_i} + \mu \frac{\delta^2 U_i}{\delta x_k^2} + \rho b_i = \rho \left(\frac{\delta U_i}{\delta t} + U_k \frac{\delta U_i}{\delta x_k}\right)
$$
(A.10)

Og ved å sammenligne denne ligningen med (A.5) kommer følgende til uttrykk:

$$
\frac{\delta \sigma_{ik}}{\delta x_k} = \mu \frac{\delta^2 U_i}{\delta x_k \delta x_k} - \frac{\delta p}{\delta x_i}
$$
 (A.11)

som bringer fram en formel for skjærspenning:

$$
\sigma_{ij} = \mu \frac{\partial U_i}{\partial x_j} \tag{A.12}
$$

Denne formelen er bedre kjent som Newtons formel.

#### **A.3 Fourier analyse**

Fourierserier er en alternativ måte å representere data på. I stedet for å representere signalets amplitude som en funksjon av tid, blir signalet representert med hvor mye informasjon hver frekvens i signalet inneholder. En periodisk funksjon kan splittes i harmoniske komponenter ved bruk av fourier serier.

En slik funksjon, x(t), er definert ved at  $x(t + kT) = x(t)$  for  $k = -\infty, ..., -2, -1, 0, 1, 2, ..., \infty$ . Fouriertransformasjonen til funksjonen kan skrives som [7]:

$$
x(t) = a_0 + \sum_{k=1}^{\infty} (a_k \cos \omega_k t + b_k \sin \omega_k t)
$$
 (A. 13)

Hvor:

<span id="page-77-0"></span>
$$
a_0 = \frac{1}{T} \int_0^T x(t)dt
$$
\n(A.14)

$$
a_k = \frac{2}{T} \int_0^T x(t) \cos(\omega_k t) dt \qquad k = 1, 2, 3, ... \tag{A.15}
$$

$$
b_k = \frac{2}{T} \int_0^T x(t) \sin(\omega_k t) dt \qquad k = 1, 2, 3, ... \tag{A.16}
$$

Frekvensen til komponent k er:

$$
\omega_k = \frac{2\pi k}{T} \tag{A. 17}
$$

og avstanden mellom frekvensene er:

$$
\Delta \omega = \frac{2\pi}{T} \tag{A.18}
$$

 $a_0$  er gjennomsnittverdien til x(t), mens  $a_k$  og  $b_k$  er amplitudene til den harmoniske komponenten k. For at fourier serien skal være eksakt lik x(t) må det i teorien uendelig mange ledd til, men det trengs vanligvis bare et få antall ledd for å få tilstrekkelig god konvergens [7]. Dette kan illustreres med et enkelt eksempel i Matlab. Her har jeg sett på et kvadratisk bølgesignal beskrevet ved  $f(t) = 1$ ;  $0 < t < 1/2$  and  $f(t) = -1$ ;  $1/2 < t < 1$ . Fourierserien er framstilt med 20 og 2000 ledd. I grafen under er disse to fourierseriene tegnet opp.

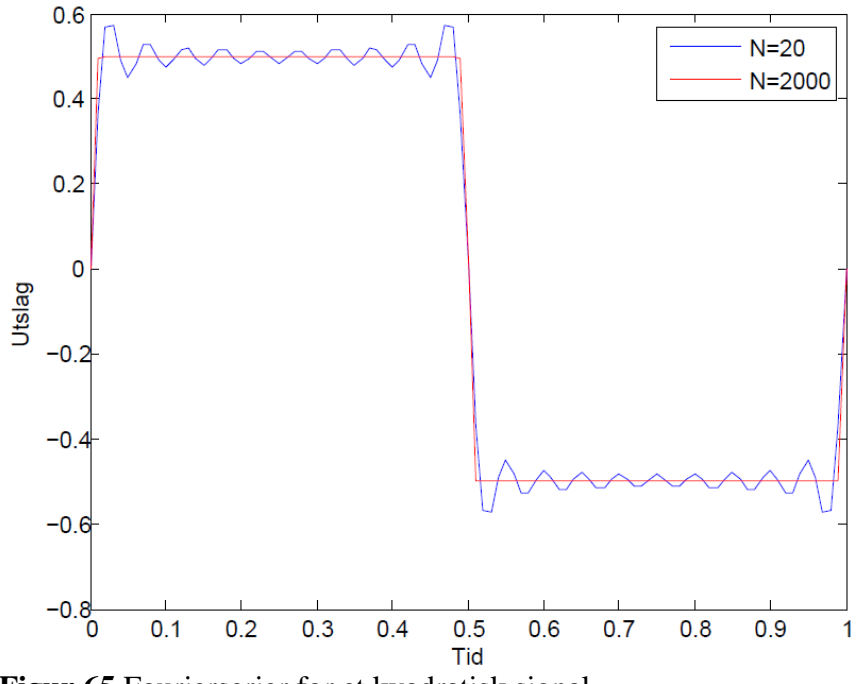

**Figur 65** Fourierserier for et kvadratisk signal

Ved bruk av kun 20 ledd genereres det en del støy rundt den eksakte funksjonen. Dersom man velger 2000 ledd vil serien representere den eksakte funksjonen ganske nøyaktig.

Dersom  $x(t)$  har en middelverdi lik null  $(a<sub>0</sub>=0)$  kan  $(A. 13)$  skrives som [9]:

$$
x(t) = \sum_{k=1}^{\infty} c_k \cos(\omega_k t + \varphi_k)
$$
 (A. 19)

hvor amplituden  $c_k = \sqrt{a_k^2 + b_k^2}$  og  $\varphi_k = \arctan(\frac{b}{a_k})$  $\frac{b_k}{a_k}$ 

Amplituden til komponentene beskriver hvor mye informasjon hver frekvens i signalet inneholder. Figuren under viser amplitudene til de ulike frekvensene i eksempelet over ved bruk av 20 ledd i fourierseriene.

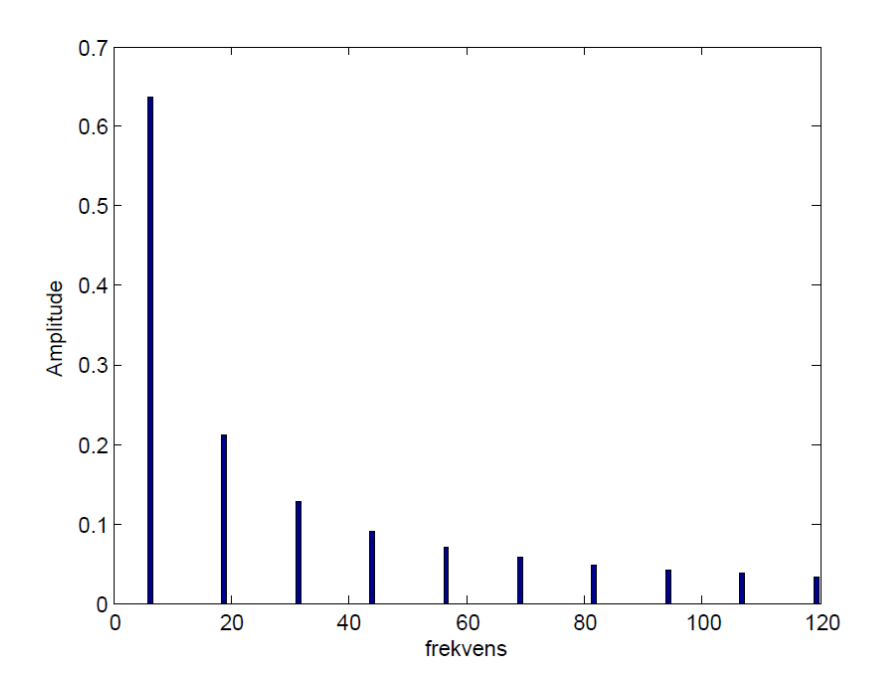

**Figur 66. Amplitudespekter.**

I eksempelet er både a0 lik null og  $b_k$  lik null for alle k.  $a_k$  vil være null for alle partall av k. Derfor vil det kun være halvparten av de 20 leddene som gir utslag på amplitudespekteret.

#### **A.3.1 Fouriertransformasjon**

Dersom funksjonen x(t) ikke er periodisk (T $\rightarrow \infty$ ), kan den ikke lenger bli analysert ned til diskrete frekvens komponenter. Funksjonen må da heller representeres ved et Fourier integral [7]:

$$
x(t) = \frac{1}{2\pi} \int_{-\infty}^{\infty} X(\omega)e^{i\omega t} d\omega
$$
 (A. 20)

hvor

$$
X(\omega) = \int_{-\infty}^{\infty} x(t)e^{-i\omega t}dt
$$
 (A.21)

representerer fouriertransformasjonen av funksjonen x(t).

Dersom digitale datamaskiner benyttes til å analysere et signal blir ikke dette kontinuerlig registrert. I stedet registreres det med en gitt samplingsfrekvens. *Diskret* fouriertransformasjon (DFT) må da benyttes. Denne henter ut dataene i samplingspunktene og returnerer verdier i frekvensdomenet. Matematisk kan dette uttrykkes ved [7]:

$$
X_k = \frac{1}{N} \sum_{n=0}^{N-1} x_n e^{-i(\frac{2\pi k n}{N})}
$$
 (A.22)

Den inverse diskret fouriertransformasjonen (IDFT) er gitt ved:

$$
x_n = \sum_{n=0}^{N-1} X_k e^{i(\frac{2\pi k n}{N})} \qquad n = 0, 1, ..., N-1
$$
 (A. 23)

Her er N antall samplingspunkter og x<sub>n</sub> den diskré verdien til x(t) ved tiden t=n∆t. ∆t er samplingsintervallet. Den totale registreringsperioden blir da T=N∆t.

Det finnes ulike algoritmer til å beregne DFT og IDFT. En svært effektiv algoritme er den såkalte "Fast Fourier Transform» (FFT). Hvis man skal få ut  $X_k$  direkte må man summere N ganger, hvor hver sum trenger N komplekse multiplikasjoner. Altså  $N^2$  multiplikasjoner for å få ut alle  $X_k$ . Ved bruk av FFT er antall nødvendige komplekse multiplikasjoner redusert til (N/2)log<sub>2</sub>N. For eksempel vil en måling med N= $2^{10}$ =1024 samplingspunkter bruke bare 0,5 prosent av databelastningene som ellers hadde vært nødvendige [7].

#### **A.4 Spektraltetthet til en stokastisk variabel**

Spektraltettheten til en tidsserie beskriver energifordelingen til hver av frekvenskomponentene til signalet. Spektraltetthet defineres som Fouriertransformasjonen av korrelasjonsfunksjonen [8] .

### **A.4.1 Autospektraltetthet**

Autospektraltettheten for en tidsserie defineres som [6]:

<span id="page-80-0"></span>
$$
S_X(\omega) = \frac{1}{2\pi} \int_{-\infty}^{\infty} R_X(\tau) e^{-i\omega \tau} d\tau
$$
 (A. 24)

hvor  $R<sub>x</sub>(\tau)$  er autokorrelasjons-funksjonen. Autokorrelasjons-funksjonen beskriver likheten/variasjonen mellom observasjonene av en prosess som en funksjon av en tidsavstand  $\tau$ . Hvis vi tar for oss funksjonen x(t) vil  $R_x(\tau)$  ha maksimal verdi dersom x(t) og x(t+  $\tau$ ) svinger i fase med hverandre, og minimumsverdi dersom de svinger i motfase. Dersom  $\tau \to \infty$ vil  $R_x(\tau) \to 0$ . Autokorrelasjons-funksjonen kan beskrives ved [6]:

<span id="page-80-1"></span>
$$
R_X(\tau) = \int_{-\infty}^{\infty} S_X(\omega) e^{i\omega \tau} d\omega \qquad (A. 25)
$$

Ligning [\(A. 24](#page-80-0)**)** og [\(A. 25](#page-80-1)**)** danner sammen et såkalt fouriertransformasjonspar.

Autokorrelasjons-funksjonen er også definert ved [9]:

$$
R_{\mathcal{X}}(\tau) = E[X(t) \cdot X(t + \tau)] \tag{A. 26}
$$

Samtidig er variansen til en kontinuerlig tilfeldig variabel X definert ved [9]:

$$
\sigma_x^2 = E[(X - \overline{x})^2] \tag{A. 27}
$$

Hvor  $\bar{x}$  er middelverdier til X. Dersom vi antar at  $\bar{x}=0$ , er følgende gjeldene [6]:

$$
R_{x}(0) = \sigma_{x}^{2} = \int_{-\infty}^{\infty} S_{x}(\omega) d\omega
$$
 (A. 28)

Altså er arealet under kurven  $S_x(\omega)$  lik variansen av prosessen. Med andre ord angir autospektraltettheten fordelingen av bidragene til variansen fra de forskjellige harmoniske komponentene.

Auto-spektraltettheten defineres enten som ensidig eller tosidig. En tosidig autospektraltetthet inneholder både de positive og negative verdiene til frekvensen. Følgende gjelder da at  $S_x(\omega) = 2S_x(\omega)$  hvor  $S_x(\omega)$  er en tosidig spektraltetthet. I praksis defineres auto-spektraltettheten som et ensidig spekter hvor kun de positive frekvensene er definert.

#### **A.4.2 Kryss-spektraltetthet**

Kryss-spektraltetthet utledes på samme måte som for autospektraltetthet, men i dette tilfelle er det to simultane prosesser X og Y i stedet for bare én. For å ta hensyn til dette erstattes autokorrelasjonsfunksjonen med en krysskorrelasjonsfunksjon mellom de to prosessene [6]:

$$
S_{xy}(\omega) = \frac{1}{2\pi} \int_{-\infty}^{\infty} R_{xy}(\tau) e^{-i\omega \tau} d\tau
$$
 (A. 29)

Forutsatt at  $S_{xy}(\omega)$  eksisterer får vi følgende uttrykk for krysskorrelasjons-funksjonen [6]:

$$
R_{xy}(\tau) = \frac{1}{2\pi} \int_{-\infty}^{\infty} S_{xy}(\omega) e^{i\omega \tau} d\omega
$$
 (A. 30)

Ved hjelp av følgende definisjon [6]

$$
R_x(\tau) = R_x(-\tau)
$$
  
\n
$$
R_{xy}(\tau) = R_{yx}(-\tau)
$$
\n(A. 31)

og at kryss-spektraltettheten er Hermittisk symmetrisk, altså at realdelen er en like funksjon mens imaginærdelen er en ulike funksjon, får vi [6]

$$
S_{xy}(\omega) = \frac{1}{2\pi} \int_{-\infty}^{\infty} R_{xy}(\tau) e^{-i\omega \tau} d\tau
$$
  
\n
$$
= \frac{1}{2\pi} \int_{-\infty}^{\infty} R_{yx}(-\tau) e^{-i\omega \tau} d\tau
$$
  
\n
$$
= \frac{1}{2\pi} \int_{-\infty}^{\infty} R_{yx}(\tau) e^{i\omega \tau} d\tau
$$
  
\n
$$
= S_{yx}^{*}(\omega) = S_{yx}(-\omega)
$$

hvor  $S_{vx}^*(\omega)$  er kompleks konjugatet til  $S_{vx}(\omega)$ , altså  $S_{vx}(\omega)$  med motsatt fortegn foran imaginærdelen. Den imaginære delen til kryss-spektraltettheten kalles kvadraturspektraltetthet  $(0, u_{xy}(\omega))$ , mens realdelen kalles kospektraltetthet  $(0, v_{xy}(\omega))$ .  $S_{xy}(\omega)$  kan da skrives på formen [9]:

<span id="page-82-0"></span>
$$
S_{xy}(\omega) = |S_{xy}(\omega)|e^{i\theta_{xy}(\omega)}
$$
\n(A.33)

hvor fasespekteret er gitt som  $\theta_{xy}(\omega) = \arctan[\frac{Qu_{xy}(\omega)}{Q_{xx}(\omega)}]$  $\frac{\partial u_{xy}(w)}{\partial v_{xy}(\omega)}$  og modulspekteret er gitt som  $|S_{xy}(\omega)| = |Co_{xy}^2(\omega) + Qu_{yy}^2|6].$ 

Det såkalte koherensspekteret er definert ved [9]:

<span id="page-82-1"></span>
$$
Coh_{xy}(\omega) = \frac{|S_{xy}(\omega)|^2}{S_x(\omega) \cdot S_y(\omega)}
$$
(A. 34)

hvor  $|Coh_{xy}(\omega)| \le 1$ . Hvis  $Coh_{xy}(\omega) = 1$  er det perfekt korrelasjon mellom de to prosessene.

Ved å kombinere formel [\(A.33\)](#page-82-0) og [\(A. 34](#page-82-1)**)** får man et uttrykk for kryss-spektraltettheten:

$$
S_{xy}(\omega) = \sqrt{S_x(\omega) \cdot S_y(\omega)} \sqrt{Coh_{xy}(\omega)} e^{i\theta_{xy}(\omega)}
$$
(A. 35)

## **Referanser**

- [1] R. Karoumi, «Monitoring of the New Svinesund Bridge,» 2004. http://web.byv.kth.se/svinesund/bridge.htm. [Funnet 02 Februar 2012].
- [2] Vägverket, Technical book about the Svinesund Bridge (2007:122), Uddevalla: Risbergs informasjon og medier, 2007.
- [3] R. Karoumi og A. Andersson, «Load testing of the New Svinesund Bridge,» KTH, Stockholm, 2007.
- [4] Mathworks, «www.Mathworks.se,» http://www.mathworks.se/help/toolbox/dsp/ref/burgmethod.html. [Funnet 16 Mars 2012].
- [5] G. A. Papagiannopoulos og G. D. Hatzigeorgiou, «On the use of the half-power bandwidth method to estimate damping in building structures,» Elsevier, Xanthi, 2001.
- [6] I. Langen og R. Sigbjörnsson, Dynamisk analyse av konstruksjoner, Trondheim: Tapir, 1979.
- [7] A. K. Chopra, Dynamics of structures, 3 red., California: Pearson Prentice Hall, 2007.
- [8] H. A. Panofsky og J. A. Dutton, Atmospheric Turbulence, Pennsylvania: John Wiley & Sons Ltd, 1984.
- [9] E. Strømmen, Theory of Bridge Aerodynamics, 2 red., Berlin: Springer, 2010.
- [10] C. Dyrbye og S. O. Hansen, Wind loads on structures, Chichester: John Wiley & Sons Ltd, 1997.
- [11] E. Simiu og R. H. Scanlan, *Wind effects on structures,* New York: Wiley, 1978.
- [12] «www.Mathworks.com» http://www.mathworks.se/help/toolbox/stats/lillietest.html. [Funnet 28 Februar 2012].
- [13] K. Aas-Jakobsen og E. Strømmen, *Time domain buffeting response calculations of slender structures,* Trondheim: Elsevier, 2000.
- [14] G. Solari og G. Piccardo, *Probabilistic 3-D turbulence modeling for gust buffeting of structures, Probabilistic Engineering Mechanics 16 73–86,* Genoa: Elsevier, 2001.
- [15] P. L. O'Neill, D. Nicolaides, D. Honnery og J. Soria, *Autocorrelation Functions and the Determination of Integral Length with Reference to,* Sydney: The University of Sydney, 2004.
- [16] M. Hortmanns og G. Sedlacek, «Global Structure, Wind Tunnel Test, Final Report,» Aachen, 2003.
- [17] K. Shimada og T. Ishihara, «Application of a modified k-ε model to the prediction of

aerodynamics characteristics of rectangular cross section cylinders,» Tokyo, 2001.

- [18] T. A. Reinhold, H. W. Tieleman og F. J. Maher, «Interaction of square prisms in two flow fields,» Elsevier, Virginia, 1977.
- [19] U. Weitkemper, «Launching og the arch,» Bilfinger Berger, Mannheim, 2003.
- [20] P. Larsen, A. H. Clausen og A. Aalberg, Stålkonstruksjoner: Profiler og formler, Torndheim: Tapir akademiske forlag, 2003.
- [21] F. Irgens, Formelsamling i mekanikk, 3 red., Trondheim: Tapir akademiske forlag, 1999.
- [22] Statens vegvesen, «Hardangerbrua, Beregninger,» Oslo, 2008.
- [23] L. Malvern, Introduction to the Mechanics of a Continuous Medium, New Jersey: Prentice-Hall, 1969.
- [24] CEN, Eurocode 1: Laster på konstruksjoner. Del 1-4:Almenne laster.Vindlaster, Brussel: CEN, 2005.
- [25] W. W. Yang og T. Y. Chang, *Numerical simulation of turbulent fluctuations along the axis of a bridge,* Hong Kong: Elsevier Science Ltd., 1996.
- [26] Y. Li, H. Liao og S. Qiang, *Simplifying the simulation of stochasatic wind velocity field fol long cable-stayed bridges,* Chengdu: Elsevier, 2004.
- [27] B. Olmos A og J. M. Roesset, *Evaluation of the half-power bandwidth method to estimate*, Texas: Wiley, 2010.
- [28] Y. L. Cheng og C. S. Chien, *Damping ratio estimation using hybrid methods,* Taiwan: National Taiwan university, 1990.
- [29] K. F. Liaw, «Simulation of Flow around Bluff Bodies,» University of Nottingham, Nottingham, 2005.
- [30] P. Hémon og F. Santi, «On the aeroelastic behaviour of rectangular cylinders in cross-flow. Journal of Fluids and Structures, 16(7), 855-889, 2002.,» Elsevier, 2002.